Made available under NASA sponsorning in the interest of early and wide dissemination of Earth Resources Survey Program information and without the ter any tee made thereot.

SAR-Landsat Image Registration Study

| International<br>164 p HC A08/MF | R/LANDSAT IMAGE R<br>port, Apr. 1977 -<br>Business Machines | Sep. 1978<br>Corp.) |                   | N79-13442                                |
|----------------------------------|-------------------------------------------------------------|---------------------|-------------------|------------------------------------------|
|                                  |                                                             | CSCL 051            | B<br><u>G3/43</u> | Unclas<br>00035                          |
|                                  |                                                             |                     |                   |                                          |
|                                  |                                                             |                     |                   |                                          |
|                                  |                                                             |                     |                   |                                          |
|                                  |                                                             |                     |                   |                                          |
|                                  |                                                             |                     |                   |                                          |
|                                  |                                                             |                     |                   |                                          |
|                                  |                                                             |                     |                   |                                          |
|                                  |                                                             |                     |                   |                                          |
|                                  |                                                             |                     |                   |                                          |
|                                  |                                                             |                     |                   |                                          |
|                                  |                                                             |                     |                   |                                          |
|                                  |                                                             |                     |                   |                                          |
|                                  |                                                             |                     |                   |                                          |
|                                  |                                                             |                     |                   |                                          |
|                                  |                                                             |                     |                   |                                          |
|                                  | REPRODUCED BY                                               | CHNICAL             |                   |                                          |
|                                  | INFORMATION<br>U.S. DEPARTMENT C<br>SPRINGFIELD, V          |                     |                   | MGE 10                                   |
|                                  |                                                             |                     | TRATA             | 1. 1. 1. 1. 1. 1. 1. 1. 1. 1. 1. 1. 1. 1 |
|                                  |                                                             |                     | Ox. V.            | PAGE IS                                  |
|                                  |                                                             |                     |                   |                                          |

## NOTICE

THIS DOCUMENT HAS BEEN REPRODUCED FROM THE BEST COPY FURNISHED US BY THE SPONSORING AGENCY. ALTHOUGH IT IS RECOGNIZED THAT CERTAIN PORTIONS ARE ILLEGIBLE, IT IS BEING RELEASED IN THE INTEREST OF MAKING AVAILABLE AS MUCH INFORMATION AS POSSIBLE.

# SAR-Landsat Image Registration Study

Stephen W Murphrey International Business Machines Corporation 18100 Frederick Pike Gaithersburg, MD 20760

September 1978 Final Report

Prepared under NASA contract NAS6-2827 for Wallops Flight Center Wallops Island, VA 23337

Approved by:

Approved by:

Ralph Bernstein, Mgr. Advanced Image Processing Analysis and Development

Walt Dunkle, Mgr. Space Systems

REPRODUCED BY NATIONAL TECHNICAL INFORMATION SERVICE US DEPARIMENT OF COMMERCE SPRINGFIELD, VA 22161

; -A

#### PREFACE

This is the final report on the IBN SAR-Landsat Image Registration Study performed under NASA contract NAS6-2827. It summarizes the effort and results of the entire study, and it is submitted in accordance with Item 2 of Article IX of the study contract.

# Preceding page blank

# TABLE OF CONTENTS

| Section |                                                        | Page |
|---------|--------------------------------------------------------|------|
| 1       | INTRODUCTION AND SUMMARY                               | 1-1  |
| 1.1     | Purpose                                                | 1-1  |
| 1.2     | Scope of the Study                                     | 1-1  |
| 1.3     | Summary of Effort                                      | 1-1  |
| 1.4     | Conclusions                                            | 1-2  |
| 1.5     | Recommendations                                        | 1-2  |
| 1.6     | New Technology                                         | 1-2  |
| 2       | LANDSAT PROCESSING                                     | 2-1  |
| 2.1     | Summary of Landsat Processing                          | 2-1  |
| 2.2     | Sources of Landsat Imagery                             | 2-1  |
| 2.3     | Preprocessing                                          | 2-2  |
| 2.4     | Control-Point Location                                 | 2-3  |
| 2.5     | Scene Correction                                       | 2-8  |
| 3       | SAR PROCESSING                                         | 3-1  |
| 3.1     | Summary of SAR Processing                              | 3-1  |
| 3.2     | Preprocessing                                          | 3-1  |
| 3.3     | Temporal Registration                                  | 3-2  |
| 3.3.1   | Processing Steps for Temporal Registration of SAR Data | 3-2  |
| 3.3.2   | Description of Least-Squares Fitting Algorithm         | 3-3  |
| 4       | IMAGE PROCESSING                                       | 4-1  |
| 4.1     | Enhancement                                            | 4-1  |
| 4.1.1   | Contrast Enhancement                                   | 4-1  |
| 4.1.2   | Digital Filtering for Edge Enhancement                 | 4-3  |
| 4.1.3   | Enhancement Processing                                 | 4-4  |
| 4.2     | Film Plotting and Photographic Processing              | 4-4  |
| 4.3     | Resampling Methods                                     | 4-4  |
| 5       | TECHNICAL EVALUATIONS                                  | 5-1  |
| 5.1     | Landsat Processing Evaluation                          | 5-1  |
| 5.2     | SAR Image Processing Evaluation                        | 5-1  |
| 5.2.1   | Salisbury SAR Image                                    | 5-1  |
| 5.2.2   | Cambridge SAR Image                                    | 5-3  |
| 6       | SAR-LANDSAT PROCESSING CAPABILITY                      | 6-1  |
| 7       | SUPPORT TO NASA PLANNING ACTIVITIES                    | 7-1  |
| 7.1     | Documentation                                          | 7-1  |
| 7.2     | Photographic Products for Presentations                | 7-1  |

| 8   | RESULTS AND CONCLUSIONS                 | 8-1 |
|-----|-----------------------------------------|-----|
| 8.1 | Feasibility of SAR/Landsat Registration | 8-1 |
| 8.2 | Control-Point Location Results          | 8-1 |
| 9   | REFERENCES                              | 9-1 |

Page

| Appendix A | Functional | Description | of | SAR/Landsat | Data | Merging | System |
|------------|------------|-------------|----|-------------|------|---------|--------|
|------------|------------|-------------|----|-------------|------|---------|--------|

Appendix B Detailed Design of the SAR/Landsat Data Merging System

## ILLUSTRATIONS

| Figure |                                       | Page |
|--------|---------------------------------------|------|
| 2-1    | Landsat-MSS Histograms                | 2-4  |
| 2-2    | Example of Shadeprint                 | 2-9  |
| 4-1    | Locating Output Points in Input Space | 4-5  |
| 4-2    | Two-Way Cubic Convolution Resampling  | 4-5  |

### TABLES

| Number |                                                        | Page |
|--------|--------------------------------------------------------|------|
| 5-1    | Results of Accuracy Check for Landsat Data             | 5-2  |
| 5-2    | Results of Accuracy Check for Salisbury SAR Data       | 5-4  |
| 5-3    | Results of Accuracy Check for Final Cambridge SAR Data | 5-5  |

-

•

#### INTRODUCTION AND SUMMARY

#### 1.1 PURPOSE

This is the final report on IBM's SAR-Landsat Image Registration Study. It describes the work performed under contract NAS6-2827 and satisfies Item 2 of Article IX of that contract. Some results of additional related studies outside the scope of this contract performed by IBM under its Independent Research and Development (IRAD) program are also described in this report.

#### 1.2 SCOPE OF THE STUDY

The primary purpose of this study was to develop techniques and capabilities to assemble SAR/Landsat data sets. To accomplish this, two SAR data sets were extensively analyzed. Suitable algorithms and techniques were developed to register SAR data with corrected Landsat-MSS data. Then an example of registered SAR and Landsat-MSS data was produced. The results of this processing are presented later in this report.

A second purpose of this study was to contribute to the writing of the SAR/Landsat System Plan. This document, published by Wallops Flight Center, was edited by Purdue/LARS and jointly authored by Wallops Flight Center, Purdue/LARS, IBM Corporation, and Goodyear Aerospace Corporation.

A third purpose of this study was to design a software system that will be able to produce registered SAR and Landsat data sets. If it is approved and funded by NASA, the system will be implemented at Purdue/LARS in FY 1979. The Landsat processing portion of the system was designed in detail. Documents (Appendixes A and B) describing this design were produced.

#### 1.3 SUMMARY OF EFFORT

During the course of this study which began in April 1977, the following results were accomplished:

- a. One Landsat-MSS frame was geometrically corrected (using geodetic control points) to a 50.8-meter pixel spacing. Two subimages of this frame were corrected to a 25.4-meter pixel spacing.
- b. SAR data sets were registered to each of the 25.4-meter corrected Landsat subimages.
- c. An informal report that represents IBM's contribution to the SAR/Landsat System Plan was written and submitted to Purdue/LARS.

- d. The Landsat-MSS portion of the SAR/Landsat Data Merging System was designed in detail. A document describing the system was written.
- e. Support of NASA planning activities was provided as required by NASA.

An IRAD program of related investigations outside the scope of this contract was defined and completed. Some of the results are included in this report.

#### 1.4 CONCLUSIONS

The primary conclusion to be drawn from the results of this study is that digital methods provide a viable technology for accurate registration of SAR and Landsat-MSS data. Existing software, developed previously by IBM, was used to produce an example of registered SAR and Landsat-MSS data. Residual RMS errors at the registration control points of this data set were on the order of 55 meters.

#### 1.5 RECOMMENDATIONS

The results of this study lead to the following recommendations for future NASA actions:

- a. NASA should implement the SAR/Landsat Data Merging System at Purdue/LARS. This will provide the means by which NASA and other users can create a data base of registered SAR and Landsat-MSS data.
- b. Experiments should be conducted to determine how the addition of a registered SAR channel to the Landsat-MSS channels contributes to the information extraction process.
- c. NASA should fund a study to determine the differences (if any) involved in registering digital images from Seasat-1 SAR data with corrected Landsat-MSS images. Techniques for modeling geometric distortions should be investigated thoroughly in this study.
- d. The subject of registration of image data from different types of instruments (that has been shown feasible by this study) should be pursued with regard to other instruments. Sensors from both aircraft and spacecraft devices should be studied.

#### 1.6 NEW TECHNOLOGY

No new technology was discovered during the course of this contract.

#### LANDSAT PROCESSING

#### 2.1 SUMMARY OF LANDSAT PROCESSING

The first step in the registering of aircraft SAR image data and Landsat-MSS data was the geometric correction of the Landsat data to a Universal Transverse Mercator (UTM) map projection. This included the creation of both digital and enhanced photographic images that were registered to a UTM map. The processing involved was organized into the following parts:

- a. Preprocessing
- b. Control-Point Location
- c. Scene Correction
- d. Digital Filtering
- e. Film Plotting and Photographic Processing

Each of these is described below or in Section 4, following a brief summary of Landsat-MSS digital data and its sources.

#### 2.2 SOURCES OF LANDSAT IMAGERY

A multispectral scanner (MSS) is part of the payload of each of the first three Landsat spacecraft. In addition, inclusion of an MSS device in the Landsat-D payload is currently planned by NASA. The launch dates of the Landsat satellites follow:

- a. Landsat-1, July 1972
- b. Landsat-2, January 1975
- c. Landsat-3, March 1978
- d. Landsat-D, Scheduled in 1981

The MSS instruments on these spacecraft image the surface of the earth in four (Landsat-1 and Landsat-2) or five (Landsat-3 and Landsat-D) spectral bands. This is done simultaneously through the same optical system. The first four bands operate in the solar-reflected spectral region, and the fifth band operates in the thermal (emissive) spectral region, as follows:

- a. Band 1, 0.5 to 0.6 micrometers
- b. Band 2, 0.6 to 0.7 micrometers

- c. Band 3, 0.7 to 0.8 micrometers
- d. Band 4, 0.8 to 1.1 micrometers
- e. Band 5, 10.4 to 12.6 micrometers (Landsat-3 and Landsat-D only)

MSS computer compatible tapes (CCTs) may be purchased from EDC. If a user does not know which scenes he requires, he may request a computer geographic search to obtain a listing of available scenes in his area of interest. To place an order, to inquire about the availability of data, or to establish a standing order, a user may contact:

> User Services Unit EROS Data Center Sioux Falls, South Dakota 57198

Phone 605/594-6511, extension 151

Users within the NASA community may be able to obtain MSS data directly from NASA-GSFC.

A new processing system at EDC will become operational in 1978. Digital MSS data sets obtained prior to this are in a two-pixel-interleaved (X) format. The new system will produce data sets in either band-sequential (BSQ) or band-interleaved (BIL) format.

The new EDC system will provide two levels of processing for MSS data: partial processing and full processing. Partially processed data has been radiometrically corrected. That is, decompression, gain, and offset adjustments have been applied to the image data. Fully processed data has, in addition, been geometrically corrected. That is, the image data has been resampled by either cubic convolution or nearest neighbor techniques to present the data in one of several possible map projections. Corrections due to spacecraft altitude, ground truth, etc., have been applied.

A complete description of the Landsat program, its available products, and how to acquire them may be found in the <u>Landsat Data Users Handbook, Revised</u>. A new version of this document is being prepared by NASA Goddard Space Flight Center (GSFC) and USGS EROS Data Center (EDC) and is expected to be available in the latter part of 1978.

#### 2.3 PREPROCESSING

Preprocessing consisted of all work of a preparatory nature that was performed before the major parts of the geometric correction process were started. It involved reorganization, evaluation, and radiometric correction of the image data.

The first step was the reformatting of the digital image data from the X format to the BSQ format required by the existing software at IBM. There were some I/O errors on the input CCTs, but the reformatting was eventually completed for two MSS scenes: 2579-14535 (the State of Delaware and the Eastern Shore area of Maryland) and 2579-14541 (the southern part of the Delaware-Maryland-Virginia peninsula). The reformatted data was histogrammed to obtain knowledge about the distribution of the pixel intensities in each spectral band. The histogram program was run once for each spectral band of each of the two Landsat-MSS scenes. The output from this program consisted of absolute frequency distribution, cumulative frequency distribution, arithmetic mean, standard deviation, and root of the mean of the squares (RMS). Sample output is shown in Figure 2-1.

Using the mean and standard deviation of the pixel intensity distribution of the image data and knowledge of the radiometric characteristics of the IBM Drum Scanner/Plotter,<sup>1</sup> gain and bias coefficients were computed for each spectral band of each scene. The data from spectral band 3 (0.7 to 0.8 micron wavelength) of each scene was radiometrically adjusted using the gain and bias coefficients in a first-degree polynomial transformation. This radiometric adjustment was merely a contrast stretch that enabled the plotting device to produce a high-quality image. The two adjusted images were plotted on film (see Section 4.2), and the resulting images were visually evaluated. The pictures appeared to be of good quality.

At this point, at the request of NASA, the Landsat processing was limited to the Delaware scene (2579-14535). All further Landsat processing was done on that scene.

It is well known that Landsat-1 and Landsat-2 MSS data often exhibit an undesirable striping pattern that occurs on a six-scan-line basis. This striping is especially evident in spectral band 1 (0.5 to 0.6 micron wavelength). A striping reduction program that uses a sweep mean and standard deviation equalization algorithm<sup>2</sup> was used on all four spectral bands of the Deleware scene (2579-14535). A gain and bias correction function was used to perform this radiometric correction. A new gain and bias were calculated for each image-scan-line in such a way that the mean and standard deviation of each corrected image scan line equaled those of the uncorrected six lines of that scan-mirror sweep. The resulting image data still displayed some striping, especially in the coastal regions. However, it was an improvement over the uncorrected data. The radiometrically corrected data was used as input to all of the remaining Landsat processing.

#### 2.4 CONTROL-POINT LOCATION

In order to perform precise geometric correction of Landsat-MSS data, it was necessary to use scene data to define some of the error corrections.2,3,4,5,6,7,8,9 In particular, UTM map coordincates and input-image pixel coordinates of several control points were needed. Twenty-five control points were found.

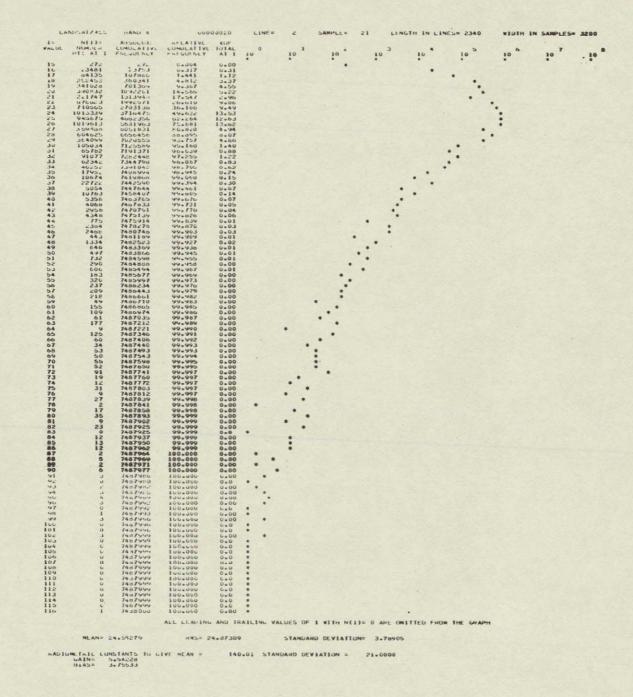

Figure 2-1. Landsat-MSS Histograms (sheet 1 of 4)

ORIGINAL PAGE IS OF POOR QUALITY

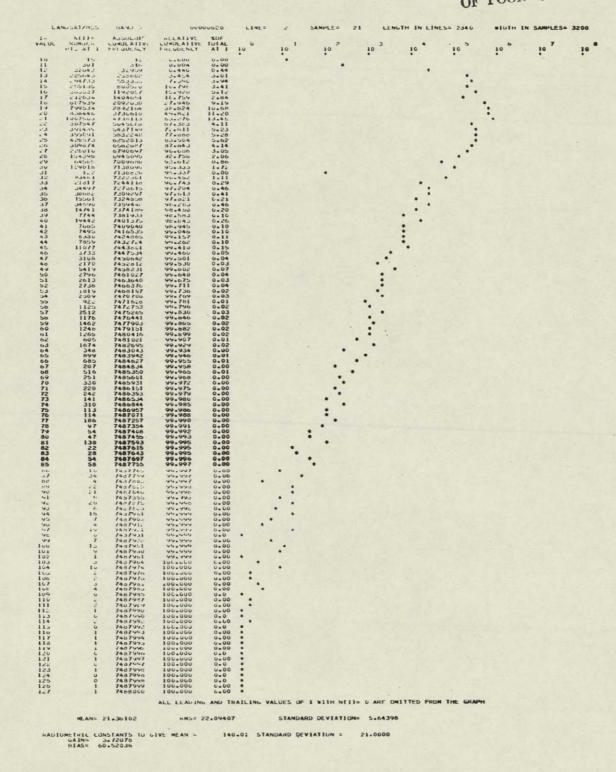

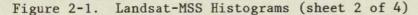

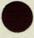

| VALIE          | N(1)=<br>Nimet #           | ANDILLIL                       | CUNULATIVE                 |                      |      | U     |         |            | 2         | 3       |            | . 5       | 0  | 7  | i= 32 |
|----------------|----------------------------|--------------------------------|----------------------------|----------------------|------|-------|---------|------------|-----------|---------|------------|-----------|----|----|-------|
|                | PIS AL I                   | FREQUENCY                      | FRE GUENEY                 | AT 1                 | 10   |       | 10      | 10         |           | 10      | 10         | 10        | 10 | 10 |       |
| ī              | ě                          | -                              | 0.000                      | 0.00                 | :    |       |         |            |           |         |            |           |    |    |       |
| 3              | 15                         | 1/                             | Unitu                      | 0.00                 |      |       |         |            |           |         |            |           |    |    |       |
|                | 330                        | . DL4<br>904                   | 6.000<br>0.01c             | 0.01                 |      |       |         |            |           |         |            |           |    |    |       |
| 07             | 107441<br>107441<br>270014 | 144717                         | 6.364<br>2.000             | 0.35                 |      |       |         |            |           |         | •          |           |    |    |       |
|                | 249400                     | 714790                         | 0.214<br>9.54n<br>15.276   | 3.61                 |      |       |         |            |           |         |            | :         |    |    |       |
| 10             | 424240                     | 1144044                        | 15.27t                     | 3.33                 |      |       |         |            |           |         |            | • •       |    |    |       |
| 12             | 267461                     | 150/5a0<br>1/74a01             | 20.4.12<br>23.703          | 5.65                 |      |       |         |            |           |         |            |           |    |    |       |
| 10             | 16309.                     | 2056221<br>2159512<br>2321661  | 21.400                     | 1.30                 |      |       |         |            |           |         |            |           |    |    |       |
| 10             | 101/09<br>76703            | 2321081                        | 31.997                     | 2+10                 |      |       |         |            |           |         |            |           |    |    |       |
| 17             | 441.1                      | 2440411                        | 32.070                     | 0.66                 |      |       |         |            |           |         | :          |           |    |    |       |
| 14             | 10755                      | 2504569                        | 33.441                     | 0.03                 |      |       |         |            |           |         |            |           |    |    |       |
| 20             | 19050                      | 2049221                        | 33.70%                     | 0.20                 |      |       |         |            |           |         | •          |           |    |    |       |
| 22 23 24       | 13706<br>13750<br>17577    | 25/01:3                        | 34.725                     | U.18                 |      |       |         |            |           |         | :          |           |    |    |       |
| 24             | 175/7                      | 2544330                        | 34.040                     | 0.23                 |      |       |         |            |           |         |            |           |    |    |       |
| 20             | 10547                      | 2024:47                        | 34.325                     | 0.22                 |      |       |         |            |           |         |            |           |    |    |       |
| 23             | 23040                      | 2038343                        | 35.235<br>35.556           | 0.19                 |      |       |         |            |           |         |            |           |    |    |       |
| 24 30          | 13208                      | 2075204                        | 35.127<br>30.005           | 0.18                 |      |       |         |            |           |         | • .        |           |    |    |       |
| 31 32          | 10144                      | 27456:1                        | 30.070                     | 0.14                 |      |       |         |            |           |         |            |           |    |    |       |
| 33             | 16850                      | 2704081                        | 30.921<br>37.438           | 0.25                 |      |       |         |            |           |         |            |           |    |    |       |
| 35             | 13734                      | 2817112                        | 37.022                     | 0.18                 |      |       |         |            |           |         |            |           |    |    |       |
| 30<br>37       | 33141 47000                | 2850253                        | 30.004                     | 0.44                 |      |       |         |            |           |         | •.         |           |    |    |       |
| 38<br>39       | 35052 47959                | 2932970<br>2980929             | 34.104                     | 0.47                 |      |       |         |            |           |         |            |           |    |    |       |
| 40             | 07125                      | 3048054                        | 40.706                     | 0.90                 |      |       |         |            |           |         |            |           |    |    |       |
| 42             | 115560                     | 3198214                        | 41.108                     | 0.40                 |      |       |         |            |           |         | •          |           |    |    |       |
| 43             | 18109                      | 3276333<br>3400000             | 43.754                     | 1.00                 |      |       |         |            |           |         |            | •.        |    |    |       |
| 45             | 100095                     | 3000090                        | 40.818 49.521              | 1.41                 |      |       |         |            |           |         |            | •         |    |    |       |
| 4/             | 100441<br>187322           | 3895089                        | 54-519                     | 2.50                 |      |       |         |            |           |         |            |           |    |    |       |
| 49             | 348165                     | 4430570                        | 59.109                     | 2.50                 |      |       |         |            |           |         |            | •••       |    |    |       |
| 51             | 122770 362435              | 4553346                        | 60.809<br>65.916           | 1.04                 |      |       |         |            |           |         |            | • •       |    |    |       |
| 52             | 272493                     | 5206274                        | 04.555<br>71.354           | 3.64                 |      |       |         |            |           |         |            |           |    |    |       |
| 53<br>54<br>55 | 472918                     | 5014434                        | 77.050                     | 56.0                 |      |       |         |            |           |         |            | • •       |    |    |       |
| 56             | 315766                     | 5863518<br>0179280             | 76.306                     | 0.66                 |      |       |         |            |           |         | •          |           |    |    |       |
| 57             | 159034<br>89700            | 6336320<br>6428020             | 84.040<br>85.844           | 2+12                 |      |       |         |            |           |         |            |           |    |    |       |
| 59<br>60       | 193823 98912               | 6621843<br>6720755             | 85.844<br>86.433<br>89.754 | 2.59                 |      |       |         |            |           |         |            |           |    |    |       |
| 01             | 112432 88957               | 6922144                        | 91.255                     | 1.50                 |      |       |         |            |           |         |            |           |    |    |       |
| 63             | 16907                      | 0941051                        | 92.443                     | 1.19                 |      |       |         |            |           |         |            | •         |    |    |       |
| 64             | 91648<br>72482             | 7032699<br>7105181<br>7147329  | 93.920                     | 1.22                 |      |       |         |            |           |         |            |           |    |    |       |
| 60             | 42148                      | 7147329<br>7191959             | 94.888<br>95.450<br>96.040 | 0.56                 |      |       |         |            |           |         |            |           |    |    |       |
| 68             | 54914<br>2928 7            | 7246873                        | 96.780                     | 0.73                 |      |       |         |            |           |         | •          |           |    |    |       |
| 70             | 67595                      | 7343755                        | 96.780<br>97.171<br>98.074 | 0.39<br>0.90<br>0.17 |      |       |         |            |           |         | • •        |           |    |    |       |
| 71 72          | 12380<br>4064<br>52806     | 7356135<br>7360199             | 98.293<br>98.293<br>98.998 | 0.17<br>0.05<br>0.71 |      |       |         |            |           |         | •          |           |    |    |       |
| 73<br>74<br>75 | 15185                      | 741 3005<br>7428 190           | 98.998<br>99.201           | 0.71                 |      |       |         |            |           |         |            |           |    |    |       |
| 75             | 7913                       | 7430103                        | 99.307                     | 0.11                 |      |       |         |            |           |         |            |           |    |    |       |
| 77             | drate                      | TALSient<br>TALYDOT            | 140041                     | 0.12                 |      |       |         |            |           |         |            |           |    |    |       |
| 79             | 4251                       | 147.5422                       | 44.153                     | 0.00                 |      |       |         |            |           |         |            |           |    |    |       |
| 51             | 171                        | 7452501<br>7453331             | 44.420                     | 0.04                 |      |       |         |            |           |         | •          |           |    |    |       |
| 60             | 1287                       | 74500001<br>7434214<br>7405501 | 44.430<br>44.444<br>44.444 | 0.01                 |      |       |         |            | :         |         |            |           |    |    |       |
| 04<br>85       | 10104                      | 7436493<br>7455774             | 4.9-4-6                    | 6.01                 |      |       |         |            |           |         |            |           |    |    |       |
| 20             | 210                        | InnIuna                        | 44.404                     | 0.00                 |      |       |         |            |           |         |            |           |    |    |       |
| 21             | 162                        | 1401201                        | 44-445<br>rc*no1<br>43-454 | U.00                 |      |       |         |            |           |         |            |           |    |    |       |
| 90             | 07<br>133                  | 743740.                        |                            | 0.00                 |      |       |         |            |           |         |            |           |    |    |       |
| 91             | 55                         | 1437554                        | 95.995                     | 0.00                 |      |       |         |            |           |         |            |           |    |    |       |
| 40             | 40                         | 1421050                        | 44.44.                     | 0.00                 |      |       | 100     |            |           |         |            |           |    |    |       |
| 44             | 7.5                        | 1451715                        | 44.441                     | 0.00                 |      |       |         |            |           |         |            |           |    |    |       |
| 97             | 20                         | 1401755                        | 44.441                     | 0.00                 |      |       |         |            |           |         |            |           |    |    |       |
| 98             | 17<br>34                   | 14010-0<br>7487604             | 99.998<br>99.998           | 0.00                 |      |       | •       |            |           |         |            |           |    |    |       |
| 00             | 1.                         | 7487870                        | 44.440                     | 0.00                 |      |       | :       |            |           |         |            |           |    |    |       |
| 50             | -21                        | 1407910                        | 49.999                     | 0.00                 |      |       | ••      |            |           |         |            |           |    |    |       |
| 03             | 15                         | 74579:3                        | 49.444                     | 0.00                 |      |       | •       |            |           |         |            |           |    |    |       |
| 05<br>06       | 11 7                       | 7457430<br>7457443             | 44.444                     | 0.00                 |      |       | •       |            |           |         |            |           |    |    |       |
| 07<br>08       | 13                         | 7487950 7487965                | 99.999                     | 0.00                 |      |       |         |            |           |         |            |           |    |    |       |
| 09             |                            | 748/9/4                        | 100.000                    | 0.00                 |      |       |         |            |           |         |            |           |    |    |       |
| 11             | ů                          | 7457977                        | 100.000                    | 0.00                 |      | •     |         |            |           |         |            |           |    |    |       |
| 1c<br>13<br>14 | 1                          | 7457978<br>7487950             | 100.000                    | 0.00                 | ۰.   |       |         |            |           |         |            |           |    |    |       |
| 14             | 10                         | 7467951<br>7467961             | 100.000                    | 0.00                 | :    |       |         |            |           |         |            |           |    |    |       |
| 15             | 1100                       | 1437984<br>7487984             | 100.000                    | 0.00                 | • .  | •     |         |            |           |         |            |           |    |    |       |
| 18             | Ŭ                          | 7457950                        | 100-000                    | 0.00                 |      |       |         |            |           |         |            |           |    |    |       |
| 19<br>20<br>21 | 1                          | 1467461<br>1467460             | 100.000                    | 0.00                 | :    |       |         |            |           |         |            |           |    |    |       |
| 21 22          | 1                          | 7407989                        | 100.000                    | 0.00                 | :    |       |         |            |           |         |            |           |    |    |       |
| 23             | ů<br>o                     | 7487990<br>7487990             | 100.000                    | 0.0                  | 1    |       |         |            |           |         |            |           |    |    |       |
| 25             | 1                          | 1407441                        | 100.000                    | 0.00                 | :    | 12    |         |            |           |         |            |           |    |    |       |
| 27             | 5                          | 7487995<br>7485000             | 100.000                    | 0.00                 |      | •.    |         |            |           |         |            |           |    |    |       |
|                |                            |                                | ALL LEADING                | AND TH               | AILI | NG VA | LUES UP |            | (1)= 0    | ARE UN  | TITLD FROM | THE GRAPH |    |    |       |
|                | -                          | 0.00570                        |                            | 3.39944              |      |       | -       |            | 1000      |         |            |           |    |    |       |
|                |                            |                                |                            | 3+39944              |      |       | STAND   | ARD DEVIAT | 11 UN= 21 | ****500 |            |           |    |    |       |
|                | ETRIC CUN                  | STANTS TU 6                    | IVE MEAN =                 | 140                  | .0:  | STAN  | DARU DE | VIATION    | 15 1      | 0000    |            |           |    |    |       |

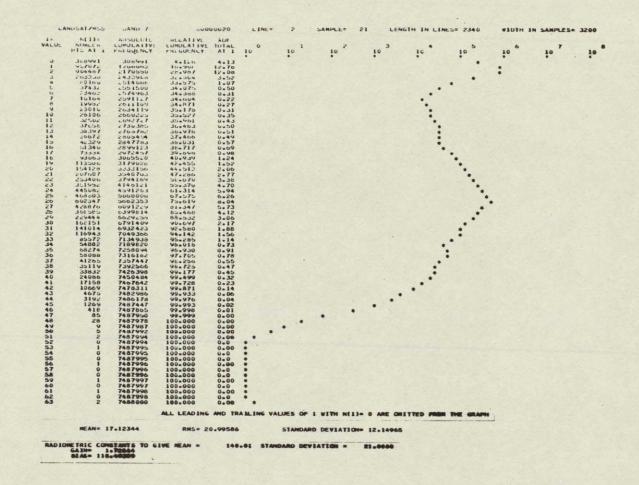

Figure 2-1. Landsat-MSS Histograms (sheet 4 of 4)

Several years ago, IBM produced a mosaic image of the State of New Jersey. The bottom scene (1079-15133) in that mosaic is of the same ground area as the Delaware scene. An attempt was made to correlate the control points from the older scene to the current scene. Six control points were located in this manner, using a digital correlation program. Several points in the older scene either were not found or had a correlation peak that was too small. The remaining control points were found manually.

The first step in manual control-point location was to select some potential control points. This was done by viewing the film image and locating features that were visible both on the image and on a map. Next, computer generated shadeprints were created for each potential control point. A shadeprint is a display of a subimage on a computer listing as a two-dimensional array of printed characters, on which gray levels are simulated by overstrike printing (see Figure 2-2). The shadeprints and maps were then manually compared to determine corresponding points in both pixel and map coordinates. Finally, the set of control-point locations was checked for errors by an iterative process of evaluating the geometric transformation (between corrected output space and uncorrected input space) derived from a given set of control points and mapping those control points through that transformation. Points at which the geometric errors were largest were rechecked for location errors, and the process was repeated for the refined set of points.

#### 2.5 SCENE CORRECTION

Scene correction of Landsat-MSS data is the accurate geometric correction of the data to a UTM map projection. It involved two steps: determining the geometric transformation between the corrected and uncorrected images, and resampling (interpolating) the uncorrected data to the data samples in the corrected data set.

The geometric transformation used for the Delaware scene used fifth-degree leastsquares polynomials according to algorithms and techniques<sup>10</sup> developed by IBM under contract NAS5-21716. Twenty-five well-distributed control points were used to generate the image error models. The error models were evaluated at a nine-by-nine array of points, and the polynomial models were obtained by fitting to these eighty-one points.

Cubic convolution<sup>2,10</sup> resampling incorporating a high-frequency correction technique was used to remove some horizontal geometric errors. Resampling was done at two different pixel lattices. First, the full frame was resampled to a horizontal and vertical pixel spacing of 50.8 meters. Second, two subimages (one of the Salisbury, MD area and one of the Cambridge, MD area) were resampled to a spacing of 25.4 meters. These particular spacings were chosen to give images of 1:500,000 and 1:250,000 scales when the data was plotted on the IBM Drum Scanner/ Plotter with a nominal pixel spacing of .004 inches in both directions. The Salisbury SAR data was spaced at 25 meters, and this led to the selection of 25.4 meter spacing for the Landsat subimages.

Copies of all digital data sets that represent processed Landsat images were sent to NASA/WFC or to Purdue/LARS as requested by NASA.

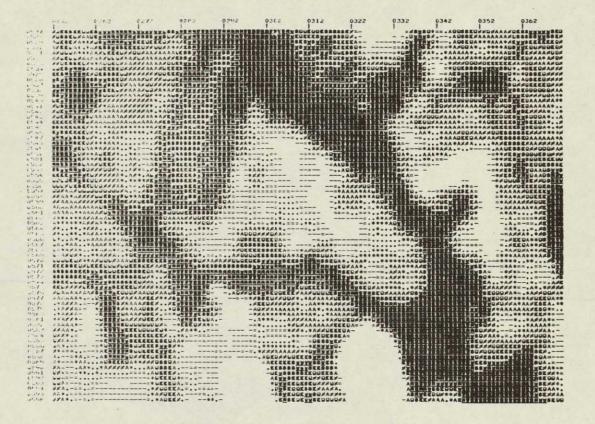

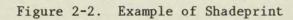

#### SAR PROCESSING

#### 3.1 SUMMARY OF SAR PROCESSING

Once the Landsat-MSS data was geometrically corrected to register with a UTM map, the SAR data was geometrically corrected to register with the corrected Landsat data. This included the creation of both digital and enhanced photographic images having the same geometry as the corrected Landsat images. The processing involved was organized into the following parts:

- a. Preprocessing
- b. Temporal Registration
- c. Digital Filtering
- d. Film Plotting and Photographic Processing.

Each of these is described below or in Section 4.

#### 3.2 PREPROCESSING

Ten aircraft SAR data sets were provided at the beginning of this contract. There were two different pixel spacings of each of five ground areas. All preprocessing done on this data was for the purpose of generating film images. Histograms were created for each data set. That information was used to create radiometrically adjusted (i.e., contrast-stretched) data suitable for film plotting. That data was plotted on film, and various photographic products were created from the resulting negatives. These ten images were of very marginal quality. The data was extremely noisy, and landmarks were very difficult to distinguish. A SAR data set containing Salisbury, MD was selected to be the subject of further study.

A second SAR data set was obtained by scanning a black-and-white print of a SAR image of Cambridge, MD. The scanning was performed on the IBM Drum Scanner/Plotter. A nominally square aperture of size .004 inches was used. The pixel spacing was .004 inches in both the horizontal and the vertical directions. Although there was still some noise evident in the data, the quality of the image was considerably better than that of the Salisbury image. There were several lines in the image that appeared to be noise. They are believed to be a result of scratches in the negative used to produce the print from which the digital data was scanned.

The digital data produced by the scanning process was subjected to several preprocessing steps to prepare it for further study. Histogramming, contrast stretching, and film plotting were done as described above to verify the quality of the digital data.

#### 3.3 TEMPORAL REGISTRATION

Temporal registration experiments were conducted with both the Salisbury and the Cambridge images. One version of temporally registered data for each of these data sets was created under IRAD funding. The Cambridge image was then subjected to further study and a second version of temporally registered data was created. The techniques used to register the SAR data were identical in each case and are described below.

#### 3.3.1 Processing Steps for Temporal Registration of SAR Image Data

The first step was to select potential registration control points (RCPs) in both the corrected Landsat data and the uncorrected SAR data. This was done by viewing pictures made from each data set and locating features that were visible in both pictures. For the Salisbury image, this was very difficult to do. The high noise content of the SAR data resulted in few good features being visible. Selecting potential control points was much easier for the Cambridge image, since the noise content was much lower. However, there were still some regions of the image in which control points could not be found.

The second step was to generate shadeprints (i.e., display of the subimage with a computer line printer as a two dimensional array of printed characters, on which gray levels are simulated by overstrike printing) for both the uncorrected SAR and the corrected Landsat-MSS data. One shadeprint was generated for each potential control point in each of three data sets: SAR, MSS band 2, and MSS band 4. Some features visible in one MSS spectral band were not visible in another band. Bands 2 and 4 were used because they are frequently the most useful bands for control-point location.

The third step was to manually determine control-point locations (i.e., corresponding pixel coordinates in each image space) by viewing the shadeprints. This was very difficult for the Salisbury image. The noise content rendered most of the SAR shadeprints useless. For the Cambridge image, this problem was not as severe. Consequently, many more control points were located in the Cambridge image.

The fourth step can be called refinement of control-point locations. It involved checking the control-point locations for errors. This was done by obtaining the geometric transformation resulting from a set of control points, evaluating the geometric transformation at the control-point locations (in corrected Landsat-MSS space), and computing the differences between the observed and computed values of the control points (in uncorrected SAR space). These differences, or residual errors, were then studied to see if any errors in control-point location could be discovered. (Frequently the residual error for a mislocated point is larger than that of the correctly located points.) The process was iterated until a reasonable set of control points was obtained.

For Salisbury, a total of 14 control points were used. For Cambridge, a total of 73 control points were used. In this particular example, many of these control points were clustered in sets of two or three similar locations. The important factor seems to be the distribution of the control points. Wherever there was a relatively large region of the SAR image in which there were no control points, registration accuracy observed in the photographic images seemed to be lower. This was evident in the Salisbury image and in the first two processed versions of the Cambridge image.

The fifth step was the calculation of the coefficients of the geometric transformation that were used to correct the SAR data. Least-squares polynomials in two variables of degree five were used. Each point (y,x) in corrected Landsat-MSS space was mapped to the point (v,u) in uncorrected SAR space. Here v = H(y,x)and u = V(y,x), where H and V were fifth-degree polynomials. Each polynomial contained 21 terms and the sum of the exponents in any term was less than or equal to five. (See Section 3.3.2 for a description of the least-squares algorithm.)

The sixth, and final step was the resampling of the SAR image data. Cubic convolution  $^{2,10}$  resampling was used.

#### 3.3.2 Description of Least-Squares Fitting Algorithm

A direct polynomial fit to the registration control points was used to define the transformation between corrected Landsat space and uncorrected SAR space. This process involved the following steps:

- a. Locating a set of RCPs in both the corrected Landsat data and the uncorrected SAR data, as discussed above.
- b. Selecting an appropriate polynomial form to use as a geometric transformation.
- c. Determining the coefficients of the polynomials by a least-squares fit.

The resulting polynomials were used by the resampling program to create a corrected SAR image.

It can be very difficult to locate RCPs in the SAR data. The high noise content in the Salisbury, MD image (see EVALUATION OF TECHNICAL RESULTS section below) made precise location of RCPs impossible for that image. The Cambridge, MD image had much lower noise content, and RCP location was much easier. The nature of SAR data itself contributes to the RCP location problem. The radiometry of a feature in an SAR image is usually totally different to that of the same feature in a Landsat image. In addition, shadowing or apparent widening of edges is present in SAR data, but not in Landsat data.

A manual technique for RCP location was used by IBM in its experiments with the Salisbury and Cambridge SAR data sets. Potential RCPs were displayed using a computer printout in which overstrikes are used to simulate gray levels. (These are called shadeprints.) RCPs were located by visually comparing Landsat and SAR shadeprints.

5

To discuss the least-squares technique used to obtain the polynomials that mapped corrected Landsat space into uncorrected SAR space, let

- (y<sub>i</sub>,x<sub>i</sub>) = horizontal and vertical pixel coordinates of i<sup>th</sup> RCP in corrected Landsat space.
- (v<sub>i</sub>,u<sub>i</sub>) = horizontal and vertical pixel coordinates of i<sup>th</sup> RCP in uncorrected SAR space.

$$\mathbf{T} = \begin{bmatrix} \mathbf{v}_1 & \mathbf{u}_1 \\ \cdot & \cdot \\ \cdot & \cdot \\ \cdot & \cdot \\ \mathbf{v}_n & \mathbf{u}_n \end{bmatrix}$$

$$W = \begin{bmatrix} f_{1}(y_{1}, x_{1}) & \cdots & f_{21}(y_{1}, x_{1}) \\ \vdots & & \vdots \\ f_{1}(y_{n}, x_{1}) & \cdots & f_{21}(y_{n}, x_{n}) \end{bmatrix}$$
$$R = \begin{bmatrix} H_{1} & V_{1} \\ \vdots & \vdots \\ H_{21} & V_{21} \end{bmatrix}$$

The columns of R will represent the coefficients of two polynomials. That is,

$$H(y,x) = H_{1} + H_{2}x + H_{3}x^{2} + H_{y}x^{3} + H_{5}x^{4} + H_{6}x^{5} + H_{7}y + H_{8}yx + H_{9}yx^{2} + H_{10}yx^{3} + H_{11}yx^{4} + H_{12}y^{2} + H_{13}y^{2}x + H_{14}y^{2}x^{2} + H_{15}y^{2}x^{3} + H_{16}y^{3} + H_{17}y^{3}x + H_{18}y^{3}x^{2} + H_{19}y^{4} + H_{20}y^{4}x + H_{21}y^{5}$$

$$= \sum_{i=1}^{21} H_{i} f_{i}(y,x)$$

$$V(y,x) = \sum_{i=1}^{21} \nabla_{i} f_{i}(y,x)$$

.

The polynomials H and V approximate the mapping

$$(y_i, x_i) \longrightarrow (v_i, u_i)$$
 for i=1,2,...,n

in the least square sense. That is,

$$\left. \begin{array}{c} H(y_{i}, x_{i}) \approx v_{i} \\ \\ V(y_{i}, x_{i}) \approx u_{i} \end{array} \right\} \text{ for } i=1,2,\ldots,n$$

The coefficients of H and V are found by solving the matrix equation  ${\tt T}={\tt W}\;{\tt R}$  for R. The solution is

$$\mathbf{R} = \left( \mathbf{W}^{\mathrm{T}} \mathbf{W} \right)^{-1} \mathbf{W}^{\mathrm{T}} \mathbf{T}$$
 (1)

The equations given above are for full, fifth-degree, bivariate polynomials. This is the form selected to correct the Cambridge image. For the Salisbury image, only 12 RCPs were found. Full, third-degree, bivariate polynomials were used for that image.

In each case, the form of the polynomials was determined empirically. Several polynomials were found by performing the least-squares fit, and the resulting residual errors were computed. The ideal situation in doing a direct fit to RCPs is to have a highly overdetermined system (equation 1) and to have very low residual errors. This would indicate that the polynomials were good models of the geometric distortions. This did not happen for the two images in question. For the Salisbury image, the small number of RCPs led to a system that was only slightly overdetermined. Polynomials of degree less than that used led to unacceptably high residual errors. The Cambridge image had enough RCPs located to give a very overdetermined system, and the corresponding residual errors were acceptably small.

Full bivariate polynomials of degrees three, four, five, six, and seven were considered for the processing of the Cambridge SAR image. Those of degree five appeared to fit the control points best, especially near the edges of the SAR image data. The results of the least-squares fitting, using the final set of 73 control points, are shown in Section 5.

#### IMAGE PROCESSING

Some of the processing performed on image data under this contract was identical for both SAR and Landsat data. These standard image-processing techniques include:

- a. Enhancement
- b. Film Plotting and Photographic Processing
- c. Resampling Methods

which are discussed below.

#### 4.1 ENHANCEMENT

It is possible to modify Landsat digital data in such a way as to enhance certain aspects of the image. Two such aspects are contrast and edge definition. The purpose of both types of enhancement is to make certain features more visible in a photographic rendition of an image. An enhanced image usually represents a less accurate reconstruction of the true data than the original Landsat digital radiometric data. However, enhanced images generally appear to be more pleasing to view and to contain more information.

#### 4.1.1 Contrast Enhancement

The usual purpose of contrast enhancement is to enable an image display device (such as a film plotter, a CRT display, or a computer line printer) to utilize its full dynamic range capability. Consider a 256-level plotter being used with 64-level Landsat-MSS data. Unless some contrast stretching is done to the data, the resulting image will be too dark (since only the lowest fourth of the dynamic range of the plotter is being used). Another use for contrast enhancement is to bring out the information in a particular region in an image.

A standard method of stretching the contrast of a digital image is to apply a first-degree polynomial function to the image data. That is, let

$$C(i,j) = g I(1,j) + b$$

where

g = gain coefficient.

b = bias coefficient.

C(1,j) = intensity value of i<sup>th</sup> sample in j<sup>th</sup> line in the contrast-stretched data.

It is assumed that the values C(1,j) have been clipped to fit the dynamic range of the display device.

The gain and bias coefficients can be determined through a very simple statistical technique:

$$g = \frac{S}{s}$$
  
b = M - g m

where

m = mean of the subimage of input data that is of interest.

s = standard deviation of the subimage of input data.

M = desired mean of the subimage of output data.

S = desired standard deviation of the subimage of output data.

The values of the statistical parameters of the subimage of output data are determined empirically. However, reasonable values may be estimated by letting M be the midpoint of the effective dynamic range of the image display device and by letting S be one sixth the length of the effective dynamic range of the device.

For example, consider a plotter that accepts pixel values in the range  $\emptyset, 1, \ldots, 255$ and that plots the same gray level for all values in the range  $\emptyset, 1, \ldots, 55$ . In the range 56,57,...,255 assume that the response (gray level versus pixel value) is approximately linear. The effective dynamic range of this hyopthetical plotter is 56,57,...,255. Then M=155 and S=33 should be reasonable values to obtain a good plot with this plotter. Experience would enable these values to be refined.

#### 4.1.2 Digital Filtering for Edge Enhancement

Edge enhancement is an artificial sharpening of the features of a digital image. It is often used to accentuate boundaries of features or to bring out linear features of an image. Pictures of edge enhanced images are generally more appealing than those of unenhanced images (although this is very subjective).

Digital edge enhancement can be performed by a digital filter (discrete convolution) function of the form

$$E(i,j) = \sum_{m=1}^{3} \sum_{n=1}^{3} I(i+m-2,j+n-2) F(m,n)$$

where

I(i,j) = intensity value of i<sup>th</sup> sample in j<sup>th</sup> line in the input data
F(\*,\*) = 3 x 3 matrix of filter weights
E(i,j) = intensity value of i<sup>th</sup> sample in j<sup>th</sup> line in the edge-enhanced
data.

The particular algorithm depends only on the matrix of filter weights

To perform edge enhancement, the filter matrix F must define some kind of high-pass filter. Four examples of Laplacian-type, high-pass filters are:

|                  | 0 -1 0  | -1 -2 -1 |
|------------------|---------|----------|
| F <sub>1</sub> ≈ | -1 5 -1 | -2 13 -2 |
|                  | 0 -1 0  | -1 -2 -1 |

| İ                | -1 -1 -1   |                  | [ 1 | -2 | 1  |
|------------------|------------|------------------|-----|----|----|
| F <sub>3</sub> = | -1 9 -1    | F <sub>4</sub> = | -2  | 5  | -2 |
|                  | -1 -1 -1 _ |                  | ł   |    | 1  |

Each of these examples has the property that the sum of the weights is one. This results in an image that is the sum or the original image plus a Laplacianfiltered image. Therefore, the resulting radiometry of an edge-enhanced image will be somewhat comparable (statistically) to that of the original image.

#### 4.1.3 Enhancement Processing

The Salisbury subimage, corrected to 25.4-meter pixel spacing, was digitally filtered for edge enhancement in two ways. First, a Laplacian filter was used on the data and the result added to the image data. Numerically, this amounted to multiplying a given pixel value by five and subtracting each of its four (horizontal and vertical) neighboring pixel values (filter  $F_1$  above). The resulting image contained edges and also contained the intensity distribution of the original data.

The second method involved using a Laplacian filter on the data and adding a constant to the result. This amounted to multiplying a given pixel value by four and subtracting each of its four neighboring pixel values. The resulting image contained only edge information.

In addition, contrast enhancement (as described in Section 4.1.1) was performed on all Landsat and SAR images that were created under this contract. The purpose of this processing was to obtain digital data that was compatible with and well-suited to the film plotting device that was used to make photographic negatives.

#### 4.2 FILM PLOTTING AND PHOTOGRAPHIC PROCESSING

Digital images were converted to film negatives on the IBM Drum Scanner/Plotter<sup>1</sup>. From these negatives, two basic photographic products were made: black-and-white contact prints, and false-color contact prints. The false-color prints used MSS spectral bands 1, 2, and 4 to give yellow, magenta, and cyan colors on the prints.

Copies of all photographic products have been delivered to Dr. Harold Maurer (NASA/WFC). Some pictures were also sent to Paul Anuta (Purdue/LARS) for his use in a related effort.

In addition, 35 mm slides and other transparencies were prepared and sent to Dr. Harold Maurer as requested.

#### 4.3 RESAMPLING METHODS

One of the requirements normally imposed upon image processing when the image is in digital form is that the output pixel lattice be regular, or equispaced, in the output space. This is needed for two reasons: compact data storage, and the limitations of many film recorders. If the output pixel lattice is not regular, then additional information must be carried to specify pixel location. The last requirement precludes the simple repositioning of the original image pixels. The only way to change geometry and specify the target pixel location, too, is to "resample" the original image. Resampling here consists of calculating the location of a particular target pixel in the original image and interpolating over the surrounding original pixels to determine the output intensity. During processing, the target pixels are considered output and the original pixels are considered input. Figure 4-1 shows the relationship between input and output pixels.

In the following discussion, the calculation of the output pixel location in the input image is presumed.

|   |     | INPUT |   |   |  |   | OUTPUT | r |   |   |  |
|---|-----|-------|---|---|--|---|--------|---|---|---|--|
| + | +   | +     | + | ÷ |  | 0 | ο      | ο | ο | ο |  |
| + | +   | +     |   | + |  | 0 | 0      | 0 | 0 | ο |  |
| + | +   | +     | + | + |  | ο | ο      | ο | ο | ο |  |
| + | +   |       | Ŧ | + |  | 0 | 0      | ο | ο | ο |  |
| + | +°* | +     | + | + |  | ο | 0      | ο | 0 | ο |  |

Figure 4-1. Locating Output Points in Input Space

Cubic convolution is a family of resamplers that approximate the SINC, or SINE (x)/x function. The SINC function is the theoretical perfect resampler, but it requires an infinite number of terms. Cubic convolution substitutes a truncated piecewise cubic approximation to the SINC function, so that the amount of processing is feasible for large image data sets. Cubic convolution is a one-dimensional process that must be repeated to provide for two-dimensional resampling. This is illustrated in Figure 4-2, where four horizontal resamplings provide the values for a final vertical resampling. The final vertical resampling then provides the output intensity. This is for a so-called four-point resampler.

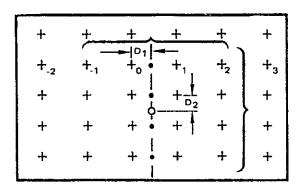

Figure 4-2. Two-Way Cubic Convolution Resampling

The equation of the classic four-point cubic-convolution resampling algorithm used for this contract is

$$I_{OUT} = D\{D[D(-I_{-1}+I_0-I_1+I_2) + (2I_{-1}-2I_0+I_1-I_2)] + (I_1-I_{-1})\} + I_0$$
(2)

An experimental program that evaluates this equation five times for each output pixel and that uses 32-bit floating point arithemetic was used to resample both Landsat and SAR data.

For SAR data, each of the four one-dimensional horizontal resamplings used the same value for D in Equation 1. That is,  $D = D_1$  as in Figure 4-2. For Landsat-MSS data, each one-dimensional resampling used a distinct value for D. This is due to the use of the resampling program to remove high-frequency geometric errors that occur in the horizontal direction in MSS data.

#### TECHNICAL EVALUATIONS

In this section, the evaluations of the geometry of the corrected Landsat-MSS image and the corrected Salisbury SAR image, and the final version of the corrected Cambridge SAR image are described.

#### 5.1 LANDSAT PROCESSING EVALUATION

Under contract NAS6-2827, IBM processed Landsat-2 MSS scene number 2579-14535. The processing performed was scene correction. That is, the image was geometrically corrected to a Universal Transverse Mercator (UTM) map projection using geodetic control points to model scene dependent errors (attitude and altitude). Digital data at two scales was produced. First, the entire scene was processed, resulting in an image with pixels at a spacing of 50.8 meters in both the horizontal and the vertical directions. Second, two subimages of the scene were processed with pixels spaced at 25.4 meters in both directions.

The geometric accuracy of the corrected Landsat images was evaluated by checking the errors at the locations of the geodetic control points (GCPs) that were used to correct the image. For each GCP, a nominal input-space location was found by the following transformations:

- a. Mapping the UTM coordinates into output-space pixel coordinates using the elementary rotation, translation, and scale-change transformation which exists between the two coordinate systems
- b. Mapping the output-space coordinates into input-space pixel coordinates using the mapping polynomials that define the geometric transformation for the scene.

These nominal input-space locations were compared with the corresponding observed input-space locations that were found manually from the input data. The resulting errors in meters were found. The RMS of these errors, as shown in Table 5-1, was 77.3 meters.

The corrected digital data was recorded on film. The resulting photographic image products were of good quality.

#### 5.2 SAR IMAGE PROCESSING EVALUATION

#### 5.2.1 Salisbury SAR Image

٩

A subset of the SAR image containing Salisbury, MD was chosen to be temporally registered to the corrected Landsat data from MSS scene 2579-14535. This SAR data had very high noise content which hindered the finding of registration control-point (RCP) locations. Due to the sparsity of suitable visible features in the SAR data, only 14 RCPs were located.

|                                            | Measured<br>UTM Map Coordinates                                                                                                    |                                                                                                    | Input                                                                                              | Observed<br>Input-Space<br>Coordinates                                                                                                    |                                                                                                    | Nominal<br>Input-Space<br>Coordinates                                                                                                    |                                                                                                    | t-Space<br>erences<br>Pixels                                                                                                    | Radial<br>Error In<br>Meters                                                                                                    |                                                                                                    |
|--------------------------------------------|----------------------------------------------------------------------------------------------------|----------------------------------------------------------------------------------------------------|----------------------------------------------------------------------------------------------------|----------------------------------------------------------------------------------------------------|----------------------------------------------------------------------------------------------------|----------------------------------------------------------------------------------------------------|----------------------------------------------------------------------------------------------------|----------------------------------------------------------------------------------------------------|----------------------------------------------------------------------------------------------------|----------------------------------------------------------------------------------------------------|
| GGP-                                       | NORTHING                                                                                                    | EASTING                                                                                                    | ZGNE                                                                                               | YOBS                                                                                                    | - X065                                                                                                    | YNOM                                                                                                    | - XNOM-                                                                                                    | DELY-                                                                                                    | DEFX-                                                                                                    | RSSM                                                                                                    |
| 1234567890#23456789012<br>1111145678901222 | 4368380<br>4319160<br>4254530<br>4265817<br>4269440<br>4265817<br>4269440<br>4235348<br>4235348<br>4238490<br>4243210<br>4243210<br>4243210<br>4243210<br>4243210<br>4350880<br>4350880<br>4378540<br>4378540<br>4378540<br>4378540<br>4378540<br>4378540<br>4379850<br>4379880<br>4357310 | 399200<br>370820<br>450856<br>465530<br>477486<br>407370<br>379330<br>419500<br>420600<br>376290<br>375720<br>399120<br>408410<br>413810<br>387920<br>4453540<br>453540<br>453540<br>453540<br>453540<br>422460 | 18<br>1 <del>8</del><br>18<br>18<br>18<br>18<br>18<br>18<br>18<br>18<br>18<br>18<br>18<br>18<br>18 | 361.00<br>91.00<br>1618.00<br>1543.00<br>2155.00<br>945.000<br>554.00<br>1308.00<br>425.00<br>524.00<br>261.00<br>454.00<br>1185.00<br>1196.000<br>1298.00<br>760.000<br>726.00 | 729.00 $1402.00$ $1623.00$ $1625.00$ $1764.60$ $1764.60$ $2236.00$ $2304.00$ $2304.00$ $2304.00$ $2333.00$ $465.00$ $529.00$ $529.00$ $529.00$ $543.00$ $543.00$ $599.00$ $523.00$ $604.00$ | 359.69<br>90.57<br>1618.81<br>1883.10<br>2156.48<br>944.69<br>554.46<br>1303.69<br>1308.49<br>-425.45<br>524.59<br>260.61<br>453.25<br>572.66<br>243.51<br>1183.88<br>1197.01<br>-1272.57<br>1298.92<br>760.06<br>735.36 | 730.32<br>1402.00<br>1622.84<br>1625.96<br>1784.25<br>1917.11<br>2303.83<br>2332.68<br>2332.68<br>2332.68<br>2332.68<br>465.84<br>529.51<br>587.82<br>972.12<br>478.70<br>438.67<br>599.61<br>522.99<br>604.63<br>626.98 | $\begin{array}{c} 1.3081\\ 0.4348\\ -0.8133\\ -0.6990\\ -1.4757\\ 0.3063\\ -0.4646\\ -0.6935\\ -0.4459\\ -0.5905\\ 0.3899\\ 0.7472\\ -0.3373\\ 0.43946\\ 1.1172\\ -1.0054\\ 1.1172\\ -1.0054\\ 0.4295\\ -0.9172\\ -0.6573\\ 0.6420\\ 0.0140\end{array}$ | $\begin{array}{c} -1.3200\\ -0.0004\\ 0.1637\\ -0.0551\\ -0.2456\\ -2.1149\\ -0.3072\\ 0.1690\\ -0.5264\\ -0.3172\\ -0.8435\\ -0.8435\\ -0.8435\\ -0.8435\\ -0.8435\\ -0.6984\\ -1.8219\\ -1.8219\\ -0.6984\\ -0.6745\\ -0.6745\\ -0.6745\\ -0.6745\\ -0.6745\\ -0.6745\\ -0.6745\\ -0.6799\\ -0.6303\\ -0.6303\\ -0.9799\end{array}$ | 128.51724.84348.2447.14586.537168.41336.01441.82650.18135.78377.82558.95993.16784.47078.452-32.02271.3563.31461.952 |
| 22<br>23<br>24<br>25                       | 431934 <del>0</del><br>4317520<br>4273070                                                                                                    | 516745<br>511740<br>494460                                                                                                    | 18<br>18<br>18                                                                                     | 2589+00<br>2510+00<br>2414+00                                                                                                    | 1031.00<br>1067.00<br>1652.00<br>MEAN                                                                                                    | 2588•68<br>2510•85<br>2414•46                                                                                                    | 1031.95<br>1066.76<br>1652.81                                                                                                    | 0.3244<br>-0.8480<br>-0.4622<br>-0.0726                                                                                                    | -0.9549<br>0.2375<br>-0.8053<br>-0.5790                                                                                                    | 77.866<br>51.979<br>59.032<br>67.261<br>77.301                                                                      |

# Table 5-1. Results of Accuracy Check for Landsat Data

Full, bivariate, cubic, least-squares polynomials were used to define the transformation between corrected and uncorrected SAR data. The RSS residual errors (in pixels) of the least-squares fit at the RCP locations are shown in Table 5-2. These results seem reasonable.

The resulting image that was produced using the least-squares fit summarized in Table 5-2 had reasonable registration at the 14 RCP locations. However, some severe misregistration is evident at locations between the RCPs For example, US Route 50 east of Salisbury is clearly visible in both the SAR and the Landsat data. In the corrected SAR image, that road is displaced to the north of its proper location. RCPs above (lake) and below (airport) the misregistered road are properly registered.

The conclusion that can be drawn is that the distortions in the SAR data are too severe to be modeled by cubic polynomials. Since the maximum number of terms in a least-squares polynomial is directly related to the number of points being fitted, it would be difficult to obtain significant improvement in the correction accuracy of the Salisbury SAR image.

#### 5.2.2 Cambridge SAR Image

Exactly the same procedure as was used on the Salisbury image was used on the Cambridge image. However, 73 control points and fifth-degree polynomials were used for the least-squares fitting process. The results from the least-squares fit are shown in Table 5-3. The mean RSS error of about 5 pixels is quite acceptable, since the pixels in the Cambridge image are much smaller (about 10 meters) than were those in the Salisbury image.

A visual check of false-color composite photographic images of this SAR image merged with corrected Landsat-MSS data indicated that the SAR data were suitably registered to the Landsat data. The visual check is evidently necessary. The first two attempts at correcting the Cambridge SAR image used some incorrectly located control points, but a similar mean RSS error of about 5 pixels at the control-point locations was attained in each case. Each of these first two versions was easily found to be misregistered by visual inspection of false-color composite pictures.

It can also be seen from the photographic products that the SAR data added information that was not present in the Landsat data. For example, highly detailed information in the Cambridge urban area was present in the SAR data, but not in the Landsat data.

Table 5-2. Results of Accuracy Check for Salisbury SAR Data

.

|                                                                                                    | Observed<br>Output-Space Coordinates                                                                                                    |                                                                                                    | Observed<br>Input-Space Coordinates                                                                                                    |                                                                                                    | ped<br>Coordinates                                                                                                    | Input-Space  <br>In Pi:                                                                                                    | Radial<br>Error<br>in Pixels                                                                                                    |                                                                                                    |
|----------------------------------------------------------------------------------------------------|----------------------------------------------------------------------------------------------------|----------------------------------------------------------------------------------------------------|----------------------------------------------------------------------------------------------------|----------------------------------------------------------------------------------------------------|----------------------------------------------------------------------------------------------------|----------------------------------------------------------------------------------------------------|----------------------------------------------------------------------------------------------------|----------------------------------------------------------------------------------------------------|
| Y(I)                                                                                                    | ×(1)                                                                                                    | YP(1)                                                                                                    | XP(1)                                                                                                    | YEVAL                                                                                                    | XEVAL                                                                                                    | DY                                                                                                    | אמ                                                                                                    | RSS                                                                                                    |
| 1 37. 000<br>1 163.000<br>973.0000<br>1 175.0000<br>1 175.000<br>663.000<br>663.000<br>1 153.0000<br>9153.0000<br>917.000<br>917.000<br>917.000<br>667.000 | 1357.0000<br>1847.0300<br>1853.000<br>2158.0000<br>2173.000<br>2446.0000<br>2607.000<br>1861.0000<br>2197.0000<br>2182.0000<br>2182.0000<br>2213.0000<br>2213.0000 | 392.000<br>662.000<br>726.00<br>885.000<br>246.000<br>246.000<br>255.000<br>655.000<br>655.000<br>562.000<br>562.000<br>562.000<br>562.000<br>562.000<br>562.000<br>562.000<br>286.000 | 2053.0000<br>2488.0000<br>2570.0000<br>2812.0000<br>3265.0000<br>3265.0000<br>2502.0000<br>2832.0000<br>2832.0000<br>2839.0000<br>2839.0000<br>2839.0000<br>2839.0000<br>2839.0000<br>2839.0000 | 393. C 143<br>662. 3730<br>327. 7821<br>685. 0728<br>243. 7904<br>245. 1556<br>757. 9522<br>655. 8181<br>684. 6824<br>562. 1898<br>498. 9147<br>47. 6066<br>285. 1294 | 2~52.~749<br>2446.4555<br>256~4.3625<br>2411.~775<br>2411.~775<br>2412.~2015<br>34~2.~032<br>25.~4969<br>2830.~6969<br>2830.~6888<br>2870.~036<br>2870.~036<br>2870.~688<br>2870.~688<br>2870.~688<br>2870.~636<br>2870.~5573 | -C. (143<br>C. 697C<br>0.372<br>-C. 7728<br>C. 6796<br>-C. 7728<br>-C. 8176<br>-C. 8176<br>-C. 81776<br>-C. 1398<br>2. (656<br>-C. 1294 | - C+ 54555<br>- C+ 54555<br>- C+ 535655<br>- C+ 535625<br>- C+ 54555<br>- C+ 54555<br>- C+ 54565<br>- C+ 54565<br>- C+ 546688<br>- C+ 546688<br>- C+ 54565<br>- C+ 546688<br>- C+ 54565<br>- C+ 54668<br>- C+ 546688<br>- C+ 54668<br>- C+ 54668<br>- C+ 54668<br>- C+ 54668<br>- C+ 54668<br>- C+ 54668<br>- C+ 54668<br>- C+ 54668<br>- C+ 54668<br>- C+ 5466<br>- C+ 54666<br>- C+ 54666<br>- C+ 54666<br>- C+ 54666<br>- C+ 54666<br>- C+ 54666<br>- C+ 54666<br>- C+ 54666<br>- C+ 54666<br>- C+ 54666<br>- C+ 54666<br>- C+ 546666<br>- C+ 546666<br>- C+ 546666<br>- C+ 546666<br>- C+ 546666<br>- C+ 546666<br>- C+ 546666<br>- C+ 5466666<br>- C+ 5466666<br>- C+ 54666666<br>- C+ 54666666<br>- C+ 5466666<br>- C+ 54666666<br>- C+ 5466666666<br>- C+ 5466666666<br>- C+ 54666666666666666666666666666666666666 | • 0377<br>1.6045<br>C.4785<br>1.1476<br>0.9254<br>0.6752<br>• 1909<br>C.1757<br>1.0385<br>0.2019<br>2.2312<br>1.8673<br>C.5C94 |
|                                                                                                    |                                                                                                    |                                                                                                    |                                                                                                    | ME AN_OF                                                                                                    | EACH_COLUMN-                                                                                                    | -0.000                                                                                                    | 0.0001                                                                                                    | 0.9263                                                                                                    |

•

| RESULTS OF LE             | AST SQUARES F        | 17:                   |                        |                       |                        |                         |                    | Radial              |                                  |
|---------------------------|----------------------|-----------------------|------------------------|-----------------------|------------------------|-------------------------|--------------------|---------------------|----------------------------------|
| Observed                  |                      | Observed              |                        | Happed                |                        | Input-Space Differences |                    | Errors              | 1                                |
|                           | Coordinates          |                       | Coordinates            | Input-Space           |                        | in Pi                   | 1xels<br>0.7786    | in Pixels<br>3.6722 | 1                                |
| 300.0000                  | 246.0000<br>261.0000 | 254.0000              | 132-0000               | 257.5687              | 131-2214               | -3.5087                 | -1-9169            | 3+4100              | ż                                |
| 235.0000                  | 290.0000             | 114.0000              | 293+0000               | 119-2300              | 292.2046               | -5.2300                 | 0.7954             | 5-2902              | 3                                |
| 856+0000                  | 369-0000             | 1696-0000             | 150.0000<br>523.0000   | 1690.9051             | 148.7788               | 5.0949                  | 1.2212             | 6.2933              | \$                               |
| 608.0000                  | 654.0000             | 1229.0000             | 1083.0000              | 1229.9474             | 1065.1252              | -0.9474                 | -2.1252            | 2.3268              | \$                               |
| 284.0000                  | 809.0000             | 534-0000              | 1713.0000              | 533.8438              | 1715.6005              | 0-1562                  | -2.6005            | 2.6052              | 7                                |
| 560.0000                  | 901.0000             | 1254.0000             | 1798.0000              | 1251.0308             | 1843-5278              | 0.4726                  | 2.4722             | 2.5189              | 89                               |
| 734 0000                  | 1110.0000            | 1797.0000             | 2280-0000              | 1796.1065             | 2280.5016              | 0.0335                  | -0.5016            | 0.9728              | 10                               |
| 759.0000                  | 975.0000             | 408.0000              | 1892.0000              | 1780-1392<br>397-4642 | 1891-3306<br>66+8744   | -1.1392                 | 1.1256             | 10.5957             | 12                               |
| 486.0000                  | 263.0000             | 717.0000              | 70.0000                | 719.0023              | 63+7837                | -2+0023                 | 4-2163             | 6-5308              | 13                               |
| 531.0000<br>575.0000      | 270.0000             | 957.0000              | 54.0000                | 830.5994              | 55.6656<br>158.9751    | -0.5994                 | -1-8656            | 5-6914              | 14                               |
| 633.0000                  | 345.0000             | 1120-0000             | 203-0000               | 1118-3321             | 205.6423               | 1-6679                  | -2.6423            | 3.1247              | 16                               |
| 701 -0000<br>293 - 000 P  | 319-0000<br>364+0000 | 302.0000              | 97.0000                | 1269.6223             | 91.6778<br>460.6248    | 1.3777                  | 5.3222             | 5-4976              | 17                               |
| 339.0000                  | 375.0000             | 920-0000              | 461.0000               | 422.6584              | 463.9647               | -2.6584                 | -2.9647            | 3.9820              | 19                               |
| 387.0000                  | 445-0000             | 579.0000              | 632.0000               | 580+5310              | 631.902A<br>309.9711   | -1.5310                 | 0.0972             | 1-5341              | 20                               |
| 832-0000<br>853-0000      | 424.0000             | 1659.0000             | 309.0000               | 1657-3208             | 452+1903               | -7.2924                 | -4.1903            | 8.4105              | 22                               |
| 653.0000                  | 434.0000             | 1222-0000             | 444.0000               | 1217.9625             | 442.6389               | 4.0375                  | 1.3611             | 4-2608              | 20<br>21<br>22<br>23<br>24<br>24 |
| 538.0000<br>606.000P      | 450.0000             | 951.0000<br>1164.0000 | 562.0000               | 948-8824              | 556.6725               | 2-1176                  | 5.3275             | 5.7329              | 25                               |
| 384.0000                  | 527.0000             | 621.0000              | 666-0000               | 619.2737              | 864.2419               | 1.7263                  | 1.7581             | 2.4640              | 26<br>27<br>28<br>29             |
| 177-0000                  | 509.0000             | 80.0000               | 946.0000               | 97.2767 82.3850       | 939.5709<br>1056.2534  | 4.7233                  | 6-4291<br>-5-2534  | 7.9776<br>5.7695    | 27                               |
| 162.0000<br>352.000P      | 547.0000             | 593+0000              | 1128.0000              | 509.6485              | 1128,4620              | 3.3515                  | -0.4620            | 3432                | žě                               |
| 457.0000                  | 618.0000             | 147.0000              | 1073.0000              | 845+5150              | 1075-8355              | 1+4850                  | -2-8355<br>2-1201  | 3-2008              | 30                               |
| 623+0000                  | 685.0000             | 1281.0000             | 1165.0000              | 1283.5201<br>68.7962  | 1162.8799<br>1290.5445 | -2.5201                 | -7-5445            | 10.8489             | 32                               |
| 138.0000                  | 625.0000<br>717.0000 | 154+0000              | 1541.0000              | 160.030H              | 1539+1999              | -6-0308                 | 1-8001             | 6+2937              | 33<br>34                         |
| 363.0000                  | 755.0000             | 691.0000<br>/14.0000  | 1513.0000              | 693-6051<br>707-6408  | 1516-1993<br>1801-5317 | -2+6051                 | -3.1993<br>7.4683  | 9.6090              | 35                               |
| 250,0000                  | 761.0000             | 431.0000              | 1660.0000              | 435+6761              | 1659-0509              | -4.6761                 | 0.9491             | 4.7715              | 35<br>36                         |
| 115.0000<br>782.0000      | 828.0000             | 131.0000              | 1861-0000              | 130.3736              | 1866.8511<br>1919.2020 | 0.6264                  | -5.8821            | 5-9144              | 37                               |
| 716-0000                  | 1011.0000            | 1701-0000             | 2016.0000              | 1700.3201             | 2020.3301              | 0.6799                  | -4.3301            | 4.3832              | 39                               |
| 538.0000<br>93.0000       | 987.0000             | 1251+0000             | 2059.0000              | 1246.6647             | 2056-3888<br>2472-970H | 4.3353<br>-5.8386       | 2-6112             | 6-0610<br>9-1378    | 40                               |
| 337.0000                  | 1039-0000            | 777.0000              | 2480.0000              | 775+4284              | 2256-2954              | 1.5716                  | -0.2954            | 6++886              | 42                               |
| 581+000 <i>0</i>          | 1096.0000            | 1410.0000             | 2334-0000              | 1415.0974             | 2335.2392              | -5.0974                 | -1-2392            | 5+2459              | <u>*3</u>                        |
| 645.000P                  | 1112.0000            | 1.581.0000            | 2341+0000              | 1503+4768             | 234/-4251              | -2.4768                 | -1.4251<br>-0.4632 | 2.8575              | 44<br>45                         |
| 742+0000                  | 1116+0000            | 1817.0000             | 2292.0000              | 1817-2169             | 2291+1661              | -0.2169                 | 0.8339             | 0,8616              | 46                               |
| 101-0000                  | 459+0000             | 82+0000<br>568-0000   | 800.0000               | 78+1625               | 795-8771               | 3-8375                  | 4.1227             | 5+6323              | 47                               |
| 450 00000                 | 361.0000             | 683.0000              | 359.0000               | 686 5083              | 359.7038               | -3.5083                 | -0.7038            | 3,5762              | 49                               |
| 224 - 0000                | 543.0000             | 232.0000              | 1010.0000              | 233.9790              | 1006-7958              | -1.9790                 | 3.2012             | 3,7635              | 50                               |
| 793.0000                  | 337.0000             | 1501.0000             | 56.0000<br>444.0000    | 1511+4117             | 41.1485<br>445.5474    | -10.4117<br>2.9535      | -1-5478            | 3345                | 51<br>52                         |
| 478.0000                  | 636.0000             | 1964-0000             | 845.0000               | 1668 9024             | 853.7769               | -4+9024                 | -6+7769            | 10.05.32            | 53<br>54<br>55<br>56<br>57       |
| 271+0000<br>170-0000      | 968.0000<br>837.0000 | 583.0000<br>274.0000  | 2171.0000<br>1862.0000 | 592+321 T             | 2166.5158<br>1862.5066 | -9.3213                 | 4-4842             | 10,3438             | 55                               |
| 170.0000                  | 841.0000             | 282.0000              | 1870.0000              | 274.6802              | 1873.5924              | 7.3198                  | -0.5066            | 1.7239<br>8.1538    | 56                               |
| 255.0000                  | 819.0000<br>783.0000 | 1.33.0000             | 1851.0000              | 130.1549              | 1841-0735              | 2+8451<br>2+0392        | 9.9265             | 10,3261             | 57                               |
| 125.0000                  | 626+0000             | -18 0000              | 1298+0000              | 37+2706               | 1300.9084              | 0.7294                  | -2.9089            | 2,9989              | 59                               |
| 694.0000                  | 312.0000             | 1253.0000             | 76.0000                | 1248.3004             | 75-9457                | 4.6996                  | 0-054.3            | 4.6999              | 60<br>61                         |
| 220.0000                  | 293.0000             | 46.0000               | 308-0000               | 84.0232<br>559.8094   | 310.0502               | 0.1906                  | -2.0028            | 2,0119              | 62<br>63                         |
| A79.0000                  | 514.0000             | 1744 0000             | 531.0000               | 1817-1143             | 595. 3956              | 6.0057                  | 5-6744             | 8,9225<br>7,1812    | 63                               |
| 166.0000                  | 518.0000             | 44.0000               | 1030-0000              | 87.0087<br>129.9369   | 1028-3595              | -2.9369                 | 3-1659             | 4.3104              | 64<br>65                         |
| 618.0000                  | 743,0000             | 1299.0000             | 13/9.0000              | 1303-4091             | 1328+8921              | -44091                  | - 0.1077           | 4-4104              | 66                               |
| 745.0000                  | 833.0000             | 1670.0000             | 1506.0000              | 1664 - 751 -          | 1501.6169<br>1708.3789 | 5.2485                  | 4.3831             | 6+8380<br>6+858     | 67<br>68                         |
| /26 . 0000<br>572 • 000 g | 1020.0000            | 1723.0000             | 2038-0000              | 1729.2484             | 2038.8225              | -6.2489                 | -0.8225            | 6,3028              | 64                               |
| 572.0000                  | 889+0000             | 1270.0000             | 1760.0000              | 1273.0395             | 1764.8179<br>1835.6632 | -3.6395                 | -4.8179<br>4.3368  | 6-0381              | 70<br>71                         |
| 105.0000                  | 1037.0000            | 227+0000              | 2454.0000              | 20.8415               | 2461-9611              | 6.1585                  | -7-9611            | 10,0651             | 72                               |
| 542.0000                  | 1128.0000            | 1737.0000             | 2452.0000              | 1333-6481             | 2447.6371              | 3.3519                  | 4-3629             | 5,5019              | 73                               |
|                           |                      |                       |                        |                       |                        |                         |                    |                     |                                  |

HEAN OF EACH COLURN

#### LEAST-SQUARES FIT EVALUATION BY SUBROUTINE LS22EV:

RMS OF RSS FRIORS 5.7230

-0+0000

-0.0000

5,0113

51

ID NUMBER OF POINT WITH LARCEST RESIDUAL ERROR

RETURNING NORMALLY FROM SUBROUTINE LESSEN

•

ORIGINAL PAGE IS OF POOR QUALITY

#### SAR/LANDSAT PROCESSING CAPABILITY

Under this contract, a SAR/Landsat Data Merging System (SLDMS) was designed. The documentation produced during this effort is included in the appendixes of this report:

- a. Appendix A Functional Description of the SAR/Landsat Data Merging System
- b. Appendix B Detailed Design of SAR/Landsat Data Merging System

#### Section 7

#### SUPPORT TO NASA PLANNING ACTIVITIES

#### 7.1 DOCUMENTATION

IBM generated documentation, as required by NASA, to support its planning activities. In particular, inputs were provided to support the 1978 RTOP on SAR/Landsat Data Merging.

1

#### 7.2 PHOTOGRAPHIC PRODUCTS FOR PRESENTATIONS

At various times during the course of this contract, IBM generated photographic products of the SAR and Landsat-MSS data being investigated. Some of these products were produced in color transparency, 35 mm slide, or lantern slide format for use as visual aids for oral presentations by NASA investigators.

#### Section 8

#### RESULTS AND CONCLUSIONS

#### 8.1 FEASIBILITY OF SAR/LANDSAT REGISTRATION

The results from the experiment on the Cambridge SAR image indicate that temporal registration of SAR data with Landsat-MSS data is both feasible (from a technical viewpoint) and useful (from an information-content viewpoint). Multi-sensor temporal registration is likely to be a very desirable process in the future. It will enable users to make use of varied sources of information to solve their problems. This experiment shows the viability of using SAR data in this way.

#### 8.2 CONTROL-POINT LOCATION RESULTS

This investigation confirmed that the greatest difficulty in registering aircraft SAR data to corrected Landsat-MSS data is control-point location. The difficulties occur in the following areas:

- a. Feature selection
- b. Distribution of control points
- c. Comparing Landsat and SAR features
- d. Correctness of control-point locations.

The results and conclusions regarding control-point location that are implied by this study are described below.

The selection of features that will serve as good control points is made difficult by the differences in SAR and MSS data. Features that are usually high-quality control points in the MSS data (such as road intersections) were often unusable in the SAR data. Features of normally lower quality in MSS data (such as agricultural field boundaries) had to be used. This problem is compounded by the fact that features often looked quite different in the data from the two sensors. For example, the shadowing in the SAR data did not occur in the MSS data.

The experiments on the Salisbury and Cambridge SAR images clearly demonstrated the importance of having a set of control points that is well-distributed throughout the image. In every case tried during this contract (and the related IRAD work), there were geometric errors in any relatively large areas that contained no control points.

The experience on this contract indicates that SAR and Landsat-MSS data are unsuitable for automatic computer correlation of digital control-point data. It is clear that the gray-level data cannot be compared by computer, due to the different response characteristics of the MSS and SAR images. The image data could be processed by an edge-detection algorithm prior to machine correlation, but the SAR shadowing would likely cause this method to be ineffective. However, the high noise content of the SAR data makes edge detection very difficult, if not impossible. The rotational difference between the SAR and Landsat-MSS data precluded any attempt at machine correlation of control points during this study.

All of the problems normally associated with checking for errors in control-point location are present in the SAR/Landsat registration problem. However, extreme care must be taken to avoid obvious errors. All points near the edges should be double checked, since errors in these points can easily go undetected. Errors in control-point coordinates caused the first two versions of the corrected Cambridge SAR data to have severe geometric errors. Most of these control-point location errors were on points near the border of the SAR image. When a set of control points that contained only correctly-located points was used, the resulting corrected image had good registration with the corrected Landsat-MSS image.

#### Section 9

#### REFERENCES

- M. E. Friar, R. D. Hogan, T. J. Min, J. V. Sharp, and D. R. Thompson, "System and Design Study for an Advanced Drum Plotter," <u>Final Technical Report</u>, USAETL contract DAAK-02-69-C-0015, April 1970.
- "Independent Research and Development (IRAD) Program PCI No. 7604, Advanced Sensor Analysis," <u>Final Report</u>, IBM Federal Systems Division, Gaithersburg, MD, December 30, 1977.
- 3. "Synthetic Aperture Radar/Landsat Image Registration Study," <u>NASA Reference</u> Publication.
- 4 R. Bernstein and D. G. Ferneyhough, Jr., "Digital Image Processing," <u>Photogram.</u> <u>Eng.</u>, vol. 41, pp. 1465-1476, Dec. 1975.
- R. Bernstein, "Scene Correction (Precision Processing) of ERTS Sensor Data Using Digital Image Processing Techniques," in <u>Proc. 3rd ERTS-1 Symp.</u>, vol. 1, sect. B, 1973, pp. 1909-1928.
- 6. R. Bernstein, "Digital Image Processing of Earth Observation Sensor Data," IBM J. Res., Develop., vol. 20, pp. 40-57, Jan. 1976.
- 7. R. Bernstein, "Digital Image Processing Past, Present, Future," Presented at the Int. Symp. on Image Processing, Interactions with Photogrammetry and Remote Sensing, Technical Univ., Graz, Austria, 1977.
- R. Bernstein and L. P. Schoene, "Advances in Digital Image Processing of Earth Observation Sensor Data," presented at the 13th Space Congr., Cocoa Beach, FL, 1976.
- 9. R. Bernstein and G. C. Stierhoff, "Precision Processing of Earth Image Data," Amer. Sci., vol. 64, pp. 500-508, 1976.
- R. Bernstein, "All-Digital Precision Processing of ERTS images," <u>Final</u> <u>Report</u>, NASA contract NAS5-21716, IBM Federal Systems Division, Gaithersburg, MD, April 1975.

APPENDIX A

### FUNCTIONAL DESCRIPTION

### OF THE

### SAR/LANDSAT DATA MERGING SYSTEM

September 1978

By

Stephen W. Murphrey

### TABLE OF CONTENTS

| Section                                          |                                                                                                    | Page                             |
|--------------------------------------------------|----------------------------------------------------------------------------------------------------|----------------------------------|
| A.1<br>A.1.1<br>A.1.2<br>A.1.3                   | GENERAL SYSTEM REQUIREMENTS<br>Functional<br>Hardware<br>Software                                                                                                    | A-1<br>A-1<br>A-1<br>A-1         |
| A.2<br>A.2 1<br>A.2.2<br>A.2.3                   | IMPLEMENTATION AT LARS<br>Landsat-MSS<br>Aircraft SAR<br>Seasat SAR                                                                                                    | A-2<br>A-2<br>A-4<br>A-5         |
| A.3                                              | USER CONSIDERATIONS                                                                                                    | A-5                              |
| A.4<br>A.4.1<br>A.4.2<br>A.4.3<br>A.4.4<br>A.4.5 | FUNCTIONAL REQUIREMENTS OF SLDMS PROGRAMS<br>Reformatting Program<br>Automatic Control-Point Location Program<br>Manual Control-Point Location Program<br>Geometric Transformation Program<br>Resampling Program | A-6<br>A-6<br>A-9<br>A-9<br>A-11 |

### ILLUSTRATIONS

### <u>Figure</u>

Page

| A-1 Software Paths | A-1 | Software Paths |  |
|--------------------|-----|----------------|--|
|--------------------|-----|----------------|--|

,

# A-3

### TABLES

,

| <u>Table</u> |                                                    | Page |
|--------------|----------------------------------------------------|------|
| A-1          | Reformatting Program Functions                     | A-6  |
| A-2          | Reformatting Program Functions                     | A-7  |
| A-3          | Automatic Control-Point Location Program Functions | A-8  |
| A-4          | High Frequency Horizontal Geometric Errors         | A-9  |
| A-5          | Manual Control-Point Location Program              | A-10 |
| A-6          | Geometric Transformation Program                   | A-12 |
| A-7          | Resampling Program                                 | A-13 |

#### A.1 GENERAL SYSTEM REQUIREMENTS

#### A.1.1 Functional

The SAR/Landsat Data Merging System (SLDMS) will have the capability of producing SAR and Landsat MSS images that are registered to each other and to a Universal Transverse Mercator (UTM) map projection. A SLDMS user will accomplish this by processing the Landsat data to his own specifications and then processing the SAR data to register with the corrected Landsat data. He then can use the corrected SAR and Landsat data for multispectral classification and other information extraction processes.

The specific Landsat processing functions that the SLDNS will have are radiometric correction and geometric correction. Radiometric correction is defined to be a striping reduction process that is performed on MSS data that has been radiometrically calibrated but not resampled. Geometric correction is defined to be the resampling of MSS data to a UTM map projection. The user will be able to specify both the spacing between pixels in the output UTM image and the orientation of the image (i.e., the direction of north relative to the image scan lines).

The specific SAR processing function that the SLDMS will have is registration. Registration is defined to be the resampling of SAR data to have the same geometry as a corrected Landsat-MSS data set. That is, the SAR data will be resampled to the same lattice of pixels as was the geometrically corrected Landsat-MSS data.

#### A.1.2 Hardware

The SLDMS will run on the IBM 370/148 computer at LARS. The only hardware requirements for the system are the tape drives needed for image data sets and sufficient virtual memory for the resampling program. The system will be designed to minimize the use of disk space by using tapes wherever it is reasonable to do so.

The resampling program will require an internal input buffer large enough to store the maximum number of input image lines that will be needed to create one output image line. This is a function of the rotational difference between the input and output images. Therefore, the memory requirement varies from image to image.

#### A.1.3 Software

The SLDMS will be written in Fortran IV and IBM 370 Assembler Language. Generally, Fortran will be used wherever it is reasonable to do so. However, Assembler Language will be used for those programs that would be significantly more inefficient if written in Fortran.

The programs will use some local LARS programs to perform certain standard functions. For example, the program TAPOP will be used to perform image data set 1/0.

#### A.2 IMPLEMENTATION AT LARS

#### A.2.1 Landsat-MSS

Landsat-MSS processing software which will be implemented at LARS will be defined in this section. Full use of techniques, algorithms, and software developed under the Master Data Processor (NAS5-22999) and the Landsat-C Return Beam Videcon (RBV) Software and Interactive Ground Control Point (GCP) System (NAS5-23790) contracts will be made in implementing the SLDMS. In particular, the Control Point Library Copy Tape, which is a back-up copy of NASA's control point library, will be used by the SLDMS.

The Landsat-MSS software will consist of five programs:

- a. Reformatting Program
- b. Automatic Control-Point Location Program
- c. Manual Control-Point Location Program
- d. Geometric Transformation Program
- e. Resampling Program.

The inputs, functions, and outputs of each of these programs are described below.

There are three kinds of input MSS data that can be processed by the SLDMS:

- a. <u>Uncorrected Data</u> -- This consists of four bands of MSS data in the X format. The image data has been radiometrically corrected and line-length adjusted, but no other corrections have been applied. Ancillary data includes no geometric transformation.
- b. <u>Partially Processed Data</u> -- This consists of four or five bands of MSS data in the BSQ format. The only correction applied to the image data is radiometric correction. Ancillary data includes geometric transformation information.
- c. <u>Fully Corrected Data</u> -- This consists of four or five bands of MSS data in the BSQ format. Both radiometric correction and geometric correction have been applied to the data.

The SLDMS will be able to geometrically correct and perform a striping reduction on both uncorrected and partially processed data. It will also be able to resample fully corrected data in order to change the pixel spacing.

As shown in Figure A-1, there are three paths through the software. The first path involves the reformatting, automatic control-point location, geometric transformation, and resampling programs. This path would normally be used for an uncorrected MSS scene for which a corresponding control-point library exists. The result from this path is a fully corrected MSS scene with user-selected orientation and pixel spacing. This would be the most desirable path for processing uncorrected data. It can also be used to correct partially processed data. If no control-point library exists for an uncorrected MSS scene that is to be processed, there are two alternate paths through the system that can be used.

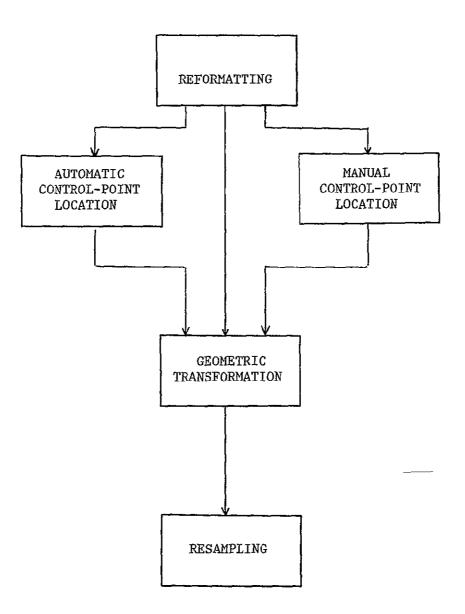

Figure A-1. Software Paths

The second path involves the reformatting, geometric transformation, and resampling programs. This path would normally be used for an uncorrected MSS scene for which no control-point library exists or for a partially processed MSS scene. The result from using this path on an uncorrected MSS scene would be a systematically corrected MSS scene with user-selected orientation and pixel spacing. From a partially processed scene, a fully corrected MSS scene that has been either systematically corrected or scene corrected (depending on the original ancillary data) can be produced with this path through the software.

The third path involves the reformatting, manual control-point location, geometric correction, and resampling programs. This path would normally be used for an uncorrected MSS scene for which no corresponding control-point library exists or for a fully corrected MSS scene. The result from this path would be a fully corrected MSS scene in either case. For a fully corrected input scene, only the reformatting and the resampling portion of the manual control-point location program are used. In this case, the result is a fully corrected scene with different pixel spacing.

#### A.2.2 Aircraft SAR

The aircraft SAR processing software which will be implemented at LARS will be defined in this section. The techniques and algorithms were developed by IBM under contract NAS6-2827.

The aircraft SAR software will consist of three programs:

- a. Manual Control-Point Location Program
- b. Geometric Transformation Program
- c. Resampling Program.

These programs have the same functions as the corresponding Landsat programs.

The Geometric Transformation Program is a least-squares fitting program. It will be a modification of an existing LARS program. This modification will be performed by LARS, and it is not included in this document.

The other two programs are minor modifications of the corresponding Landsat programs. That is, the MSS high-frequency corrections must be removed in order to process SAR data. These are included in this document.

The input to this portion of the SLDMS consists of digital image data from aircraft SAR instruments. The first step is the location of control points in both the SAR data and the corrected Landsat data. Then a geometric transformation that maps points (X,Y) in the corrected Landsat image to points (U,V) in the SAR image is obtained in the form of 21-term fifth-degree polynomials u(X,Y)and v(X,Y) such that U = u(X,Y) and V = v(X,Y). Finally, the SAR data is resampled using the above geometric transformation. The result is a corrected SAR data set that is registered to the corrected Landsat data set.

#### A.2.3 Seasat SAR

The only difference between the Seasat and aircraft SAR processing software is the Geometric Transformation Program. The Manual Control-Point Location Programs and the Resampling Program used for aircraft SAR data will also be usable for Seasat SAR data (assuming that it is 8-bit data).

The Geometric Transformation Program will use the algorithms defined in the Seasat SAR Investigation described above.

The input to the Seasat SAR portion of the SLDMS is digital image data from the Seasat SAR instrument and the corresponding Seasat ancillary parameters. The output is a corrected SAR data set that is registered to the corrected Landsat data set.

#### A.3 USER CONSIDERATIONS

Users of the SAR/Landsat Data Merging System (SLDMS) have several choices to make when processing a Landsat data set. These user options are discussed in this section.

In some cases, a user will have a choice of using partially processed or fully corrected input MSS data. Since fully corrected data is already resampled to a standard map projection, further resampling may not be necessary. A common reason for further resampling would be the need to have the corrected Landsat data at a different pixel spacing than the 57 meters (horizontal and vertical) of the fully corrected data set. Although resampling the data only once is clearly desirable, a recent study (Bi-resampled Data Study; Final Report for Contract NAS5-23708; R. Benner, W. Young; IBM Corp., March 1977) has indicated that a second resampling will degrade the data only slightly and will not essentially change multispectral classification results.

When processing uncorrected MSS data and some partially processed MSS data, a SLDMS user must decide whether to use geodetic control points in determining the geometric transformation between the corrected and uncorrected spaces. If a systematic correction will provide satisfactory geometric accuracy to meet a user's needs and if no control-point library exists for a particular scene, then the expense of control-point location can be avoided by using systematic correction.

The SLDMS will have the capability to resample with nearest neighbor or cubic convolution. Although cubic convolution is widely regarded as a better algorithm than nearest neighbor, it is considerably more expensive to perform on a general purpose computer. Computer expense for resampling is directly proportional to the number of pixels that are being created.

Pixel spacing in the corrected Landsat data is a user option in the SLDMS. MSS input data is spaced at about 57 meters horizontally and at about 79 meters vertically. Fully corrected MSS data produced by the MDP will be spaced at 57 meters in both directions. A particular spacing may be chosen because the SAR data has a similar spacing. A second factor that a user must consider when

choosing the pixel spacing is resampling cost. The number of output pixels that are created in the resampling step is inversely proportional to the pixel spacing.

Another user option for Landsat MSS processing is the orientation of the image. Orientation is the angle between North and an image scan line at some point in the image. The standard orientation is such that the spacecraft velocity vector is approximately perpendicular to the image scan lines. That is, input-space scan lines are nearly parallel to output-space scan lines. Orientation affects the resampling step. The memory required for the resampling program is directly proportional to the angle between the input-space scan lines and the outputspace scan lines.

#### A.4 FUNCTIONAL REQUIREMENTS OF SLDMS PROGRAMS

#### A.4.1 Reformatting Program

The reformatting program converts Landsat MSS computer compatible tapes (CCTs) into LARS Multispectral Image Storage Tape (MIST) format. The inputs, functions, and outputs of this program are stated in Table A-2. It is important to note that the reformatting program performs different functions on each of the different kinds of input data. The different possibilities are shown in Table A-1.

| Uncorrected          | Partially Processed  | Fully Corrected   |
|----------------------|----------------------|-------------------|
| Convert to MIST      | Convert to MIST      | Convert to MIST   |
| Remove LCC pixels    |                      |                   |
| Detector histograms  | Detector histograms  |                   |
| Striping red. tables | Striping red. tables |                   |
| Striping reduction   | Striping reduction   |                   |
| Extract ancillary    | Extract ancillary    | Extract ancillary |

Table A-1. Reformatting Program Functions

A.4.2 Automatic Control-Point Location Program

The automatic control-point location program is used to locate the input-space coordinates of a set of points whose geodetic coordinates are known. The output from this program is a set of pixel coordinates of control points. These coordinates are specified to a fraction of a pixel, and the location accuracy is assumed to be within one tenth of a pixel for a good control point.

The specific functions of this program are shown in Table A-3. Basically, the program extracts suitable prototype control points from a tape, creates corresponding search areas from an image tape, correlates the data, and determines the search-area coordinates of the control points. The tape containing the control points is a Control Point Library Copy Tape, which is a back-up copy of NASA's control-point library. It is also possible to obtain prototype control points from an image tape.

Table A-2. Reformatting Program Functions

| Input                  | Input Process                                                                                 |                        |
|------------------------|-----------------------------------------------------------------------------------------------|------------------------|
| 1. MSS computer tapes. | <ol> <li>Convert uncorrected MSS data<br/>from X format to MIST format.</li> </ol>            | 1. MIST format tape.   |
| a. Uncorrected         | <ol> <li>Convert partially processed</li> </ol>                                               | 2. Ancillary data set. |
| b. Partially processed | MSS data from BSQ format to<br>MIST format.                                                   | 3. Printer listing.    |
| c. Fully corrected     |                                                                                               |                        |
| 2. User's requests.    | 3. Convert fully corrected MSS<br>data from BSQ format to MIST<br>format.                     |                        |
|                        | <ol> <li>Remove line-length correction<br/>(LLC) pixels from uncorrected<br/>data.</li> </ol> |                        |
|                        | 5. Compute detector histograms.                                                               |                        |
|                        | 6. Compute striping reduction tables.                                                         |                        |
|                        | 7. Perform striping reduction.                                                                |                        |
|                        | <ol> <li>Extract ancillary data from<br/>input tapes.</li> </ol>                              |                        |
|                        |                                                                                               |                        |

/

| Table A-3. | Automatic | Control-Point | Location | Program | Functions |
|------------|-----------|---------------|----------|---------|-----------|
|------------|-----------|---------------|----------|---------|-----------|

| Input |                                            | Input Process |                                                                                                    | Output |                                                                       |  |
|-------|--------------------------------------------|---------------|----------------------------------------------------------------------------------------------------|--------|-----------------------------------------------------------------------|--|
| 1.    | Control Point Library Copy<br>Tape.        | ı.            | Extract prototype control points from:                                                                                 | 1.     | Enlarged ancillary data set<br>containing control point<br>locations. |  |
| 2.    | Ancillary data set (from<br>Reformatting). |               | a. Control Point Library<br>Copy Tape                                                                                  | 2.     | Printer listing.                                                      |  |
| 3.    | MIST format tape (from<br>Reformatting).   |               | b. MIST format image tape                                                                                              |        |                                                                       |  |
|       |                                            | 2.            | Extract search areas from                                                                                              |        |                                                                       |  |
| 4.    | User's requests.                           |               | image tape.                                                                                                    |        |                                                                       |  |
|       |                                            | 3.            | Horizontally resample search<br>areas (and control points, if<br>from image tape) to correct<br>high-frequency errors. |        |                                                                       |  |
|       |                                            | 4.            | Obtain correlation surface for each control point.                                                                     |        |                                                                       |  |
|       |                                            | 5.            | Fit correlation surface to<br>find control point location<br>to sub-pixel accuracy.                                    |        |                                                                       |  |
|       |                                            | 6.            | Evaluate quality of each control point.                                                                                |        |                                                                       |  |

#### A.4.3 Manual Control-Point Location Program

The basic function of the manual control point location program is to process image data in a way that will enable a user to determine control-point coordinates manually. The specific functions of this program are listed in Table A-4.

In order to assist a user to determine control-point coordinates manually, this program produces two kinds of output. First, it generates a resampled image data set for each control point. Second, it displays a control-point data set on a computer listing by simulating pixel gray levels with printer overstrikes.

The resampling that is performed for a control-point location task has two purposes. First, horizontal geometric distortions that are high-frequency in nature are removed during the resampling process. These distortions are listed in Table A-5. Second, a change of scale is performed. This is done to enlarge the control-point subimage so that a user may determine the control-point coordinates to a sub-pixel accuracy level.

#### A.4.4 Geometric Transformation Program

The geometric transformation program has the following basic functions for uncorrected or partially processed scenes:

- a. To define the transformation between the corrected output space and the high-frequency-corrected input space.
- b. To assess the accuracy of the geometric transformation.

The resulting geometric transformation is added to the ancillary data set that corresponds to the scene. It is specified as a finite, tabular function. A set of output-space grid points is defined, and the corrected input-space coordinates are determined. This grid-point correspondence is the primary output of the program.

Table A-4. High-Frequency Horizontal Geometric Errors

Line length variations Earth rotation errors Sampling delay errors Band-to-band offset Mirror velocity errors

The specific functions of this program are shown in Table A-5. For uncorrected data for which no control points exist, models that correct all known systematic errors are used. If control point locations are available for an uncorrected or a partially processed data set, models that correct all known systematic and scene-dependent errors are used. These error models are then used to determine grid point correspondence.

| Input                                                     | Process                                                             | Output                         |  |  |
|-----------------------------------------------------------|---------------------------------------------------------------------|--------------------------------|--|--|
| <ol> <li>MIST format tape (from Reformatting).</li> </ol> | <ol> <li>Extract small subimages to<br/>computer memory.</li> </ol> | 1. MIST format tape.           |  |  |
|                                                           |                                                                     | 2. Shadeprints on listing data |  |  |
| 2. User's requests.                                       | <ol> <li>Resample small subimages<br/>including:</li> </ol>         | set.                           |  |  |
|                                                           | 3                                                                   | 3. Printer listing.            |  |  |
|                                                           | a. Scale change                                                     | Ç                              |  |  |
|                                                           | b. High-frequency error<br>correction                               |                                |  |  |
|                                                           | 3. Histogram small subimages.                                       |                                |  |  |
|                                                           | <ol> <li>Obtain translate tables<br/>using histograms.</li> </ol>   |                                |  |  |
|                                                           | 5. Print shadeprint on listing with overstrikes.                    |                                |  |  |

In the case of scene correction, this program also provides an assessment of the geometric errors. This is done using the covariance matrix of the attitude/ altitude fitting process, as described in section LANDSAT MSS IMAGE TO MAP REGISTRATION.

This program can also create a grid point correspondence from the ancillary data for a partially processed scene.

#### A.4.5. Resampling Program

The resampling program creates a geometrically corrected image data set from an input image data set. It can resample the data using nearest-neighbor or cubic-convolution resampling algorithms.

The resampling program can process the following kinds of data:

- a. Uncorrected or partially processed Landsat MSS data.
- b. Fully processed Landsat MSS data.
- c. SAR image data.

The program operates in essentially the same way for all three kinds of data. However, when uncorrected or partially processed Landsat MSS data is resampled, the program removes horizontal, high-frequency, geometric errors as part of the resampling process.

The specific inputs, functions, and outputs are shown in Table A-6. A checkpoint-restart capability is included because cubic-convolution resampling is a computationally bound process.

Table A-6. Geometric Transformation Program

| Input                  | Process                                                                                                    | Output                                                |  |  |
|------------------------|----------------------------------------------------------------------------------------------------|-------------------------------------------------------|--|--|
| 1. Ancillary data set. | <ol> <li>Systematic error modeling<br/>for uncorrected MSS data.</li> </ol>                                             | 1. Enlarged ancillary data set containing grind-point |  |  |
| 2. User's requests.    |                                                                                                    | correspondence.                                       |  |  |
|                        | <ol> <li>Scene error modeling for<br/>uncorrected or partially<br/>processed MSS data.</li> </ol>                       | 2. Printer listing.                                   |  |  |
|                        | 3. Output space definition.                                                                                             |                                                       |  |  |
|                        | 4. Interpolation grid point creation from error models.                                                                 |                                                       |  |  |
|                        | <ol> <li>Interpolation grid point<br/>creation from ancillary data<br/>(for partially processed<br/>scenes).</li> </ol> |                                                       |  |  |
|                        | <ol><li>Geometric error assessment<br/>from error models.</li></ol>                                                     |                                                       |  |  |

### Table A-7. Resampling Program

|    | Input                                             |    | Process                                   |    | Output                       |
|----|---------------------------------------------------|----|-------------------------------------------|----|------------------------------|
| 1. | Ancillary data set from geometric transformation  | 1. | Set up interpolation grid<br>point arrays | 1. | MIST format tape.            |
|    | program.                                          |    |                                           | 2. | Printer listing.             |
|    |                                                   | 2. | Horizontal, high-frequency                |    |                              |
| 2. | MIST format tape from<br>uncorrected or partially |    | error correction                          | 3. | Checkpoint restart data set. |
|    | processed scene.                                  | 3. | Cubic convolution resampling.             |    |                              |
| 3. | User's requests.                                  | 4. | Nearest neighbor resampling.              |    |                              |
| 4. | Checkpoint restart data set.                      | 5. | Checkpoint restart capability.            |    |                              |

APPENDIX B

### DETAILED DESIGN

### OF THE

## SAR/LANDSAT DATA MERGING SYSTEM

September 1978

Ъy

Stephen W. Murphrey

### CONTENTS

| Section |                                                 | Page |
|---------|-------------------------------------------------|------|
| B.1     | INTRODUCTION                                    | B-1  |
| B.2     | SYSTEM DATA SETS                                | B-2  |
| B.2.1   | X-Format CCT                                    | B-2  |
| B.2.2   | BSQ-Format CCT                                  | B-2  |
| B.2.3   | BIL-Format CCT                                  | B-2  |
| B.2.4   | MIST-Format CCT                                 | B-2  |
| B.2.5   | CPL Copy Tape                                   | В-4  |
| B.2.6   | Checkpoint Tape                                 | B-8  |
| B.2.7   | Ancillary Data Set                              | B-8  |
| B.2.8   | Shadeprint Data Set                             | B-21 |
| B.2.9   | User-Request Data Set                           | B-21 |
| B.3     | REFORMATTING PROGRAM (MRFT)                     | B-22 |
| B.3.1   | Statement of Problem                            | B-22 |
| B.3.2   | Data Flow                                       | B-22 |
| B.3.3   | Non-Image Data Considerations                   | B-22 |
| B.3.4   | Program Description                             | B-22 |
| в.4     | AUTOMATIC CONTROL-POINT LOCATION PROGRAM (ACPL) | B-33 |
| B.4.1   | Statement of Problem                            | B-33 |
| B.4.2   | Data Flow                                       | B-33 |
| B.4.3   | Program Description                             | B-33 |
| B.5     | MANUAL CONTROL-POINT LOCATION PROGRAM (MCPL)    | B-43 |
| B.5.1   | Statement of Problem                            | B-43 |
| B.5.2   | Data Flow                                       | B-43 |
| B.5.3   | User-Specified Inputs to MCPL                   | B-43 |
| B.5.4   | Program Description                             | В-46 |
| B.6     | GEOMETRIC TRANSFORMATION PROGRAM (GTRN)         | в-60 |
| B.6.1   | Statement of Problem                            | В-60 |
| B.6.2   | Data Flow                                       | B-61 |
| B.6.3   | Program Description                             | B-61 |
| B.7     | RESAMPLING PROGRAM (RSMP)                       | B-89 |
| B.7.1   | Statement of Problem                            | B-89 |
| B.7.2   | Data Flow                                       | B-89 |
| B.7.3   | Inputs to Resampling Process                    | B-90 |
| B.7.4   | Algorithm Considerations                        | B-93 |
| B.7.5   | Handling Edges in Resampling Via Hybrid Space   | B-95 |
| B.7.6   | Program Description                             | B-95 |

۰

### ILLUSTRATIONS

-

| Figure        |                                                                  | <u>Page</u>  |
|---------------|------------------------------------------------------------------|--------------|
| B-1           | Organization of Ancillary Data Set                               | B-8          |
| B-2           | Example of a Shadeprint                                          | B-21         |
| B-3           | Module Hierarchy for Landsat MSS Reformatting Program            | B-23         |
| В-4           | Module Hierarchy for Automatic Control-Point Location<br>Program | B-34         |
| B-5           | Module Hierarchy for Manual Control-Point Location Program       | B-47         |
| в-6           | Image Spaces                                                     | <b>B-6</b> 1 |
| B-7           | Module Hierarchy for Geometric Transportation Program            | B-62         |
| B-8           | Horizontal and Vertical Resampling                               | B-89         |
| B-9           | Resampling Spaces                                                | B-90         |
| B-10          | Construction of Hybrid Space                                     | B-91         |
| B-11          | Construction of Output Space                                     | B-92         |
| B-12          | Six-point Resampling                                             | B-93         |
| B-13          | Construction of Hybrid Space                                     | B-96         |
| B-14          | Construction of Output Space                                     | B-97         |
| B-15          | Resampling Spaces (Drawn to Scale)                               | В-98         |
| B <b>-</b> 16 | Module Hierarchy for Resampling Program                          | B-99         |

#### TABLES

| Table |                                                                       | Page |
|-------|-----------------------------------------------------------------------|------|
| B-1   | Data Set/Program Cross Reference                                      | В-3  |
| B-2   | Control-Point Library Copy Tape Record Formats                        | В-4  |
| B-3   | Library Control Record                                                | B-5  |
| B-4   | Control Point Library Directory Record                                | B-6  |
| B-5   | Library Control Point Record                                          | B-7  |
| В-6   | Ancillary Data Set: Title Card Format                                 | B-9  |
| B-7   | Ancillary Data Set: Data Card Format                                  | B-9  |
| B-8   | Format of Ancillary Data Set                                          | B-10 |
| B-9   | Ancillary Data Set Fields (X-Format CCT Header Data)                  | B-12 |
| B-10  | Ancillary Data Set Fields (CCT SIAT Data)                             | B-12 |
| B-11  | Ancillary Data Set Fields (Detector-By-Detector Histogram)            | B-13 |
| B-12  | Ancillary Data Set Fields (Detector-by-Detector<br>Statistical Data)  | B-14 |
| B-13  | Ancillary Data Set Fields (Output-Space Definition)                   | B-15 |
| B-14  | Ancillary Data Set Fields (Error Models)                              | B-15 |
| B-15  | Ancillary Data Set Fields (Error Assessment)                          | B-16 |
| B-16  | Ancillary Data Set Fields (CCT Header Data)                           | B-17 |
| B-17  | Ancillary Data Set Fields (CCT Ancillary Record<br>Number 1 Data)     | B-18 |
| B-18  | Ancillary Data Set Fields (CCT Ancillary Record<br>Number 2 Data)     | B-19 |
| B-19  | Ancillary Data Set Fíelds (HRS Points from Ancillary<br>Records 3-10) | B-20 |
| B-20  | Ancillary Data Set Fields (VRS Points from Ancillary<br>Records 3-10) | B-20 |
| B-21  | MCPL Namelist                                                         | B-44 |

-

| Table |                                        | Page          |
|-------|----------------------------------------|---------------|
| B-22  | Shadeprint Character Set               | B-45          |
| B-23  | Subimage Description Record            | B <b>-</b> 45 |
| B-24  | Typical Resampling Constants (Weights) | B-94          |

#### B.1 INTRODUCTION

This document describes in detail the software that comprises the SAR/LANDSAT (SLDMS). Its primary purpose is to specify the software in sufficient detail so that a competent, image-processing programmer can write the SLDMS programs. It is assumed that the programmer will be somewhat familiar with the IBM existing image-processing software and that he (or she) will use or modify existing code wherever possible.

A second purpose of this document is to provide NASA with enough knowledge to be able to understand the characteristics of the SLDMS.

The design of each SLDMS program is described by a module hierarchy diagram and a set of program specifications (one for each module). In general, the program specifications are independent of the particular programming language chosen for implementation.

#### B.2 SYSTEM DATA SETS

The SLDMS software uses various input and output data sets. These data sets are described in this section at a system level. A cross-reference of the data sets and programs used in the SLDMS is contained in Table B-1. Each of these data sets is described below in some detail. While it is expected that the formats of some data sets will be changed during the SLDMS implementation effort, the descriptions in this document should give a reasonable indication of the amounts and kinds of data that will be used by the SLDMS.

#### B.2.1 X-Format CCT

This tape, purchased from EROS Data Center (EDC) or obtained from NASA/GSFC, contains uncorrected MSS image data. There are five files on this tape. The format is completely described in the following:

"Generation and Physical Characteristics of the Landsat 1 and 2 MSS Computer Compatible Tapes," Goddard Space Flight Center, November 1975, NASA Publication X-563-75-223.

#### B.2.2 BSQ-Format CCT

Partially processed MSS data and fully corrected MSS data can be produced on CCTs by the MDP. The formats of these tapes are defined in the following Interface Control Documents between the Image Processing Facility and EDC Digital Image Processing System for Landsat:

"Fully Processed Multispectral Scanner Computer Compatible Tape (CCT-PM)," IBM/FSD, Contract NAS5-22999

"Partially Processed Multispectral Scanner Computer Compatible Tape (CCT-AM)," IBM/FSD, Contract NAS5-22999

#### B.2.3 BIL-Format CCT

No documentation on BIL-format CCTs is currently available.

#### B.2.4 MIST-Format CCT

The MIST format will be used for all image files created by the SLDMS. It is a BIL format in which one record contains data from all spectral bands of a given line. The format is completely described in the following:

"LARSYS System Manual," Pages 5-52 through 5-58.

L,

### Table B-1. Data Set/Program Cross Reference

|                       | Program |      |      |      |      |  |  |  |  |
|-----------------------|---------|------|------|------|------|--|--|--|--|
| Data Set              | MRFT    | ACPL | MCPL | GTRN | RSPL |  |  |  |  |
| X-Format CCT          | I       |      |      |      |      |  |  |  |  |
| BSQ-Format CCT        | I       |      |      |      |      |  |  |  |  |
| BIL-Format CCT        | I       |      |      |      |      |  |  |  |  |
| MIST-Format CCT       | 0       | I    | IO   |      | 10   |  |  |  |  |
| CPL Copy Tape         |         | I    |      |      |      |  |  |  |  |
| Checkpoint Tape       |         |      |      |      | 10   |  |  |  |  |
| Ancıllary Data Set    | 0       | 10   |      | 10   | I    |  |  |  |  |
| Shadeprint Data Set   |         |      | o    |      | =    |  |  |  |  |
| User-Request Data Set | I       | I    | I    | I    | I    |  |  |  |  |
| Temporary Data Set    | x       |      |      |      |      |  |  |  |  |

#### B.2.5 CPL Copy Tape

The Control-Point Library (CPL) Copy Tape provides a copy of either the operational sub-library or the delta sub-library of a library residing on a given MDP system. Its use in NASA's Control-Point Library Building System (CPLBS) is to transfer the operational library to the other system, to restore the operational library, to update operational libraries on both systems, or to restore the delta library.

The CPL Copy Tape will provide prototype control points (windows) to users of the SLDMS. For those Landsat MSS scenes that have corresponding control points on the tape, an SLDMS user will be able to perform precise geometric correction (to his particular scale and orientation) with an automatic process.

The format of the CPL Copy Tape is currently under review at IBM. The format described below is not necessarily the actual format that will be used.

The tape contains in the following order:

- a. Library Control Record
- b. All directory records
- c. All control-point records

The directories and control points are copies of the corresponding CPLBS disk files. In general, the data will require more than one tape reel. Each reel will contain the Library Control Record followed by the remaining data. The Library Control Record will insure that the reel is part of the sequence. Detailed descriptions of the above records follow.

The directory file and the control-point files on the CPL Copy Tape contain data blocked at five records per block. Record lengths and block lengths are shown in Table B-2. In the case of the control-point file, block size is not a multiple of record length. Record formats are shown in Tables B-3, B-4, and B-5.

Table B-2. Control Point Library Copy Tape Record Formats

| Record Type            | Record Length | Block Length | Maximum ∦ Records |
|------------------------|---------------|--------------|-------------------|
| Library Control Record | 400           | 400          | 1 per reel        |
| Directory Record       | 360           | 1800         | 6250              |
| Control-Point Record   | 1244          | 6232         | 125000            |

ORIGINAL PAGE IS OF POOR QUALITY

| TABLE B-3.                                                                                                    | LIERARY CONTROL RECORD                                                                                                    | OF POOR wor                                                                                                    |                                                               |                                                                 |
|----------------------------------------------------------------------------------------------------|----------------------------------------------------------------------------------------------------|----------------------------------------------------------------------------------------------------|---------------------------------------------------------------|-----------------------------------------------------------------|
| PA RA METE R                                                                                                    | DESCRIPTION                                                                                                    |                                                                                                    | COLUMNS                                                       | FORMAT                                                          |
| PARAMETE B<br>DMCF FN AM<br>DMCFPROG<br>DMCFPROG<br>DMCFPRATE<br>DMCFTIME<br>DMCFTTIME<br>DMCFSTAT<br>DMCFSTAT<br>DMCFSSINM<br>DMCFFSEC#<br>DMCFFSENM<br>DMCFFSLNM<br>DMCFFLBDT<br>DMCFFLBDT<br>DMCFFLBDT<br>DMCFFDRSV<br>DMCFFDRSV<br>DMCFFCPSV<br>DMCFFCPSV<br>DMCFFCPSV<br>DMCFFCPSV<br>DMCFFCPSV<br>DMCFFCPM<br>DMCFFCP#D<br>DMCFFCP#D<br>DMCFFCP#D<br>DMCFFCF#T<br>DMCFFRT#A<br>DMCFFFT#B<br>DMCFFFT#B<br>DMCFFFT#B | LIERARY CONTROL RECORD<br>DESCRIPTION<br>ALPHANUMERIC SYSTEM NAME O<br>NAME OF PROGRAM THAT WROTE<br>DATE RECORD WAS LAST WRITT<br>TIME RECORD WAS LAST WRITT<br>RECORD STAIUS<br>SUB-LIBRAPY VALID INDICATO<br>SYSTEM ON WHICH THIS SUB-L<br>CONTROL RECORD NUMBER IN D<br>GROUP NAME ( PRODUCTION OR<br>LIBRAPY NAME ( MSS OR RBY<br>SUB-LIBRARY NAME ( OPERATION<br>DATE LIBRARY NAME ( OPERATION<br>DATE LIBRARY NAME ( OPERATION<br>DATE LIBRARY NAME ( OPERATION<br>DIRECTORY FILE SNT VALUE<br>INDEX FILE NAME<br>DIRECTORY FILE SNT VALUE<br>DIRECTORY FILE SNT VALUE<br>DIRECTORY FILE NAME<br>CONTPOL POINT FILE SNT VALUE<br>DIRECTORY FILE NAME<br>NEXT AVAILABLE DIRECTORY R<br>NUMBER OF DELETED DIRECTOR<br>NEXT AVAILABLE DIRECTORY R<br>NUMBER OF DELETED CONTROL<br>SPARE<br>DATA WRITTEN TO SUB-LIERAR<br>TAPE NUMBER OF LAST COPY T<br>RESTORE-IN-FROGRESS ( YES<br>EQUENTIAL TAPE # OF LAST RESTOR<br>ALIGNMENT<br>SPARE<br>NEXT PAGE NUMBER FOR PMUR<br>PERFORMANCE DATA FILE SNT<br>UPDATE-IN-PROGRESS ( YES C<br>SEQUENTIAL TAPE # OF LAST RESTOR<br>ALIGNMENT<br>SPARE<br>NEXT PAGE NUMBER FOR PMUR<br>PERFORMANCE DATA FILE SNT<br>UPDATE-IN-PROGRESS ( YES C<br>SEQUENTIAL TAPE # OF LAST RESTOR<br>ALIGNMENT<br>SPARE<br>NEXT PAGE NUMBER FOR PMUR<br>PERFORMANCE DATA FILE SNT<br>UPDATE-IN-PROGRESS ( YES C<br>SEQUENTIAL TAPE # OF LAST RESTOR<br>ALIGNMENT<br>SPARE<br>REEL NUMBER<br>CONTENTS OF TAPE (DELTA, O<br>ALIGNMENT<br>SPARE | F FILE<br>THIS RECCRD<br>EN<br>R<br>IERARY RESIDES<br>MTL<br>DEVELOPMENT )<br>ONAL OR DELTA )<br>UE<br>ECORD NUMBER<br>Y RECORDS<br>NT RECORD NUMBER<br>FOINT RECCRDS<br>Y SINCE LAST COPY TAPE?<br>APE FRODUCED<br>OR NO )<br>USED IN LAST RESTORE<br>E TAPE FROM SYSTEM A<br>E TAPE FROM SYSTEM B<br>REPORT | COLUMNS 82622222222222222222222222222222222222                | CCCCXYTHCCCCAHCECHCAAEEEE44444222222228428282824444444422222222 |
| DMCPPBSV<br>DMCFUINP<br>DMCFUT#<br>DMCFUT#I<br>DMCFUT#A<br>DMCFUT#B                                                                                                    | PERFORMANCE DATA FILE SNT<br>UPDATE-IN-PROGRESS ( YES C<br>SEQUENTIAL TAPE # OF TAPE<br>SYSTEM ID ( A OR B )<br>SEQ. TAPE # OF LAST UPDATE<br>SEQ. TAPE # OF LAST UPDATE                                                                                                    | R NO )<br>USED IN LAST UPDATE<br>TAPE FROM SYSTEM A<br>TAPE FROM SYSTEM B                                                                                                    | $\begin{array}{rrrrrrrrrrrrrrrrrrrrrrrrrrrrrrrrrrrr$          | 12<br>12<br>12<br>12<br>12                                      |
| DMCFRS#<br>DMCFTAPC                                                                                                    | SPARE<br>REEL NUMBER<br>CONTENTS OF TAPE (DELTA, O<br>ALIGNMENT<br>SPARE                                                                                                    | PERATIONAL, PERFORMANCE)                                                                                                    | 141 - 144<br>145 - 146<br>147 - 158<br>159 - 160<br>161 - 400 | <u></u><br>Ē12-                                                 |

TABLE B-3. LIERARY CONTROL RECORD

| PARAMETER                                                                                                    | DESCRIPTION                                                                                                    | COLUMNS                            | FORMAT                                                                                                    |
|----------------------------------------------------------------------------------------------------|----------------------------------------------------------------------------------------------------|------------------------------------|----------------------------------------------------------------------------------------------------|
| DARAMETER<br>DM DR FN AM<br>DMDR FN AM<br>DMDP PROG<br>DM DR DATE<br>DM DR DATE<br>DM DR TIME<br>DM DR SN SR<br>DM DR SN SR<br>DM DR SN SR<br>DM DR SN SR<br>DM DR SN SR<br>DM DR SN SR<br>DM DR SN SR<br>DM DR SN SR<br>DM DR SN SR<br>DM DR SN SR<br>DM DR SN SR<br>DM DR SN SR<br>DM DR SN SR<br>DM DR SR UAD<br>DM DR SR UAD<br>DM DR SR UAD<br>DM DR SR UAD<br>DM DR SR UAD<br>DM DR SR UAD<br>DM DR SR SR UAD<br>DM DR SR SR SR SR SR SR SR SR SR SR SR SR SR | DESCRIPTION<br>ALPHANUMERIC SYSTEM NAME OF FILE<br>NAME OF PROGRAM THAT WROTE THIS BECORD<br>DATE RECORD WAS LAST WRITTEN ( YDDD.)<br>TIME RECORD WAS LAST WRITTEN ( HHMMSS )<br>RECCED STATUS<br>CHAIN POINTER - RELATIVE RECORD NUMBER<br>SPARE<br>SENSOR<br>STARE<br>SENSOR<br>STARE<br>WAS PATH NUMBER<br>WAS PATH NUMBER<br>WA | 389,24466802468024680246802468<br> | AL<br>CCCCCXHANANHI-FICCHHNASSHINHIHHHHHHHHHHHHHHHHHDDDNAHCHHHCHHA<br>CCCCCXHANANHI-FICCHHNASSHINHIHHHHHHHHHHHHHHHHHHHHHHHDDDNAHCHASS<br>CCCCXHANANAHI-FICCHHNASSHINHIHHHHHHHHHHHHHHHHHHHHHDDDNAHCHASS<br>CCCCCXHANANAHI-FICCHHNASSHINHIHHHHHHHHHHHHHHHHHHHHHHHHHHDDDNAHCHASSS<br>CCCCCXHANANAHI-FICCHHNASSHINHIHHHHHHHHHHHHHHHHHHHHHHHHHHHHH |
|                                                                                                    | •                                                                                                    |                                    |                                                                                                    |

### TABLE B-4. CONTROL POINT LIBRARY DIRECTORY RECORD

ORIGINAL PAGE IS OF POOR QUALITY

# TABLE B-5. LIERARY CONTROL POINT RECORD

| PARAMETERDESCRIPTIONCOLUMNSFORMATDMCFPROGALEMANUMERIC SYSTEM NAME OF FILE1-6C3DMCSPAREDATE RECORD VAS LAST WRITTEN (JUDD)17-15C4DMCSPAREDATE RECORD VAS LAST WRITTEN (JUDD)17-15C4DMCSPAREDATE RECORD VAS LAST WRITTEN (JUDD)17-15C4DMCSPAREDATE RECORD VAS LAST WRITTEN (JUDD)23-25-26DMCSPARESERSON27-281227-2612DMCSPAREWRS PCW WUMERE33-3217235-351227DMCSPAREFESTIFIC FOR DATE31-3217235-351227281227-361212DMCSPAREFESTIFIC FOR DATE37-3617235-3512121212141512121212121212121212121415121212121415161616141414141414141612121212121212121212121212121212121212121212121212121212121212121212 </th <th>Disk billsDisk billsDisk billsDisk billsDisk billsCol FFI Component (FS)77 = 80A2DMCPWNDWWINDOW ARRAY (32-BY-32 ARRAY OF 8-BIT PIXELS)81 = 1104DMCPWNDWSpace1105 = 110612DMCPSPBDSPECTRAL BAND NUMBER1107 = 110812DMCPLXECGEOCENTRIC RECTANGULAR X COORD OF CONTROL POINT1107 = 1116D8DMCPLYECGEOCENTRIC RECTANGULAR X COORD OF CONTROL POINT1107 = 1124D8DMCPLYECGEOCENTRIC RECTANGULAR Z COORD OF CONTROL POINT1125 = 1132D8DMCPEROTVELOCITY OF CONTROL POINT DUF TO EARTH ROTATION1133 = 114CD8DMCSCOBSSOURCE IMAGE ID: A EDDD. HHMNS1144 = 1144A4DMCSCOBSSOURCE IMAGE ID: A EDDD. HHMNS1161 = 116414DMCSCOBSSOURCE MAGES IN WHICH COT CODE1167 = 116612DMCSOUTS# IMAGES IN WHICH EST. CP LCC. OUTSIDE AVAIL. DATA1169 = 117612DMCSOUTS# IMAGES IN WHICH LOC. OF PFAK TOON NEAR EDGE OF SA1171 = 117212DMCSNING# IMAGES FOR WHICH LOC. OF PFAK TOON NEAR EDGE OF SA1177 = 1180148DMCSCURVMEAN, OBS. VALUES OF MIN. CURVATURE OF COR SURF.1185 = 1188E4DMCSCURVMEAN, OBS. VALUES OF MIN. CURVATURE OF COR SURF.1185 = 1189E4DMCSSEFKPEAK CORRELATION VALUE1193 = 1192E4DMCSSEFKPEAK CORRELATION IN GEODETIC LATITUDE1197 = 1204D8DMCSNORMEAN, OBS. VALUES OF MIN. CURVATURE OF COR SURF.1189 = 1192E4<!--</th--><th></th><th></th><th></th><th></th></th>                                                                                                    | Disk billsDisk billsDisk billsDisk billsDisk billsCol FFI Component (FS)77 = 80A2DMCPWNDWWINDOW ARRAY (32-BY-32 ARRAY OF 8-BIT PIXELS)81 = 1104DMCPWNDWSpace1105 = 110612DMCPSPBDSPECTRAL BAND NUMBER1107 = 110812DMCPLXECGEOCENTRIC RECTANGULAR X COORD OF CONTROL POINT1107 = 1116D8DMCPLYECGEOCENTRIC RECTANGULAR X COORD OF CONTROL POINT1107 = 1124D8DMCPLYECGEOCENTRIC RECTANGULAR Z COORD OF CONTROL POINT1125 = 1132D8DMCPEROTVELOCITY OF CONTROL POINT DUF TO EARTH ROTATION1133 = 114CD8DMCSCOBSSOURCE IMAGE ID: A EDDD. HHMNS1144 = 1144A4DMCSCOBSSOURCE IMAGE ID: A EDDD. HHMNS1161 = 116414DMCSCOBSSOURCE MAGES IN WHICH COT CODE1167 = 116612DMCSOUTS# IMAGES IN WHICH EST. CP LCC. OUTSIDE AVAIL. DATA1169 = 117612DMCSOUTS# IMAGES IN WHICH LOC. OF PFAK TOON NEAR EDGE OF SA1171 = 117212DMCSNING# IMAGES FOR WHICH LOC. OF PFAK TOON NEAR EDGE OF SA1177 = 1180148DMCSCURVMEAN, OBS. VALUES OF MIN. CURVATURE OF COR SURF.1185 = 1188E4DMCSCURVMEAN, OBS. VALUES OF MIN. CURVATURE OF COR SURF.1185 = 1189E4DMCSSEFKPEAK CORRELATION VALUE1193 = 1192E4DMCSSEFKPEAK CORRELATION IN GEODETIC LATITUDE1197 = 1204D8DMCSNORMEAN, OBS. VALUES OF MIN. CURVATURE OF COR SURF.1189 = 1192E4 </th <th></th> <th></th> <th></th> <th></th>                                                                                                    |                                                                                                    |                                                                                                    |                                                                                                    |                                 |
|----------------------------------------------------------------------------------------------------|----------------------------------------------------------------------------------------------------|----------------------------------------------------------------------------------------------------|----------------------------------------------------------------------------------------------------|----------------------------------------------------------------------------------------------------|---------------------------------|
| DIALDAGESPARESPARE<                                                                                                    | DHCPUNDWSPARESPARE<                                                                                                    | PARA METER                                                                                                    | DESCRIPTION                                                                                                    | COLUMNS                                                                                                    | FORMAT                          |
| DIALDAGESPARESPARE<                                                                                                    | DHCPUNDWSPARESPARE<                                                                                                    | DMCPFNAM<br>DMCPPROG<br>DMCPDATE<br>DMCPTIME<br>DMCPSTAT<br>DMCPSNSR                                                                                                    | ALPHANUMERIC SYSTEM NAME OF FILE<br>NAME OF PROGRAM THAT WROTE THIS RECCRD<br>DATE RECORD WAS LAST WRITTEN (YDDD)<br>TIME RECORD WAS LAST WRITTEN (HHMMSS)<br>RECORD STAIUS<br>SENSOR<br>SENSOR                                                                                                    | 1 - 8<br>9 - 16<br>137 - 22<br>235 - 224<br>225 - 209                                                                                                    | C4<br>C4                        |
| DIALDAGESPARESPARE<                                                                                                    | DHCPUNDWSPARESPARE<                                                                                                    | DMCPFATH<br>DMCPRCWN<br>DMCPREGT<br>DMCPREGT<br>DMCPMBSV<br>DMCPUFDL<br>DMCPUFDL<br>DMCPMODL<br>DMCPCNCT<br>DMCPLOLI<br>DMCPLOLI<br>DMCPLOLI<br>DMCPLOSM<br>DMCPPSHFT<br>DMCPPSYFT<br>DMCPPYVR<br>DMCPPYMAG                                                                                                    | WFS PATH NUMBER<br>WRS PCW NUMBER<br>FBV IMAGE QUADRANT<br>FEGISTFATION TYPE<br>LANDSAT MISSION<br>IMAGE OBSERVATION TIME: DDDDHHMMS<br>UPDATE LEVEL OF CONTROL POINT SET<br>MODIFICATION LEVEL OF CONTRCL POINT SET<br>CONTROL POINT ID NUMBER WITHIN SET<br>WINDOW TYPE ( M, C, F, OR P )<br>FEATURE LOCATION IN WINDOW IN LINES<br>FEATURE LOCATION IN WINDOW IN SAMPLES<br>MEAN OF WINDOW PIXEL VALUES (DECIMAL AFTER BIT 8)<br>SHIFT FACTOR ( PO )<br>VARIANCE OF WINDOW PIXEL VALUES X WINDOW SIZE<br>MEAN MAGNITUDE OF CONDITICNED WINDOW (P1)                                                                                                    | 43733333455556646824<br>                                                                                                    | C10<br>12<br>12<br>12<br>C2     |
| DMCCPWNDWWINDOW AFRAY ( 32-BY-32 ARRAY OF 8-BIT PIXELS )81 - 1104DMCCPOFSORDER OF SELECTION BY EDIT; 1 - N1105 - 1106 I2DMCPSPBDSPECTRAL BAND NUMBER1107 - 1108 I2DMCPLXECGEOCENTRIC RECTANGULAR X COORD OF CONTROL POINT1109 - 1116 D8DMCPLYECGEOCENTRIC RECTANGULAR X COORD OF CCNTROL POINT1125 - 1132 D8DMCPLZECGEOCENTRIC RECTANGULAR Z COORD OF CCNTROL POINT1125 - 1132 D8DMCPEROTVELOCITY OF CONTROL POINT DUE TO EARTH ROTATION1133 - 114C D8DMCSCOBSSOURCE IMAGE ID; A.EDDD.HHMMS1144 - 1144 A4DMCSCOBSSOURCE IMAGE ID; A.EDDD.HHMMS1166 - 1166 C12DMCSNODEMAP SCALE CODE1167 - 1168 I2DMCSOUTSMAGES IN WHICH CP VIOLATED 7-ACRCSS RESTRICTION1167 - 1168 I2DMCSOUTSHAAGES IN WHICH EST. CP LCC. OUTSIDE AVAIL. DATA1169 - 117C I2DMCSNIMG# IMAGES IN WHICH LCO OF PEAK TOO NEAR EDGE OF SA1177 - 1130 I4DMCSNIMG# IMAGES FOR WHICH CORRELATION WAS ATTEMPTED1177 - 1180 I4DMCSCURVMEAN OF PEAK CORRELATION VALUES OBSERVED1177 - 1188 I4DMCSSCRVCURVATURE OF CORRELATION VALUE1193 - 1192 E4DMCSSCRVCURVATURE OF CORRELATION SURFACE AT PEAK1193 - 1192 E4DMCSLLVPEAK CORRELATION IN GEODETIC LATITUDE1207 - 1204 D8DMCSCRTFATURE LOCATION IN GEODETIC LATITUDE1207 - 1204 D8DMCSCRTPAIS 90% ERROR ELLIPSE EST. ALONG TRACK (METERS)1217 - 1220 E4DMCSERCTAXIS 90% ERROR FLLIPSE EST. ALONG TRACK (METERS)1217 - 1224 E4 <td>DMCCPWNDWWINDOW AFRAY ( 32-BY-32 ARRAY OF 8-BIT PIXELS )81 - 1104DMCCPOFSORDER OF SELECTION BY EDIT; 1 - N1105 - 1106 I2DMCPSPBDSPECTRAL BAND NUMBER1107 - 1198 I2DMCPLXECGEOCENTRIC RECTANGULAR X COORD OF CONTROL POINT1109 - 1116 D8DMCPLYECGEOCENTRIC RECTANGULAR X COORD OF CONTROL POINT1125 - 1132 D8DMCPLZECGEOCENTRIC RECTANGULAR Z COORD OF CONTROL POINT1125 - 1132 D8DMCPEROTVELOCITY OF CONTROL POINT DUF TO EARTH ROTATION1133 - 114C D8DMCSCOBSSOURCE IMAGE ID; A.EDDD.HHMNS1145 - 1156 C12DMCSNODEGENERIC IDENTIFICATION CODE1161 - 1164 I4DMCSOUTSMAP SCALE CODE1167 - 1168 I2DMCSOUTSIMAGES IN WHICH CP VIOLATED 7-ACRCSS RESTRICTION1167 - 1168 I2DMCSOUTSIMAGES IN WHICH EST. CP LCC. OUTSIDE AVAIL. DATA1169 - 1176 I2DMCSNIMGIMAGES IN WHICH LCO OF PEAK TOO NEAR EDGE OF SA1177 - 1180 I4DMCSNIMGIMAGES FOR WHICH CORRELATION WAS ATTEMPTED1177 - 1180 I4DMCSCURVMEAN OF PEAK CORRELATION VALUES OBSERVED1177 - 1180 I4DMCSCURVMEAN, OBS. VALUES OF MIN. CURVATURE OF COR SURF.1185 - 1188 E4DMCSCURVMEAN, OBS. VALUES OF MIN. CURVATURE OF COR SURF.1185 - 1120 E4DMCSCURVMEAN, OBS. VALUES OF MIN. CURVATURE OF COR SURF.1187 - 1192 E4DMCSNCRVEACTION IN GEODETIC LATITUDE1197 - 1204 D8DMCSERATPEAK CORRELATION VALUE1207 - 1204 D8DMCSERCTFATURE LOCATION IN LONGTUDE1207 - 1204 D8DMCSERCT<td>DUCITOR</td><td>THEFT OF STOR STOR STO TH PHUGEST COP LET COULONDMI (5</td><td>(1 - 10)</td><td></td></td> | DMCCPWNDWWINDOW AFRAY ( 32-BY-32 ARRAY OF 8-BIT PIXELS )81 - 1104DMCCPOFSORDER OF SELECTION BY EDIT; 1 - N1105 - 1106 I2DMCPSPBDSPECTRAL BAND NUMBER1107 - 1198 I2DMCPLXECGEOCENTRIC RECTANGULAR X COORD OF CONTROL POINT1109 - 1116 D8DMCPLYECGEOCENTRIC RECTANGULAR X COORD OF CONTROL POINT1125 - 1132 D8DMCPLZECGEOCENTRIC RECTANGULAR Z COORD OF CONTROL POINT1125 - 1132 D8DMCPEROTVELOCITY OF CONTROL POINT DUF TO EARTH ROTATION1133 - 114C D8DMCSCOBSSOURCE IMAGE ID; A.EDDD.HHMNS1145 - 1156 C12DMCSNODEGENERIC IDENTIFICATION CODE1161 - 1164 I4DMCSOUTSMAP SCALE CODE1167 - 1168 I2DMCSOUTSIMAGES IN WHICH CP VIOLATED 7-ACRCSS RESTRICTION1167 - 1168 I2DMCSOUTSIMAGES IN WHICH EST. CP LCC. OUTSIDE AVAIL. DATA1169 - 1176 I2DMCSNIMGIMAGES IN WHICH LCO OF PEAK TOO NEAR EDGE OF SA1177 - 1180 I4DMCSNIMGIMAGES FOR WHICH CORRELATION WAS ATTEMPTED1177 - 1180 I4DMCSCURVMEAN OF PEAK CORRELATION VALUES OBSERVED1177 - 1180 I4DMCSCURVMEAN, OBS. VALUES OF MIN. CURVATURE OF COR SURF.1185 - 1188 E4DMCSCURVMEAN, OBS. VALUES OF MIN. CURVATURE OF COR SURF.1185 - 1120 E4DMCSCURVMEAN, OBS. VALUES OF MIN. CURVATURE OF COR SURF.1187 - 1192 E4DMCSNCRVEACTION IN GEODETIC LATITUDE1197 - 1204 D8DMCSERATPEAK CORRELATION VALUE1207 - 1204 D8DMCSERCTFATURE LOCATION IN LONGTUDE1207 - 1204 D8DMCSERCT <td>DUCITOR</td> <td>THEFT OF STOR STOR STO TH PHUGEST COP LET COULONDMI (5</td> <td>(1 - 10)</td> <td></td> | DUCITOR                                                                                                    | THEFT OF STOR STOR STO TH PHUGEST COP LET COULONDMI (5                                                                                                    | (1 - 10)                                                                                                    |                                 |
|                                                                                                    | DMUSCTAP ID OF TAPE WHICH ENTERED INTO OPER'L LIB. 1241 - 1242 I2<br>- SPARE 1243 - 1244 A2                                                                                                    | DMCPWNDW<br>DMCPCOFS<br>DMCPSPBD<br>DMCPLXEC<br>DMCPLXEC<br>DMCPLZEC<br>DMCPLZEC<br>DMCPLZEC<br>DMCSCOBS<br>DMCSCOBS<br>DMCSCOBS<br>DMCSCOBS<br>DMCSCOBS<br>DMCSSOUTS<br>DMCSSOUTS<br>DMCSSOUTS<br>DMCSSOUTS<br>DMCSSOUTS<br>DMCSSOUTS<br>DMCSSOUTS<br>DMCSSOUTS<br>DMCSSOUTS<br>DMCSSOUTS<br>DMCSSOUTS<br>DMCSSOUTS<br>DMCSSCRV<br>DMCSSCRV<br>DMCSSCRV<br>DMCSSCRV<br>DMCSSCRV<br>DMCSSCRV<br>DMCSSCRV<br>DMCSSCRT<br>DMCSSCRT<br>DMCSSCRT<br>DMCSSCRT<br>DMCSSCRT<br>DMCSSCRT<br>DMCSSCRT<br>DMCSSCRT<br>DMCSSCRT<br>DMCSSCRT<br>DMCSSCRT<br>DMCSSCRT<br>DMCSSCRT<br>DMCSSCRT<br>DMCSSCRT | <ul> <li>WINDOW ARRAY ( 32-BY-32 ARRAY OF 8-BIT PIXELS )</li> <li>ORDER OF SELECTION BY EDIT; 1 - N</li> <li>SPECTRAL BAND NUMBER</li> <li>GEOCENTRIC RECTANGULAR X COORD OF CONTROL POINT</li> <li>GEOCENTRIC RECTANGULAR Y COORD OF CONTROL POINT</li> <li>GEOCENTRIC RECTANGULAR Z COORD OF CONTROL POINT</li> <li>VELOCITY OF CONTROL POINT DUE TO EARTH ROTATION</li> <li>SPARE</li> <li>SOURCE IMAGE ID; A.EDDD.HHMMS</li> <li>GENERIC IDENTIFICATION CODE</li> <li>MAP SCALE CODE</li> <li>NODF; DESCENDING/ASCENDING</li> <li># IMAGES IN WHICH CP VIOLATED 7-ACRCSS RESTRICTION</li> <li># IMAGES IN WHICH EST. CP LCC. OUTSIDE AVAIL. DATA</li> <li># IMAGES IN WHICH CORRELATION WAS ATTEMPTED</li> <li>NUMBER OF, SUCCESSFUL CORRELATION WAS ATTEMPTED</li> <li>NUMBER OF PEAK CORRELATION VALUES OBSERVED</li> <li>MEAN, OBS. VALUES OF MIN. CURVATURE OF COR SURF.</li> <li>PEAK CORRELATION IN GBODETIC LATITUDE</li> <li>FEATURE LOCATION IN GBODETIC LATITUDE</li> <li>ELEVATION OF FEATUPE (METERS ABOVE REF ELLIPSOID)</li> <li>AXIS 90% ERROR ELLIPSE EST. ALONG TRACK (METERS)</li> <li>ID OF USER WHO CREATED THIS POINT</li> <li>CREATION DATE - YDDD (JULIAN DAY)</li> <li>NASA CP ID # FROM MAP CP DESCRIPTICN DATA TAPE</li> </ul> | 791 - 1110<br>791 - 11123<br>111097 - 11123<br>111097 - 11123<br>111097 - 11123<br>111097 - 11123<br>111097 - 11144<br>11112331457 - 11177<br>11112331457 - 111777<br>11112331457 - 111777<br>11112331457 - 111777<br>11112331457 - 111777<br>11112331597 - 1112222337<br>11112331597 - 1112222337<br>11112331597 - 1112222337<br>11112331597 - 1112222337<br>11112331 - 111117778889937 - 112222337 $11223337 - 11222233711223337 - 1122223371122337 - 112222337 - 1122337 1122337 - 1122223371122337 - 1122337 - 112222337 1122337 - 1122223371122337 - 112222337 - 11223371122337 - 1122337 - 1122337 - 1122337 - 1122337 - 1122337 - 1122337 - 1122337 - 1122337 - 1122337 - 1122337 - 1122337 - 112337 - 11237 - 11237 - 112$ | 468642,460,4685260,48254260,425 |

#### B.2.6 Checkpoint Tape

The Checkpoint Tape is created and used by the Resampling Program (RSPL). Its purpose is to save data whenever a checkpoint is taken. Whenever a computer failure occurs, this data set can be used to restart RSPL at the last checkpoint. This reduces the amount of lost computer time in the event of a failure during the expensive resampling program.

The format of the Checkpoint Tape will be defined during the implementation of the SLDMS.

#### B.2.7 Ancillary Data Set

Every MSS scene that is processed by the SLDMS will have an associated Ancillary Data Set (ADS). It contains information that completely describes the associated scene as well as information produced by one SLDMS program for use by another program.

The ADS will be a sequential data set consisting of 80-byte records. It will usually reside on a direct-access device, although it may be a tape data set. It is organized into sections, each consisting of a title record followed by one or more data records. All data in a single section is functionally related. Figure B-1 shows the layout of the ADS.

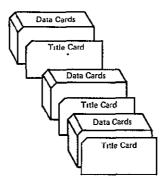

Figure B-1. Organization of Ancillary Data Set

Most of the data on the ADS is expected to be in printable character form. This will permit SLDMS users to easily determine what data is on an ADS by viewing it at a terminal or printing it with a standard utility. The basic formats of the two types of ADS records are shown in Tables B-6 and B-7.

The formats of the data cards in each "section" will be determined during the implementation of the SLDMS. Preliminary definitions of all ADS "sections" follow in Tables B-8 through B-20.

#### TABLE B-6. ANCILLARY DATA SET: TITLE CARD FORMAT

| PARAMETER          | DESCRIPTION                                                                                                    | COLUMNS            | FORMAT     |
|--------------------|----------------------------------------------------------------------------------------------------|--------------------|------------|
| TITLE              | A UNIQUE DESCRIPTIVE IDENTIFIER THAT DEFINES A<br>"SECTION" OF THE ADS (IN PRINTABLE CHARACTER<br>FORM).               | 1 - 60<br>Form)    | C60        |
| N R EC<br>N C AR D | NUMBER OF DATA RECORDS IN THIS "SECTION".<br>SEQUENCE NUMBER OF THIS CARD WITHIN THE ADS (NOT<br>REQUIRED TO BE USED). | 61 - 70<br>73 - 80 | I 10<br>I8 |

### TABLE B-7. ANCIILARY DATA SET: DATA CARD FORMAT

.

| PARAMETER | DESCRIPTION                                                                             | COLUMNS      | FORMAT     |
|-----------|-----------------------------------------------------------------------------------------|--------------|------------|
| -         |                                                                                         | $2 - 72^{1}$ | c <u>1</u> |
| NCARD     | POSSIBLE).<br>SEQUENCE NUMBER OF THIS CARD WITHIN THE ADS (NOT<br>REQUIRED TO BE USED). | 73 - 80      | 18         |

ORIGINAL PAGE IS OF POOR QUALITY

ORIGINAL PAGE IS OF POOR QUALITY

### TABLE B-8. FORMAT OF ANCILLARY DATASET

| X-FORMAT CCT<br>SCENE<br>NADLAT                                                                                                    | HEADER DA<br>NADLON                                                                                                    | TA:<br>ACODATE<br>FCLAT                                                                                | ACQSITE<br>FCLON                                                                                                    | DIRECT                                                                                                    | /RECOPDED                                                                                                    | 3                                                |
|----------------------------------------------------------------------------------------------------|----------------------------------------------------------------------------------------------------|----------------------------------------------------------------------------------------------------|----------------------------------------------------------------------------------------------------|----------------------------------------------------------------------------------------------------|----------------------------------------------------------------------------------------------------|--------------------------------------------------|
| CCI SIAT DAT:<br>NATEST<br>ATTTIM1<br>ATTTIM2<br>ATTTIM3<br>ATTTIM3<br>ATTTIM4<br>ATTTIM6<br>ATTTIM6<br>ATTTIM7<br>ATTTIM8<br>ATTTIM8<br>ATTTIM9 | A:<br>AMSROL1<br>AMSROL2<br>AMSROL3<br>AMSROL3<br>AMSROL3<br>AMSROL4<br>AMSROL4<br>AMSROL6<br>AMSROL6<br>AMSROL6<br>AMSROL8<br>AMSROL9 | ALFER<br>AMSPIT1<br>AMSPIT2<br>AMSPIT3<br>AMSPIT4<br>AMSPIT6<br>AMSPIT7<br>AMSPIT7<br>AMSPIT9          | DELVV<br>AMSYAW1<br>AMSYAW2<br>AMSYAW3<br>AMSYAW3<br>AMSYAW4<br>AMSYAW5<br>AMSYAW6<br>AMSYAW6<br>AMSYAW8<br>AMSYAW8 | AMSNLT<br>ALITTIM2<br>ALITTIM3<br>ALITTIM4<br>ALITTIM6<br>ALITTIM6<br>ALITTIM6<br>ALITTIM8<br>ALITTIM8<br>ALITTIM9<br>ALITTIM9<br>ALITTIM11 | AMSNLN<br>AMSALT1<br>AMSALT2<br>AMSALT3<br>AMSALT4<br>AMSALT5<br>AMSALT5<br>AMSALT6<br>AMSALT7<br>AMSALT9<br>AMSALT9<br>AMSALT10<br>AMSALT11 | 13                                               |
| DETECTOR-BY-1<br>B1D1VQ<br>B1D1V1                                                                                                    | DETECTOR H<br>B1D2VO<br>B1D2V1                                                                                                    | ISTOGRAM:<br>B1D3VO<br>B1D3V1                                                                          | B 1D 4 V 0<br>B 1D 4 V 1                                                                                            | B1D5VO<br>B1D5V1                                                                                                    | B1D6V0<br>B1D6V1                                                                                                    | 1281<br>B1VO<br>B1V1                             |
| B 1D 1V 255<br>B2D 1 VO<br>B2D 1V 1                                                                                                    | B 1D 2V 255<br>B2 D2V0<br>B 2D 2V 1                                                                                                    | B1D3V255<br>B2D3V0<br>B2D3V1                                                                           | B1D4V255<br>B2D4V0<br>B2D4V1                                                                                        | B1D5V255<br>B2D5VC<br>B2D5V1                                                                                                    | B1D6V255<br>B2D6V0<br>B2D6V1                                                                                                    | B 1V 255<br>B 2 V 0<br>B 2 V 1                   |
| B 2D 1V 255<br>B 3D 1 V 0<br>B 3D 1 V 1                                                                                                    | B 2D 2V 25 5<br>B 3D 2V 0<br>B 3D 2V 1                                                                                                 | B2D3V255<br>B3D3V0<br>B3D3V1                                                                           | B2D4V255<br>B3D4V0<br>B3D4V1                                                                                        | B2D5V255<br>B3D5V0<br>B3D5V1                                                                                                    | B2D6V255<br>B3D6V0<br>B3D6V1                                                                                                    | B2V255<br>B3V0<br>B3V1                           |
| B3D1V255<br>B4D1V0<br>B4D1V1                                                                                                    | B 3D 2V255<br>B4 D2V0<br>B 4D 2V1                                                                                                    | •<br>B3D3V255<br>B4D3V0<br>B4D3V1                                                                      | B3D4V255<br>B4D4V0<br>B4D4V0<br>B4D4V1                                                                              | •<br>B3D5V255<br>B4D5V0<br>B4D5V1                                                                                                    | •<br>B3D6V255<br>B4D6V0<br>B4D6V1                                                                                                    | B3V 255<br>B4V0<br>B4V1                          |
| B4D1v255<br>B5D1v0<br>B5D1v1                                                                                                    | B 4D 2V255<br>B5D2V0<br>B5D2V1                                                                                                    | ₿4D3V255                                                                                               | B4D4 <b>V2</b> 55                                                                                                   | B4D5V255                                                                                                    | ₿4D6 <b>v2</b> 55                                                                                                    | B4V255<br>B5V0<br>B5V1                           |
| B5D1V255                                                                                                    | B5D2V255                                                                                                    |                                                                                                    |                                                                                                    |                                                                                                    |                                                                                                    | B5V255                                           |
| DETECTOR-BY-<br>B1D1M<br>B1D1S<br>B2D1M<br>B2D1S<br>B3D1M<br>B3D1S<br>B4D1M<br>B4D1S<br>B5D1M<br>B5D1S                                           | DETECTOR S<br>B1D2M<br>B1D2S<br>B2D2S<br>B2D2S<br>B2D2S<br>B3D2S<br>E4D2S<br>B4D2S<br>B4D2S<br>B5D2S<br>B5D2S                          | 51 ATISTICAL<br>B1D3M<br>B1D3S<br>B2D3S<br>B2D3S<br>B3D3M<br>B3D3S<br>B4D3M<br>B4D3S<br>B5D3S<br>B5D3S | PARAMETER<br>B1D4M<br>B1D4S<br>B2D4M<br>B2D4M<br>B3D4M<br>B3D4S<br>B4D4M<br>B4D4S<br>B5D4S                          | 85:<br>B1D5S<br>B1D5S<br>B2D5S<br>B2D5S<br>B3D5S<br>B3D5S<br>B4D5S<br>B4D5S<br>B5D5M<br>B5D5S                                               | B1D6M<br>B1D6S<br>B2D6M<br>B2D6S<br>B3D6M<br>B3D6S<br>B4D6S<br>B4D6S<br>B5D6M<br>B5D6S                                                       | 11<br>B15<br>B225<br>B235<br>B335<br>B455<br>B55 |
| OUTPUT-SPACE<br>HSPACO<br>FDH                                                                                                    | DEFINITIC<br>VSPACO<br>FCV                                                                                                    | N:<br>HEADING<br>FCLAT                                                                                 | OSWIDP<br>FCLON                                                                                                    | OSLENP<br>FCMAP1                                                                                                    | MAPPROJ<br>FCMAP2                                                                                                    | 3<br>FCM AP 3                                    |

| • | TABLE B            | -0. r(                                                           | DRMAT                                                          | CF A                                    | ИСТГГ Ч:                                    | KI DI                   | HTADET                                                                   |                            | DULTNO                     | പറ                              |            |                                              |            |            |
|---|--------------------|------------------------------------------------------------------|----------------------------------------------------------------|-----------------------------------------|---------------------------------------------|-------------------------|--------------------------------------------------------------------------|----------------------------|----------------------------|---------------------------------|------------|----------------------------------------------|------------|------------|
|   | R<br>PI            | ODELS:<br>OLLO<br>TCHC<br>YAWO<br>ELHO                           | ROL<br>PITC<br>YA<br>DEL                                       | H1<br>W1                                | ROL:<br>PITCI<br>YA                         | 92                      | ROL<br>PITCI<br>YA                                                       | <b>13</b>                  |                            |                                 |            |                                              |            | 5          |
|   |                    | SSESSMI<br>OSH1<br>OSH2                                          | ENT:<br>OS<br>OS                                               |                                         | CTP<br>CTP                                  |                         | СТР<br>СТР                                                               |                            | A ES<br>A ES               | TH1<br>TH2                      | AES<br>AES | STV1<br>STV2                                 |            | N+1        |
|   |                    | O SHN                                                            | 05                                                             | <b>v</b> n                              | CTP                                         | HN                      | CTP                                                                      | VN                         | AES                        | THN                             | A ES       | stvn                                         |            |            |
|   | SE<br>WR<br>M<br>I | DER DAT<br>SCENE<br>SSOR<br>SLIN<br>FANN<br>SLIN<br>SOFF<br>TYPE | FA:<br>ASC/D<br>MISSI<br>WRSP<br>MFA<br>IFCRM<br>IDJU<br>CAITY | ON<br>IX<br>NC<br>AT<br>ST              | WRS P<br>ORB<br>CPYE<br>GCF<br>ILTY<br>UBAN | IT<br>AR<br>LG<br>PB    | WRSR<br>ADST<br>CPD<br>GCDF<br>ILC<br>MBND                               | AT<br>AY<br>LG<br>NT       | CPH                        | FLG                             | CI<br>PCI  | WID<br>MIN<br>DFLG<br>PROJ                   |            | 8<br>CPSEC |
|   | T                  | ILLAPY<br>SWID<br>SWID                                           | ISL<br>OSL<br>MIR<br>MIP<br>SCSK                               | EN<br>EN<br>BC<br>R3<br>EW              | MBER 1<br>ISPA<br>OSPA                      | CH                      | A:<br>ISPA<br>OSPA<br>MIR<br>MAXM<br>TBT                                 | CV<br>R1<br>IR             | SCA                        | ltm                             | MI<br>TACI | IDM<br>IRR2<br>IVE<br>CON                    |            | 12         |
|   |                    | SD11<br>SD21<br>SD31<br>SD41<br>SD51                             | SD<br>SD<br>SD<br>SD<br>SD                                     | 22<br>32                                | SD<br>SD<br>SD<br>BBOF                      | 23<br>33<br>43          | SD<br>SD<br>SD<br>BBOF                                                   | 14<br>24<br>34<br>44       | ទ                          | D15<br>D25<br>D35<br>D45<br>FF3 | 02 02 0    | 5D16<br>5D26<br>5D36<br>5D46<br>5D46<br>5FF4 |            |            |
|   | WR<br>R<br>PI<br>D | ILLARY<br>SFRM<br>OLLO<br>TCHO<br>YAWO<br>ELHO<br>MGCP           | RECOR<br>WASC<br>NADL<br>NADI<br>BE<br>DEL<br>ROL<br>YA<br>DEL | FB<br>RTA<br>TA<br>VV<br>L1<br>H1<br>WJ | MBER 2<br>WRS L<br>ROL<br>PITC<br>YA        | AT<br>L2<br>H2          | A:<br>WRSL<br>NADL<br>NADI<br>INADI<br>INADI<br>FRV<br>ROL<br>PITC<br>YA | ON<br>RY<br>EL<br>L3<br>H3 | FCXC                       | TIM                             | INA        | DIRZ<br>DSPL<br>PARM                         |            | 11         |
|   | Н1                 | NTS FR<br>NHOF<br>H2 H3<br>18 H19                                | H4NV                                                           | ER<br>H5<br>21 H                        | RY REC<br>H6 H7<br>22 H23<br>NOTE           | ( K<br>H8<br>H24        | H25 H                                                                    | R B<br>10 I<br>26 I        | H11 H1<br>H27 H2           | ER )<br>2 H13<br>8 H29          | H14<br>H30 | H15<br>H31                                   | H16<br>H32 | K+1        |
|   | V1                 | NTS FRONTS FRONT<br>NHOR<br>V2 V3<br>18 V19                      | OM ANC<br>NV<br>V4                                             | ILLA<br>ER<br>V5                        | RY REC<br>V6 V7<br>22 V23                   | ORDS<br>{L<br>V8<br>V24 | 3 - 1                                                                    | 0:<br>R B<br>10<br>26      | 1V1 NV<br>V11 V1<br>V27 V2 | ER )<br>2 V13<br>8 V29          | ¥3Ū        | V15<br>V31                                   | V16<br>V32 | L+1        |
|   |                    | ILLARY<br>SPIX                                                   |                                                                |                                         | DATA:<br>ORIE                               |                         |                                                                          | 2111                       | 52 00                      | 2011                            | ,          |                                              |            | 2          |
|   |                    |                                                                  |                                                                |                                         |                                             |                         |                                                                          |                            |                            |                                 |            |                                              |            |            |

### TABLE B-8. FORMAT OF ANCILLARY DATASET (CONTINUED)

| INDER D-2.                            | ANCILLARI DAIA SEI FIELDS ( X-TORNAI CCI HEADER DAIA                                                                                                    | ,                                                                           |                                       |
|---------------------------------------|----------------------------------------------------------------------------------------------------|-----------------------------------------------------------------------------|---------------------------------------|
| PARA METER                            | DESCRIPTION                                                                                                    | CCLUMNS                                                                     | FORMAT                                |
| TITLE<br>NREC                         | X-FORMAT CCI HEADER DATA:<br>NUMBER OF DATA RECORDS IN THIS "SECTION" ( = 3 )                                                                                                    | 1 - 60<br>61 - 70                                                           | C60<br>I10                            |
| SCENE<br>ACODATE<br>ACOSITE<br>DIRPEC | BLANK CHARACTER<br>NASA SCENE IDENTIFIER<br>DATE OF ACQUISITION OF SCENE<br>SITE OF ACQUISITION OF SCENE<br>DIRECT OR RECORDED DATA INDICATOR                                               | $\begin{array}{r} 1 \\ 2 - 11 \\ 12 - 21 \\ 22 - 31 \\ 32 - 41 \end{array}$ | C1<br>C10<br>C10<br>C10<br>C10        |
| NADLAT<br>NADLON<br>FCLAT<br>FCLON    | BLANK CHARACTER<br>LATITUDE OF SPACECRAFT NADIR ( RADIANS )<br>LONGITUDE OF SPACECRAFT NADIR ( RADIANS )<br>LATITUDE OF FORMAT CENTER ( RADIANS )<br>LONGITUDE OF FORMAT CENTER ( RADIANS ) | $\begin{array}{r} 1 \\ 2 - 11 \\ 12 - 21 \\ 22 - 31 \\ 32 - 41 \end{array}$ | C1<br>F10<br>F10<br>F10<br>F10<br>F10 |

TABLE B-9. ANCILLARY DATA SET FIELDS ( X-FORMAT CCT HEADER DATA )

# TABLE B-10. ANCILLARY DATA SET FIELDS ( CCT SIAT DATA )

| PARAMETER                                                        | DE SCRIPTION                                                                                                    | COLUMNS                                                                                             | FORMAT                                       |
|------------------------------------------------------------------|----------------------------------------------------------------------------------------------------|----------------------------------------------------------------------------------------------------|----------------------------------------------|
| TITLE<br>NREC                                                    | CCT SIAT DATA:<br>NUMBER OF DATA RECORDS IN THIS "SECTION" ( = 13 )                                                                                                    | $   \begin{array}{r}     1 - 60 \\     61 - 70   \end{array} $                                      | C67<br>I10                                   |
| NATEST<br>NALEST<br>ALFER<br>DELVV<br>AMSNIT<br>AMSNIN           | BLANK CHARACTER<br>LATITUDE OF SPACECRAFT NADIR ( RADIANS )<br>LONGITUDE OF SPACECRAFT NADIR ( RADIANS )<br>EARTH ROTATION ANGLE ( RALIANS )<br>NOFMALIZED VELOCITY CHANGE<br>LATITUDE OF SPACECRAFT NADIR ( RADIANS )<br>LONGITUDE OF SPACECRAFT NADIR ( RALIANS ) |                                                                                                    | C1<br>F10<br>F10<br>F10<br>F10<br>F10<br>F10 |
| ATTT IM 1<br>AMSPOL1<br>AMSPIT1<br>AMSYAW1<br>ALTTIN1<br>AMSALT1 | BLANK CHARACTER<br>TIME OF ATTITUDE MEASUREMENT 1<br>AMS ROLL MEASUREMENT 1<br>AMS PITCH MEASUREMENT 1<br>AMS YAW MEASUREMENT 1<br>TIME OF ALTITUDE MEASUREMENT 1<br>AMS ALTITUDE MEASUREMENT 1                                                                     | $\begin{array}{r} 1 \\ 2 - 11 \\ 12 - 21 \\ 22 - 31 \\ 322 - 41 \\ 422 - 51 \\ 52 - 61 \end{array}$ | C1<br>F10<br>F10<br>F10<br>F10<br>F10        |
|                                                                  |                                                                                                    | •                                                                                                   | •                                            |
| ATTTIM9<br>AMSRCL9<br>AMSPIT9<br>AMSYAW9<br>ALTTIM9<br>ANSALT9   | BLANK CHARACTER<br>TIME OF ATTITUDE MEASUREMENT 9<br>AMS RCLL MEASUREMENT 9<br>AMS PITCH MEASUREMENT 9<br>AMS YAW MEASUREMENT 9<br>TIME OF ALTITUDE MEASUREMENT 9<br>AMS ALTITUDE MEASUREMENT 9                                                                     |                                                                                                    | C1<br>F1C<br>F1C<br>F1C<br>F1C<br>F1C<br>F1C |
| AITTIN10<br>ANSALT10                                             | BLANK CHARACTER<br>SPARE<br>TIME OF ALTITUDE MEASUREMENT 13<br>AMS ALTITUDE MEASUREMENT 19                                                                                                    | $\begin{array}{r} 1 \\ 2 - 51 \\ 42 - 51 \\ 52 - 61 \end{array}$                                    | C1<br>F1C<br>F10<br>F1C                      |
| AITTIM11<br>ANSALT11                                             | BLANK CHARACTER<br>SPARE<br>TIME OF ALTITUDE MEASUREMENT 11<br>AMS ALTITUDE MEASUREMENT 11                                                                                                    | 2 - 51<br>42 - 51<br>52 - 61                                                                        | C1<br>F10<br>F10<br>F10<br>F10               |

|  | TABLE B-11. | ANCILLARY DAT! | SET FIELDS | ( DETECTOR-BY-DETECTOR | HISTOGRAMS ) |
|--|-------------|----------------|------------|------------------------|--------------|
|--|-------------|----------------|------------|------------------------|--------------|

| PARAMETER |  |
|-----------|--|
|-----------|--|

## DESCRIPTION

## COLUMNS FORMAT

|                                                                                                   |                                                                                                    | COLUMN                                                                                                    | TOTHIAT                                                    |
|---------------------------------------------------------------------------------------------------|----------------------------------------------------------------------------------------------------|----------------------------------------------------------------------------------------------------|------------------------------------------------------------|
| TITLE<br>NPEC                                                                                     | DETECTOR-BY-DETECTOR HISTOGRAMS:<br>NUMBER OF DATA RECORDS IN THIS "SECTION" ( = 1281 )                                                                                                    | $1 - 6^{\circ}$<br>61 - 70                                                                                   | C60<br>I10                                                 |
| B1D1V0<br>B1D2V0<br>B1D3VC<br>B1D4VC<br>B1D5V0<br>B1D6V<br>B1VC                                   | BLANK CHARACTER<br>NUMBER OF BAND-1, DETECTOR-1 PIXELS WITH VALUE O<br>NUMBER OF BAND-1, DETECTOR-2 PIXELS WITH VALUE O<br>NUMBER OF BAND-1, DETECTOR-3 PIXELS WITH VALUE C<br>NUMBER OF BAND-1, DETECTOR-4 PIXELS WITH VALUE C<br>NUMBER OF BAND-1, DETECTOR-5 PIXELS WITH VALUE C<br>NUMBER OF BAND-1, DETECTOR-6 PIXELS WITH VALUE C<br>NUMBER OF BAND-1, DETECTOR-6 PIXELS WITH VALUE O<br>NUMBER OF BAND-1 PIXELS WITH VALUE O                 | 1<br>- 11<br>22<br>- 21<br>- 31<br>- 31<br>- 41<br>- 51<br>- 51<br>- 71<br>- 71                              | C1<br>110<br>110<br>110<br>110<br>110<br>110<br>110<br>1   |
| B1D1V1<br>B1D2V1<br>B1D3V1<br>B1D4V1<br>B1D5V1<br>B1D5V1<br>B1D6V1<br>B1V1                        | BLANK CHARACIEP<br>NUMBER OF BAND-1, DETECTOR-1 PIXELS WITH VALUE 1<br>NUMBER OF BAND-1, DETECTOR-2 PIXELS WITH VALUE 1<br>NUMBER OF BAND-1, DETECTOR-3 PIXELS WITH VALUE 1<br>NUMBER OF BAND-1, DETECTOR-4 PIXELS WITH VALUE 1<br>NUMBER OF BAND-1, DETECTOR-5 PIXELS WITH VALUE 1<br>NUMBER OF BAND-1, DETECTOR-6 PIXELS WITH VALUE 1<br>NUMBER OF BAND-1 PIXELS WITH VALUE 1                                                                     | - 11<br>22 - 21<br>222 - 31<br>322 - 51<br>422 - 51<br>52 - 71<br>52 - 71                                    | C1<br>I10<br>I10<br>I10<br>I10<br>I10<br>I10<br>I10        |
| •                                                                                                 | •                                                                                                    | •                                                                                                    | •                                                          |
| B1D1V255<br>B1D2V255<br>B1D3V255<br>B1D4V255<br>B1D5V255<br>B1D5V255<br>B1D6V255<br>B1V255        | BLANK CHARACTER<br>NUMBER OF BAND-1, DETECTOR-1 PIXELS WITH VALUE 255<br>NUMBER OF BAND-1, DETECTOR-2 PIXELS WITH VALUE 255<br>NUMBER OF BAND-1, DETECTOR-3 PIXELS WITH VALUE 255<br>NUMBER OF BAND-1, DETECTOR-4 PIXELS WITH VALUE 255<br>NUMBER OF BAND-1, DETECTOR-5 PIXELS WITH VALUE 255<br>NUMBER OF BAND-1, DETECTOR-6 PIXELS WITH VALUE 255<br>NUMBER OF BAND-1, DETECTOR-6 PIXELS WITH VALUE 255<br>NUMBER OF BAND-1 PIXELS WITH VALUE 255 | $\begin{array}{rrrrrrrrrrrrrrrrrrrrrrrrrrrrrrrrrrrr$                                                         | C1<br>110<br>110<br>110<br>110<br>110<br>110<br>110<br>110 |
| •                                                                                                 | •                                                                                                    |                                                                                                    | •                                                          |
| B4D1 V255<br>B4D2 V255<br>B4D3 V255<br>B4D4 V255<br>B4D5 V255<br>B4D6 V255<br>B4D6 V255<br>B4V255 | BLANK CHARACTER<br>NUMBER OF BAND-4, DETECTOR-1 PIXELS WITH VALUE 255<br>NUMBER OF BAND-4, DETECTOR-2 PIXELS WITH VALUE 255<br>NUMBER OF BAND-4, DETECTOR-3 PIXELS WITH VALUE 255<br>NUMBER OF BAND-4, DETECTOR-4 PIXELS WITH VALUE 255<br>NUMBER OF BAND-4, DETECTOR-5 PIXELS WITH VALUE 255<br>NUMBER OF BAND-4, DETECTOR-6 PIXELS WITH VALUE 255<br>NUMBER OF BAND-4, DETECTOR-6 PIXELS WITH VALUE 255<br>NUMBER OF BAND-4 PIXELS WITH VALUE 255 | $\begin{array}{r} 1 \\ 2 - 11 \\ 12 - 21 \\ 22 - 31 \\ 32 - 41 \\ 42 - 51 \\ 52 - 61 \\ 62 - 71 \end{array}$ | C1<br>10<br>110<br>110<br>110<br>110<br>110<br>110<br>11   |
| B5D1V0<br>B5D2V0<br>B5V(                                                                          | BLANK CHARACTER<br>NUMBER OF BAND-5, DETECTOR-1 PIXELS WITH VALUE O<br>NUMBER OF BAND-5, DETECTOR-2 PIXELS WITH VALUE O<br>SPARE<br>NUMBER OF BAND-5 PIXELS WITH VALUE O                                                                                                    | $\begin{array}{r} 1 \\ 2 & - & 1^{1} \\ 12 & - & 21 \\ 22 & - & 61 \\ 62 & - & 71 \end{array}$               | C1<br>110<br>110<br>110<br>110<br>110                      |
| •                                                                                                 | •                                                                                                    | · · · · · · · · · · · · · · · · · · ·                                                                        | •                                                          |
| B5D1 V255<br>B5D2 V255<br>B5V255                                                                  | BLANK CHARACTER<br>NUMBER OF BAND-5, DETECTOR-1 PIXELS WITH VALUE 255<br>NUMBER OF BAND-5, DETECTOR-2 PIXELS WITH VALUE 255<br>SPARE<br>NUMBER OF BAND-5 PIXELS WITH VALUE 255                                                                                                    | $\begin{array}{r} 1 \\ 2 - 11 \\ 12 - 21 \\ 22 - 61 \\ 62 - 71 \end{array}$                                  | C1<br>110<br>110<br>110<br>110                             |
|                                                                                                   |                                                                                                    |                                                                                                    |                                                            |

| TABLE B-12                                                                  | . ANCILLARY DATA SET FIELDS ( DETECTOR-BY-DETECTOR                                                                                                    | STATISTICAL                                                                                                    | DATA )                                                           |
|-----------------------------------------------------------------------------|----------------------------------------------------------------------------------------------------|----------------------------------------------------------------------------------------------------|------------------------------------------------------------------|
| PARAMETER                                                                   | DESCRIPTION                                                                                                    |                                                                                                    | FORMAT                                                           |
| TITLE<br>NREC                                                               | DETECTOR-BY-DETECTOR STATISTICAL PARAMETERS:<br>NUMBER OF DATA RECORDS IN THIS "SECTION" ( = 11 )                                                                                                    | $ \begin{array}{r} 1 - 60 \\ 61 - 70 \end{array} $                                                                                     | C60<br>I19                                                       |
| B1D1M<br>B1D2M<br>B1D3M<br>B1D4M<br>B1D5M<br>B1D6M<br>B1M                   | BLANK CHARACTER<br>MEAN OF BAND-1, DETECTOR-1 PIXELS<br>MEAN OF BAND-1, DETECTOR-2 PIXELS<br>MEAN OF BAND-1, DETECTOR-3 PIXELS<br>MEAN OF BAND-1, DETECTOR-4 PIXELS<br>MEAN OF BAND-1, DETECTOR-5 PIXELS<br>MEAN OF BAND-1, DETECTOR-6 PIXELS<br>MEAN OF BAND-1 PIXELS                                                                                                    | $\begin{array}{r} 2 & - & 11 \\ 12 & - & 21 \\ 22 & - & 31 \\ 322 & - & 41 \\ 422 & - & 51 \\ 522 & - & 61 \\ 62 & - & 71 \end{array}$ | C10<br>F100<br>F100<br>F100<br>F100<br>F100<br>F100<br>F100<br>F |
| B1D1S<br>B1D2S<br>B1D3S<br>B1D3S<br>B1D4S<br>B1D5S<br>B1D5S<br>B1D6S<br>B1S | BLANK CHARACTEP<br>STANDARD DEVIATION OF BAND-1, DETECTOR-1 PIXELS<br>STANDARD DEVIATION OF BAND-1, DETECTOR-2 PIXELS<br>STANDARD DEVIATION OF BAND-1, DETECTOR-3 PIXELS<br>STANDARD DEVIATION OF BAND-1, DETECTOR-4 PIXELS<br>STANDARD DEVIATION OF BAND-1, DETECTOR-5 PIXELS<br>STANDARD DEVIATION OF BAND-1, DETECTOR-6 PIXELS<br>STANDARD DEVIATION OF BAND-1, DETECTOR-6 PIXELS<br>STANDARD DEVIATION OF BAND-1 PIXELS | $\begin{array}{r} 1 \\ - 21 \\ 122 \\ - 31 \\ 1222 \\ - 41 \\ 522 \\ - 61 \\ 52 \end{array}$                                           | C1<br>F10<br>F10<br>F10<br>F10<br>F10<br>F10<br>F10<br>F10       |
| •                                                                           |                                                                                                    | •                                                                                                    | •                                                                |
| B5D1M<br>B5D2M<br>B5D3M<br>B5D4M<br>B5D5M<br>B5D6M<br>B5D6M<br>B5M          | MEAN OF BAND-5, DETECTOR-1 PIXELS<br>MEAN OF BAND-5, DETECTOR-2 PIXELS<br>MEAN OF BAND-5, DETECTOR-3 PIXELS<br>MEAN OF BAND-5, DETECTOR-4 PIXELS<br>MEAN OF BAND-5, DETECTOR-5 PIXELS<br>MEAN OF BAND-5, DETECTOR-6 PIXELS<br>MEAN OF BAND-5 PIXELS                                                                                                    | $\begin{array}{rrrrrrrrrrrrrrrrrrrrrrrrrrrrrrrrrrrr$                                                                                   | C1<br>F10<br>F10<br>F10<br>F10<br>F10<br>F10<br>F10<br>F10       |
| B5D1S<br>B5D2S<br>B5D3S<br>B5D4S<br>B5D5S<br>B5D6S<br>B5S                   | BLANK CHARACTER<br>STANDARD DEVIATION OF BAND-5, DETECTOR-1 PIXELS<br>STANDARD DEVIATION OF BAND-5, DETECTOR-2 PIXELS<br>STANDARD DEVIATION OF BAND-5, DETECTOR-3 PIXELS<br>STANDARD DEVIATION OF BAND-5, DETECTOR-4 PIXELS<br>STANDARD DEVIATION OF BAND-5, DETECTOR-5 PIXELS<br>STANDARD DEVIATION OF BAND-5, DETECTOR-6 PIXELS<br>STANDARD DEVIATION OF BAND-5, DETECTOR-6 PIXELS<br>STANDARD DEVIATION OF BAND-5 PIXELS | $\begin{array}{r} 1\\ 2 - 11\\ 122 - 21\\ 222 - 31\\ 322 - 41\\ 422 - 51\\ 522 - 61\\ 62 - 71\end{array}$                              | C1<br>F10<br>F10<br>F10<br>F10<br>F10<br>F10<br>F10              |

TABLE B-13. ANCILLARY DATA SET FIELDS ( OUTPUT-SPACE DEFINITION )

| PARAMETER                                                  | DESCRIPTION                                                                                                    | CCLUMNS                                                                                                    | FORMAT                                             |
|------------------------------------------------------------|----------------------------------------------------------------------------------------------------|----------------------------------------------------------------------------------------------------|----------------------------------------------------|
| TITLE<br>NREC                                              | OUTFUT-SPCE DEFINITION:<br>NUMBER OF PATA PECORDS IN THIS "SECTION" ( = 3 )                                                                                                    | $   \begin{array}{r}     1 - 60 \\     61 - 70   \end{array} $                                                                                                    | C60<br>I10                                         |
| HSPACO<br>VSPACO<br>HEADING<br>OSWIDP<br>OSLENP<br>MAPPROJ | BLANK CHARACTER<br>DISTANCE BETWEEN OUIPUT-SPACE PIXEL CENTERS (METERS)<br>DISTANCE BETWEEN OUTPUT-SPACE PIXEL CENTERS (METERS)<br>SPACECRAFT HEADING ANGLE<br>WIDIH OF OUIPUT SPACE (PIXELS)<br>LENGTH OF OUIPUT SPACE (PIXELS)<br>MAP PROJECTION                                                       | 1<br>1<br>1<br>1<br>2<br>2<br>-<br>2<br>1<br>2<br>2<br>-<br>2<br>1<br>2<br>2<br>-<br>2<br>1<br>2<br>-<br>2<br>1<br>2<br>-<br>2<br>1<br>-<br>2<br>1<br>-<br>2<br>1<br>-<br>2<br>1<br>-<br>2<br>1<br>-<br>2<br>1<br>-<br>2<br>1<br>-<br>2<br>1<br>-<br>2<br>1<br>-<br>2<br>1<br>-<br>2<br>1<br>-<br>2<br>1<br>-<br>-<br>-<br>-<br>-<br>-<br>-<br>-<br>-<br>-<br>-<br>-<br>- | C1<br>F10<br>F10<br>F10<br>F10<br>F10<br>C20       |
| FCH<br>FCV<br>FCLAT<br>FCLON<br>FCMAP1<br>FCMAP2<br>FCMAP3 | BIANK CHARACTER<br>FORMAT CENTER COORDINATE (HORIZONTAI)<br>FORMAT CENTER COORDINATE (VERTICAL)<br>FORMAT CENTER LATITUDE (RADIANS)<br>FORMAT CENTER LONGITUDE (RADIANS)<br>FORMAT CENTER MAP COORDINATE<br>FORMAT CENTER MAP COORDINATE<br>FORMAT CENTER MAP COORDINATE<br>FORMAT CENTER MAP COORDINATE | 1<br>2<br>-<br>11<br>2<br>-<br>21<br>21<br>21<br>21<br>21<br>21<br>21<br>21<br>21<br>21                                                                                                    | C1<br>F100<br>F100<br>F100<br>F100<br>F100<br>F100 |

TABLE B-14. ANCILLARY DATA SET FIELDS ( ERROF MODELS )

-

PARAMETER

## DESCRIPTION

## COLUMNS FORMAT

| TITLE<br>NREC                        | EFROP MODELS:<br>NUMBER OF DATA RECORDS IN THIS "SECTION" ( = 5 )                                                                                                    | 1 - 60<br>61 - 70                                                                      | C61<br>110                            |
|--------------------------------------|----------------------------------------------------------------------------------------------------|----------------------------------------------------------------------------------------|---------------------------------------|
| ROLLO<br>ROLL 1<br>ROLL2<br>ROLL3    | BLANK CHARACTER<br>CONSTANT-TERM COEFFICIENT OF ROLL MODEL<br>DEGREE-1-TERM COEFFICIENT OF ROLL MODEL<br>DEGREE-2-TERM COEFFICIENT OF ROLL MODEL<br>DEGREE-3-TERM COEFFICIENT OF ROLL MCDEL     | $\begin{array}{r} 2 & - & 11 \\ 12 & - & 21 \\ 22 & - & 31 \\ 32 & - & 41 \end{array}$ | C1<br>F10<br>F10<br>F10<br>F10<br>F10 |
| PITCHO<br>PITCH1<br>PITCH2<br>PITCH3 | BLANK CHARACTER<br>CONSTANT-TERM COEFFICIENT OF PITCH MODEL<br>DEGREE-1-TERM COEFFICIENT OF PITCH MODEL<br>DEGREE-2-TERM COEFFICIENT OF PITCH MODEL<br>DEGREE-3-TERM COEFFICIENT OF PITCH MODEL | $\begin{array}{r} 1 \\ 2 - 11 \\ 122 - 21 \\ 222 - 31 \\ 32 - 41 \end{array}$          | C1<br>F10<br>F10<br>F10<br>F10<br>F10 |
| YAWO<br>YAW1<br>YAW2<br>YAW3         | BLANK CHARACIEP<br>CONSTANT-TEEM COEFFICIENT OF YAW MODEL<br>DEGREE-1-TERM COEFFICIENT OF YAW MCDEL<br>DEGREE-2-TERM COEFFICIENT OF YAW MODEL<br>DEGREE-3-TERM COEFFICIENT OF YAW MODEL         | $\begin{array}{r} 1 \\ 2 - 11 \\ 12 - 21 \\ 22 - 31 \\ 32 - 41 \end{array}$            | C1<br>F10<br>F10<br>F10<br>F10<br>F10 |
| DELHO<br>DEIHI                       | BLANK CHARACTER<br>CONSTANT-TERM COEFFICIENT OF ALTITUDE-CHANGE MODEL<br>DEGREE-1-TERM COEFFICIENT OF ALTITUDE-CHANGE MODEL                                                                     | $ \begin{array}{r}     1 \\     2 - 11 \\     12 - 21 \end{array} $                    | C1<br>F10<br>F10                      |

TABLE B-15. ANCILLARY CATA SET FIELDS ( ERROR ASSESSMENT )

| PARAMETER                                          | DESCRIPTION                                                                                                    | COLUMNS                                                                                                    | FORMAT                                              |
|----------------------------------------------------|----------------------------------------------------------------------------------------------------|----------------------------------------------------------------------------------------------------|-----------------------------------------------------|
| TITLE<br>NREC                                      | FRFOR ASSESSMENT:<br>NUMBER OF DATA RECORDS IN THIS "SECTION" ( = N+1 )                                                                                                    | $1 - 60 \\ 61 - 70$                                                                                                    | C 60<br>I 10                                        |
| OSH1<br>OSV1<br>CTPH1<br>CTPV1<br>AESTH1<br>AESTV1 | BLANK CHARACTER<br>OUTFUT-SPACE COORDINATE OF POINT 1<br>OUTFUT-SPACE COORDINATE OF POINT 1<br>CORRECTED TANGENT-PLANE COORDINATE OF POINT 1<br>CORRECTED TANGENT-PLANE COORDINATE OF POINT 1<br>ERROF ESTIMATE FOR POINT 1<br>ERROR ESTIMATE FOR POINT 1 | $\begin{array}{r} 1 \\ 2 \\ - \\ 11 \\ 122 \\ - \\ 31 \\ 322 \\ - \\ 41 \\ 52 \\ - \\ 51 \\ - \\ 51 $ | C1<br>F10<br>F10<br>F10<br>F10<br>F10<br>F10<br>F10 |
| •                                                  |                                                                                                    | •                                                                                                    | •                                                   |
| CSHN<br>OSVN<br>CTPHN<br>CTFVN<br>AFSTHN<br>AESTVN | BLANK CHARACIER<br>OUTPUT-SPACE COORDINATE OF POINT N<br>OUTPUT-SPACE COORDINATE OF PCINT N<br>CORBECTED TANGENT-PLANE COORDINATE OF POINT N<br>CORRECTED TANGENT-PLANE COORDINATE OF POINT N<br>ERROP ESTIMATE FOR POINT N<br>ERROR ESTIMATE FOR POINT N | $\begin{array}{c} 1 \\ 2 - 11 \\ 122 - 21 \\ 222 - 31 \\ 322 - 41 \\ 422 - 51 \\ 52 - 61 \end{array}$                                                                                                    | C1<br>F10<br>F10<br>F10<br>F10<br>F10<br>F10<br>F10 |

ORIGINAL PAGE IS OF POOR QUALITY

| TABLE B-16. | ANCILLARY | da ta | SET | FIELDS | ( | CCT | HEADER | DATA | ) |
|-------------|-----------|-------|-----|--------|---|-----|--------|------|---|

| PARAMETER                                               | DESCRIPTION                                                                                                    | COLUMNS                                              | FORMAT                                              |
|---------------------------------------------------------|----------------------------------------------------------------------------------------------------|------------------------------------------------------|-----------------------------------------------------|
| TITLE<br>NREC                                           | CCT HEADER DATA:<br>NUMBER OF DATA RECORDS IN THIS "SECTION" ( = 8 )                                                                                                    | $ \begin{array}{r} 1 - 60 \\ 61 - 70 \end{array} $   | C60<br>I10                                          |
| SCENE<br>ASCDSC<br>WRSPTH<br>WRSROW                     | CCT HEADER DATA:<br>NUMBER OF DATA RECORDS IN THIS "SECTION" ( = 8 )<br>BLANK CHARACTER<br>NASA SCENE IDENTIFIER<br>ASCENDING OR DESCENDING NODE<br>WRS PATH NUMBER<br>WRS FOW NUMBER<br>BLANK CHARACTER                                           | $\begin{array}{rrrrrrrrrrrrrrrrrrrrrrrrrrrrrrrrrrrr$ | C1<br>C10<br>C10<br>T10<br>T10<br>T10               |
| SENSOR<br>MISSION<br>ORBIT<br>ADSTAT<br>NUMDET<br>TSWID | SENSOR IDENTIFIER<br>MISSION IDENTIFIER<br>SPACECRAFT ORBIT NUMBEF<br>ACTIVE DETECTOR STATUS<br>NUMBER OF ACTIVE DETECTORS<br>WIDTH OF INPUT SPACE (PTXELS)                                                                                        | $\begin{array}{rrrrrrrrrrrrrrrrrrrrrrrrrrrrrrrrrrrr$ | C1<br>C17<br>C17<br>L10<br>X10<br>T10<br>L10<br>L10 |
| WPSLIN<br>WRSPIX<br>CPYEAR<br>CPDAY<br>CPHOUP<br>CPMIN  | LINE NUMBER OW WRS FORMAT CENTER<br>PIXEL NUMBER OF WRS FORMAT CENTER<br>CENTER PICTURE EXPOSURE TIME (YEAR)<br>CENTER PICTURE EXPOSURE TIME (JULIAN DAY OF YEAR)<br>CENTER PICTURE EXPOSURE TIME (HOUR)<br>CENTER PICTURE EXPOSURE TIME (MINUTES) | $\begin{array}{rrrrrrrrrrrrrrrrrrrrrrrrrrrrrrrrrrrr$ | L10<br>L10<br>L10<br>L10<br>L10<br>F10              |
| MFANN<br>MFANC<br>GCFLG<br>GCDFLG<br>PCFLG<br>PCFLG     | NUMBER OF MAJOR FRAMES OF ANNOTATION DATA<br>NUMBER OF MAJOR FRAMES OF ANCILLARY DATA<br>GECMETRIC CORRECTION FLAG<br>GECMETRIC CORRECTION DATA FLAG<br>RADIOMETRIC CORRECTION PLAG<br>PADIOMETRIC CORRECTION DATA FLAG                            | $\begin{array}{rrrrrrrrrrrrrrrrrrrrrrrrrrrrrrrrrrrr$ | C1<br>110<br>110<br>C10<br>C10<br>C10<br>C10        |
| ISLIN<br>IFORMAT<br>ILTYPE<br>ILCNI<br>FSTYPE<br>MAFRCJ | NUMBER OF MAJOR FRAMES (LINES) OF IMAGE DATA<br>IMAGE DATA FORMAT<br>TYPE OF INTERLEAVING<br>LINE INTERLEAVING COUNT<br>TYPE OF RESAMPLING APPLIED<br>MAP FROJECTICN APPLIED                                                                       | $\begin{array}{rrrrrrrrrrrrrrrrrrrrrrrrrrrrrrrrrrrr$ | 110<br>C10<br>L10<br>C10<br>C10<br>C10              |
| WRSOFF<br>IDJUST<br>UBANDS<br>MENDNC                    | BLANK CHARACTER<br>WRS OFFSET FROM FULLY PROCESSED IMAGE CENTER<br>IMAGE DATA JUSTIFICATION<br>NUMBEWR OF USABLE SPECTRAL BANDS<br>MSS SPECTRAL BAND NUMBER                                                                                        | $\begin{array}{rrrrrrrrrrrrrrrrrrrrrrrrrrrrrrrrrrrr$ | C1<br>I10<br>C12<br>I10<br>I10<br>I12               |
| PASSTYPE<br>CALTYPE                                     | BLANK CHARACTER<br>TYPE OF PASS ( DAY / NIGHT )<br>MODE CF CALIBRATION WEDGE                                                                                                    | 2 - 11<br>12 - 21                                    | C1<br>C10<br>C10                                    |

| TABLE B-17.                                                      | ANCILLARY DATA SET FIELDS ( CCT ANCILLARY RECORD                                                                                                    | NUMBER 1 DA                                                                                                    | TA)                                                 |
|------------------------------------------------------------------|----------------------------------------------------------------------------------------------------|----------------------------------------------------------------------------------------------------|-----------------------------------------------------|
| PARA METE R                                                      | DESCRIPTION                                                                                                    | COLUMNS                                                                                                    | FORMAT                                              |
|                                                                  | CCT ANCILLARY RECORD NUMBER 1 DATA:<br>NUMBER OF DATA RECORDS IN THIS "SECTION" ( = 12 )                                                                                                    |                                                                                                    | C60<br>I10                                          |
| ISWID<br>ISLEN<br>ISPACH<br>ISPACV                               | BLANK CHARACIER<br>WIDTH OF INFUT SPACE (PIXELS)<br>LENGTH OF INFUT SPACE (PIXELS)<br>HOR. SPACING BETWEEN INFUI-SPACE PIXELS (METERS)<br>VER. SPACING BETWEEN INFUT-SPACE PIXELS (METERS)                                                                                                    | 2 - 11<br>12 - 21<br>22 - 31<br>32 - 41                                                                                                    | C1<br>F10<br>F10<br>F10<br>F10                      |
|                                                                  | BLANK CHARACTER<br>WIDTH OF OUTPUT SPACE (PIXELS)<br>LENGTH OF OUTPUT SPACE (PIXELS)<br>HOR. SPACING BETWEEN OUTPUT-SPACE PIXELS (METERS)<br>VER. SPACING BETWEEN OUTPUT-SPACE PIXELS (METERS)<br>NOMINAL SPACECRAFT ALTITUDE (METERS)<br>WIDTH OF INPUT SPACE (METERS)                                                                                                    |                                                                                                    | C1<br>F10<br>F10<br>F10<br>F10<br>F10<br>F10        |
| MIRRO<br>MIRRI<br>MIRRI<br>MIRR2                                 | BLANK CHARACTER<br>CONSTANT COEFFICIENT OF MIRROR-VELOCITY MODEL<br>DEGREE-1 COEFFICIENT OF MIRBOR-VELOCITY MODEL<br>DEGREE-2 COEFFICIENT OF MIRROR-VELOCITY MODEL                                                                                                    | $\begin{array}{r} 2 & - & 21 \\ 22 & - & 41 \\ 42 & - & 61 \end{array}$                                                                                                    | C1<br>D20<br>D20<br>D20<br>D20                      |
| MIRR 3<br>MAXMIE                                                 | BLANK CHARACTER<br>DEGREE-3 COEFFICIENT OF MIRROR-VELOCITY MODEL<br>MAXIMUM SCAN-MIRROR ANGLE (RADIANS)                                                                                                    | $2 - 21 \\ 22 - 41$                                                                                                    | C1<br>D20<br>D20                                    |
| SCSKEW<br>TBTWN<br>TACTIVE                                       | BLANK CHARACIER<br>SCAN-SKEW FARAMETER<br>TIME BETWEEN CONSECUTIVE MIRROR SWEEPS<br>TIME FOR AN ACTIVE MIRROR SCAN (SECONDS)                                                                                                    | 2 - 21<br>22 - 41<br>42 - 61                                                                                                    | C1<br>D20<br>D20<br>D20<br>D20                      |
| A<br>B<br>ECCON                                                  | BLANK CHARACIER<br>SEMIMAJOR AXIS OF FARTH-SPHEROID MODEL (METERS)<br>SEMIMINOR AXIS OF EARTH-SPHEROID MODEL (METERS)<br>EARTH-CURVATURE CONSTANT                                                                                                    | 2 - 21<br>22 - 41<br>42 - 61                                                                                                    | C1<br>D2C<br>D20<br>D20<br>D20                      |
| SD11<br>SD12<br>SD13<br>SD14<br>SD15<br>SD16                     | BLANK CHAPACTER<br>SAMPLING-DELAY CORRECTION FOR BAND 1. DETECTOR 1<br>SAMPLING-DELAY CORRECTION FOR BAND 1. DETECTOR 2<br>SAMPLING-DELAY CORRECTION FOR BAND 1. DETECTOR 3<br>SAMPLING-DELAY CORRECTION FOR BAND 1. DETECTOR 4<br>SAMPLING-DELAY CORRECTION FOR BAND 1. DETECTOR 5<br>SAMPLING-DELAY CORRECTION FOR BAND 1. DETECTOR 5<br>SAMPLING-DELAY CORRECTION FOR BAND 1. DETECTOR 6 | $\begin{array}{r} 1 \\ 2 \\ - \\ 12 \\ - \\ 22 \\ - \\ 31 \\ 32 \\ - \\ 51 \\ - \\ 51 \\ -$ | C1<br>F10<br>F10<br>F10<br>F10<br>F10<br>F10<br>F10 |
| •                                                                | •                                                                                                    | •                                                                                                    | •                                                   |
| SD41<br>SD42<br>SD43<br>SD44<br>SD45<br>SD46                     | BLANK CHARACTER<br>SAMPLING-DELAY CORRECTION FOR BAND 4, DETECTOR 1<br>SAMPLING-DELAY CORRECTION FOR BAND 4, DETECTOR 2<br>SAMPLING-DELAY CORRECTION FOR BAND 4, DETECTOR 3<br>SAMPLING-DELAY CORRECTION FOR BAND 4, DETECTOR 4<br>SAMPLING-DELAY CORRECTION FOR BAND 4, DETECTOR 5<br>SAMPLING-DELAY CORRECTION FOR BAND 4, DETECTOR 5                                                     | 1<br>2<br>2<br>2<br>2<br>2<br>2<br>2<br>2<br>2<br>2<br>2<br>2<br>2                                                                                                    | C1<br>F10<br>F10<br>F10<br>F10<br>F10<br>F10        |
| SD51<br>SD52<br>BBOFF5<br>BBOFF6<br>BBOFF7<br>BBOFF8A<br>BBOFF8B | BLANK CHARACTER<br>SAMPLING-DELAY CORRECTION FOR BAND 5, DETECTOR 1<br>SAMPLING-DELAY CORRECTION FOR BAND 5, DETECTOR 2<br>BAND-TO-BAND OFFSET FOR BAND 5<br>BAND-TO-BAND OFFSET FOR BAND 6<br>BAND-TO-BAND OFFSET FOR BAND 7<br>BAND-TO-BAND OFFSET FOR BAND 8A<br>BAND-TO-BAND OFFSET FOR BAND 8A<br>BAND-TO-BAND OFFSET FOR BAND 8B                                                      | $\begin{array}{rrrrrrrrrrrrrrrrrrrrrrrrrrrrrrrrrrrr$                                                                                                    | C1<br>F10<br>F10<br>F10<br>F10<br>F10<br>F10        |

| PARAMETER                                       | DE SCRIPTION                                                                                                    | COLUMNS                                                                                                 | FORMAT                                |
|-------------------------------------------------|----------------------------------------------------------------------------------------------------|----------------------------------------------------------------------------------------------------|---------------------------------------|
| TITLE<br>NREC                                   | CCT ANCILLARY RECORD NUMBER 2 DATA:<br>NUMBER OF DATA RECORDS IN THIS "SECTION" ( = 11 )                                                                                                    | $     \begin{array}{r}       1 - 60 \\       6 1 - 70     \end{array} $                                 | C60<br>I10                            |
| WRSFPM<br>WRSORB<br>WRSLAT<br>WRSLON<br>FCXCTIM | BLANK CHARACTER<br>WRS FRAME<br>WRS ORBIT<br>GEODETIC LATITUDE OF WRS FORMAT CENTER (RADIANS)<br>LONGITUDE OF WRS FORMAT CENTER (RADIANS)<br>SPACECRAFT TIME OF FRAME CENTER                    | $\begin{array}{r} 2 & - & 1 \\ 12 & - & 21 \\ 122 & - & 31 \\ 222 & - & 41 \\ 322 & - & 61 \end{array}$ | C1<br>F10<br>F10<br>F10<br>F10<br>C20 |
| NADLAT<br>NADLON                                | BLANK CHARACTER<br>GEODETIC LATITUDE OF SPACECRAFT NADIR (RADIANS)<br>LONGITUDE OF SPACECRAFT NADIR (RADIANS)                                                                                   | 1                                                                                                    | C1<br>D20<br>D20                      |
| NADIRX<br>NADIRY<br>NADIRZ                      | BLANK CHARACTER<br>EARTH-FIXED COORDINATE OF SPACECRAFT NADIR (METERS)<br>EARTH-FIXED COORDINATE OF SPACECRAFT NADIR (METERS)<br>EARTH-FIXED COOPDINATE OF SPACECRAFT NADIR (METERS)            | $\begin{array}{r} 2 & - & 21 \\ 22 & - & 41 \\ 42 & - & 61 \end{array}$                                 | C1<br>D29<br>D20<br>D20<br>D20        |
| BETA<br>INADLIN<br>INADSPL                      | BLANK CHARACTER<br>HEADING ANGLE<br>INPUT-SPACE LINE NUMBER OF SPACECRAFT NADIR<br>INPUT-SPACE SAMPLE NUMBER OF SPACECRAFT NADIR                                                                | $\begin{array}{r} 2 - 21 \\ 22 - 41 \\ 42 - 61 \end{array}$                                             | C1<br>D20<br>D21<br>D21<br>D21        |
| DELVV<br>EPVEL<br>ERPARM                        | BLANK CHAPACIER<br>NORMALIZED VELOCITY CHANGE OF SPACECRAFT<br>EARIH-ROTATION PARAMETER                                                                                                    | $\begin{array}{r} 1 \\ 2 - 21 \\ 22 - 41 \\ 42 - 61 \end{array}$                                        | C1<br>D20<br>D20<br>D20<br>D20        |
| ROLL(<br>FOLL1<br>ROLL2<br>FCLL3                | BLANK CHARACTER<br>CONSTANT-TERM COEFFICIENT OF ROLL MODEL<br>DEGREE-1-TERM COEFFICIENT OF ROIL MCDEL<br>DEGREE-2-TERM COEFFICIENT OF ROLL MCDEL<br>DEGREE-3-TERM COEFFICIENT OF ROLL MODEL     | $\begin{array}{rrrrrrrrrrrrrrrrrrrrrrrrrrrrrrrrrrrr$                                                    | C1<br>F10<br>F10<br>F10<br>F10        |
| PITCHO<br>PITCHO<br>PITCHO<br>PITCHO<br>PITCHO  | BLANK CHARACTER<br>CONSTANT-TERM COEFFICIENT OF PITCH MODEL<br>DEGREE-1-TERM COEFFICIENT OF PITCH MODEL<br>DEGREE-2-TIRM COEFFICIENT OF PITCH MODEL<br>DEGREE-3-TERM COEFFICIENT OF PITCH MODEL | $ \begin{array}{r} 1 \\ 2 - 11 \\ 12 - 21 \\ 22 - 31 \\ 32 - 41 \end{array} $                           | C1<br>F10<br>F10<br>F10<br>F10<br>F10 |
| YAWC<br>YAW1<br>YAW2<br>YAW3                    | BLANK CHARACIER<br>CONSTANT-TERM COEFFICIENT OF YAW MODEL<br>DEGREE-1-TEPM COEFFICIENT OF YAW MODEL<br>DEGREE-2-TERM COEFFICIENT OF YAW MODEL<br>DEGREE-3-TERM COEFFICIENT OF YAW MODEL         | $\begin{array}{rrrrrrrrrrrrrrrrrrrrrrrrrrrrrrrrrrrr$                                                    | C1<br>F10<br>F10<br>F10<br>F10<br>F10 |
| DELHO<br>DELH1                                  | BLANK CHARACTER<br>CONSTANT-TERM COEFFICIENT OF ALTITUDE-CHANGE MODEL<br>DEGREE-1-TERM COEFFICIENT OF ALTITUDE-CHANGE MODEL                                                                     | $\begin{array}{r} 1 \\ 2 - 11 \\ 12 - 21 \end{array}$                                                   | C1<br>F10<br>F10                      |
| NUMGCP                                          | BLANK CHARACIER<br>NUMBER OF GCPS USED TO GET ERROR MODELS                                                                                                    | 2 - 11                                                                                                  | C1<br>F10                             |

TABLE B-18. ANCILLARY DATA SET FIELDS ( CCT ANCILLARY RECORD NUMBER 2 DATA )

| TABLE B-19. A                                                                         | NCILLARY DATA SET FIELDS ( HRS POINTS FROM ANC.                                                                                                    | RECORDS 3 -                                                                                                    | 10)                                           |
|---------------------------------------------------------------------------------------|----------------------------------------------------------------------------------------------------|----------------------------------------------------------------------------------------------------|-----------------------------------------------|
| PA RA METE R                                                                          |                                                                                                    | COLUMNS                                                                                                    | FORMAT                                        |
| TITLE HRS<br>NREC NUM                                                                 | S POINTS FROM ANCILLARY RECORDS 3 - 10:<br>BER OF DATA RECORDS IN THIS "SECTION" ( = K+1 )                                                                                                    | 1 - 60<br>6 1 - 70                                                                                                    | C60<br>I 10                                   |
| • •                                                                                   | NK CHARACTER<br>5 PCINT NUMBER 1<br>5 POINT NUMBER 2                                                                                                    | 2 - 59<br>6 - 9                                                                                                    | C1<br>R4<br>R4                                |
| H16 HRS                                                                               | POINT NUMBER 16                                                                                                    | 62 - 65                                                                                                    | <u>R</u> 4                                    |
| H17 HRS                                                                               | ANK CHARACTER<br>5 POINT NUMBER 17<br>5 POINT NUMBER 18                                                                                                    | 2 - 5<br>6 - 9                                                                                                    | C 1<br>R4<br>P4                               |
|                                                                                       | S POINT NUMBER 32                                                                                                    | 62 - 65                                                                                                    | R4                                            |
| · · ·                                                                                 |                                                                                                    | •                                                                                                    | •                                             |
|                                                                                       |                                                                                                    |                                                                                                    |                                               |
|                                                                                       | ANCILLARY DATA SET FIELDS ( VRS POINTS FROM ANC.<br>DESCRIPTION                                                                                                    | RECORDS 3 -<br>COLUMNS                                                                                                    | ·                                             |
| PARAMETER                                                                             | DESCRIPTION                                                                                                    | COLUMNS                                                                                                    | FORMAT                                        |
| PARAMETER<br>TITLE VRS<br>NREC NUM<br>BLA<br>V1 VRS<br>H2 VRS                         | DESCRIPTION                                                                                                    | COLUMNS                                                                                                    | FORMAT<br>C60                                 |
| PARAMETER<br>TITLE VRS<br>NREC NUM<br>- BLA<br>V1 VRS<br>H2 VRS                       | DESCRIPTION<br>S POINTS FROM ANCILLARY RECORDS 3 - 10:<br>BER OF DATA RECORDS IN THIS "SECTION" ( = L+1)<br>NK CHARACTER<br>POINT NUMBER 1                                                             | COLUMNS<br>61 - 60<br>61 - 70<br>1                                                                                                    | FORMAT<br>C60<br>I10<br>C1<br>R4<br>R4<br>R4  |
| PARAMETER<br>TITLE VRS<br>NREC NUM<br>- BLA<br>V1 VRS<br>H2 VRS                       | DESCRIPTION<br>S POINTS FROM ANCILLARY RECORDS 3 - 10:<br>BER OF DATA RECORDS IN THIS "SECTION" ( = L+1)<br>ANK CHARACTER<br>S POINT NUMBER 1<br>S POINT NUMBER 2                                      | COLUMNS<br>1 - 60<br>61 - 70<br>2 - 5<br>6 - 9                                                                                                    | FORMAT<br>C60<br>I10<br>C1<br>R4<br>R4        |
| PARAMETER<br>TITLE VRS<br>NREC NUM<br>- BLA<br>V1 VRS<br>H2 VRS<br>V16 VRS<br>V16 VRS | DESCRIPTION<br>S POINTS FROM ANCILLARY RECORDS 3 - 10:<br>BER OF DATA RECORDS IN THIS "SECTION" ( = L+1)<br>ANK CHARACTER<br>POINT NUMBER 1<br>S POINT NUMBER 16<br>ANK CHARACTER<br>S POINT NUMBER 17 | $\begin{array}{c} \text{COLUMNS} \\ 6 \\ 1 \\ - \\ 70 \\ 2 \\ 6 \\ - \\ 9 \\ 6 \\ - \\ 9 \\ 6 \\ - \\ 9 \\ - \\ 6 \\ - \\ 9 \\ - \\ 6 \\ - \\ 9 \\ - \\ 1 \end{array}$ | FORMAT<br>C60<br>I 10<br>C1<br>R4<br>R4<br>R4 |

ORIGINAL PAULARY OF POOR QUALERY

## B.2.8 Shadeprint Data Set

The shadeprint data set is a computer listing on which image data is displayed. Gray levels are simulated by overstrike printing. Each printed character position represents a single pixel. An example of a shadeprint data set is shown in Figure B-2.

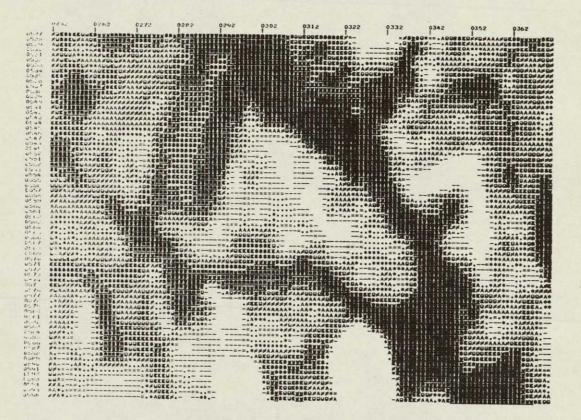

Figure B-2. Example of a Shadeprint

## B.2.9 User-Request Data Set

Each of the SLDMS programs has its own User-Request Data Set (URDS). It is used to allow a user to supply any optional or necessary data to the program.

The general formats of all URDSs are similar. Each will consist of a FORTRAN NAMELIST followed by formatted data. The records on a URDS are 80-byte card images.

#### B.3 REFORMATTING PROGRAM (MRFT)

#### B.3.1 Statement of Problem

MSS data, as obtained from NASA or EDC, can be in any of several formats. The LARSYS System uses a particular Multispectral Image Storage Tape (MIST) format that facilitates multispectral processing. This format is defined on pages 5-52 through 5-58 of the LARSYS System Manual. Reformatting, as defined here, is the reorganization of the image data into the MIST format.

During the reformatting process, it is convenient to perform several other preliminary processing tasks. These include removing line-length-correction pixels, histogramming, striping reduction, and ancillary-data extraction.

#### B.3.2 Data Flow

There is a severe limit on the amount of temporary disk storage available on the LARS computer. This restriction has influenced the way data will flow through the reformatting program. In particular, temporary image data sets will be stored on tape data sets. This will require somewhat more I/O than would be necessary on a system that had available about 35 million bytes of temporary disk space. In order to minimize tape-drive utilization, the X-format and BSQ-format tapes will be reformatted so as to use a maximum of three tape drives at one time.

#### B.3.3 Non-Image Data Considerations

The non-image data that is contained on the Landsat MSS computer tapes will be used by other programs in the SLDMS. For X-format CCTs, the non-image data fields are completely defined (see "Generation and Physical Characteristics of the Landsat 1 and 2 MSS Computer Compatible Tapes," <u>GSFC</u>, November 1975, X-563-75-223). The format of the BSQ and BIL tapes that will be produced by EROS Data Center are apparently not yet officially defined. These will be specified in the new edition of the Landsat Data User's Guide (expected to be published in January, 1979). Actual coding of some sections of the reformatting program cannot be started until those formats are defined. Currently, definitions of only X format and BSQ format (from MDP) are available to IBM.

#### B.3.4 Program Description

The design of the Reformatting Program is described in Figure B-3 and the nine program specifications that flow.

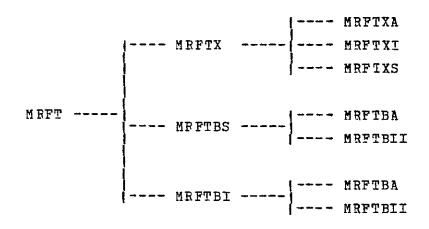

FIGURE B-3. MODULE HIERARCHY FOR LANDSAT MSS REFORMATTING PROGRAM.

ORIGINAL PAWD ITY OF POOR QUALITY

\*\*\*\*\* \*\*\*\* SAF/LANDSAT DATA MERGING SYSTEM PROGRAM SPECIFICATION NAME .... MRFT DESIGNER ..... STEPHEN W. MURPHREY THIS IS THE TOP-LEVEL DRIVER FOR THE LANDSAT MSS REFORMATTING FUNCTION ..... FROGFAM. 1. AN IMAGE TAPE IN X, BSO, OR BIL FORMAT. 2. A DATA SET CONTAINING USER'S REQUESTS (ON CARD IMAGES). INPUIS ..... 1. AN IMAGE TAPE IN MIST FORMAT. 2. AN SLDMS ANCILLARY CATA SET FOR THE SCENE TO BE PROCESSED. 3. A PFINTER LISTING DATA SET. OUTFUTS ..... COMMON BLOCKS .. PESTFICTIONS ... CALLING SEQ. ... NOT APPLICABLE. PDL (PROGRAM OUTLINE) PBINT PROGRAM-ENTRY MESSAGE READ USER'S BECUESTS PRINT PARAMETERS DEFINING THIS RUN CASENTRY CASE 1 REFORMAT X-FCRMAT DATA CASE REFORMAT BSQ-FORMAT DATA CASE FEFORMAT BIL-FORMAT DATA ENDCASE DATA IS UNCOPRECTED OR PARTIALLY-PROCESSED DATA DETERMINE STRIPING-REDUCTION TABLES IF STRIPING REDUCTION WAS REQUESTED THEN PERFORM STRIPING REDUCTION THEN IF ENDIF ENDIF FRINT FRCGRAM-EXIT MESSAGE

\*\*\*

END OF SPECIFICATION

\*\*\*\*

\*\* \* \* \* \* SAR/LANDSAT DATA MERGING SYSTEM PROGRAM SPECIFICATION \*\*\*\*\* NAME .... MRFIBS DESIGNEP ..... STEPHEN W. MURPHREY FUNCTION ..... REFORMATS IMAGE DATA IN BSQ FORMAT. INPUIS ...... 1. SEE CALLING SEQUENCE. OUTPUTS ..... 1. SEE CALLING SEQUENCE. COMMON BLOCKS .. RESTRICTIONS ... CALLING SEQ. ... CALL MRFTBS ( ) UNITS VARIABLE TYPE I/O DESCRIPTION DIM \_\_\_\_\_ \_\_\_\_ -\_\_\_\_\_ \_\_\_\_\_ PDI (FROGRAM OUTLINE) OFEN FIRST INPUT DATA SET (I,1) OPEN FIRST OUTPUT DATA SET (O,1) READ AND PROCESS NON-IMAGE RECORDS WRITE ID RECORD DO FOR EACH IMAGE RECORD READ ONE INPUT BECORD (I,1) PROCESS INPUT DATA AND PLACE IT IN OUTPUT BUFFER INITIALIZE NON-IMAGE FIELDS IN OUTPUT BUFFER WF ITE ONE OUTPUT PECORD (0,1) FNDDO ENDDO WRITF END-OF-TAPE RECORD CLOSE DATA SETS (I,1) AND (O,1) DO FOR EACH REMAINING INPUT DATA SET (I,N) OPEN NEXT INPUT LATA SET (I,N) OPEN LAST OUTPUT DATA SET (O,N-1) FOR INPUT CPEN NEXT OUTPUT DATA SET (O,N) READ AND PROCESS NON-IMAGE RECORDS COPY ID RECORD FROM (O,N-1) TO (O,N) DO FOR EACH IMAGE RECORD READ ONE INPUT RECORD (I,N) READ ONE INPUT RECORD (I,N) READ ONE RECCRD (O,N-1) PROCESS INPUT DATA AND PLACE IT IN OUTPUT BUFFER WRITE ONE OUTPUT RECORD (O,N) ENDDO ENDDO ENDDO WRITE END-OF-TAPE RECORD CLOSE DATA SETS (I,N) AND (O,N-1) AND (0, N)ENDDO \*\*\*\*\* \*\*\*\* END OF SPECIFICATION

B-25;

\*\* \*\* \*\* \*\*\*\*\* SAR/LANDSAT DATA MERGING SYSTEM PROGRAM SPECIFICATION NAME ..... MRFTXA DESIGNER ..... STEPHEN W. MURPHREY FUNCTION ..... READS AND PROCESSES X-FORMAT NON-IMAGE RECOPDS. INPUTS ...... 1. SEE CALLING SEQUENCE. OUTPUTS ..... 1. SEE CALLING SEQUENCE. COMMON BLOCKS .. RESTRICTIONS ... CALLING SEQ. ... CALL MRFTXA ( ) UNITS VAFIABLE TYPE I/O DIM DESCRIPTION -------\_\_\_\_\_ -\_\_\_\_\_ DL (FROGRAM OUTLINE) KEAD 40-BYTE ID RECORD FROM INPUT DATA SET READ 624-FYTE ANNOTATION RECORD FROM INPUT DATA SET DFTERMINE FORMAT LEVEL FPINT FIELDS FROM ID FECORD: SCENE/FRAME ID CCT SEQUENCE NUMBER DATA RECORD LENGTH IAT IDENTIFICATION MSS DJUSTED LINE LENGTH = LLA MSS DAJUSTED LINE LENGTH = LLA MSS DATA MODE/COFFECTION CODE PRINT FIELDS FROM ANNOTATION RECORD: DATE OF ACCUISITION FORMAT CENTER LATITUDE AND LONGITUDE NADIF LATITUDE AND LON GITUDE NADIF LATITUDE AND LON GITUDE NADIF LATITUDE AND ACLINUTH ANGLES TYPE OF COPRECTICNS CN DATA SCALE OF IMAGE MA FROJECTICN PREDICTIED OR DEFINITIVE EPHEMERIS DATA SCALE OF IMAGE MA FROJECTICN PREDICTED OR DEFINITIVE EPHEMERIS DATA PROJECTICN PREDICTED OR DEFINITIVE EPHEMERIS DATA PROCESSING PROCEDURE EARTH IMAGE OR REV CALIBRATION IMAGE SENSOR GAIN OPTIONS TYPE OF MSS DATA PROCESSING FYPE OF MSS DATA PROCESSING FIDENTIFICATION NUMBER NDPF IDENTIFICATION NUMBER NDPF IDENTIFICATION SS DATA MSS DATA ACQUISITION STE TICK-MARK LOCATICN DATA IF THIS IS FROM FIRST STRIP THEN WRITE ID DATA TC ANCILLARY DATA SET FNDIF PDL (FROGRAM OUTLINE) ORIGINAL PAGE IS OF POOR QUALITY ENDIF \*\*\*\* END OF SPECIFICATION \*\* \*\*\*\*

\*\*\*\*\* \*\*\*\*\* SAR/LANDSAT DATA MERGING SYSTEM FROGRAM SPECIFICATION NAME ..... MRFTX DESIGNER ..... STEPHEN W. MURPHREY FUNCTION ..... REFORMATS X-FORMAT DATA. INPUIS ...... 1. SEE CALLING SEQUENCE. OUTPUTS ..... 1. SEE CALLING SEQUENCE. COMMON BLOCKS .. PESTFICTIONS ... CALLING SEQ. ... CALL MRFTX ( ) UNITS ΤΥΡΕ I/O DIM DESCRIPTION VARIABLE \_\_\_\_\_ \_\_\_\_ \_\_\_\_\_ \_ \_\_\_\_\_\_ PDL (PROGRAM OUTLINE) OPEN FIRST INPUT DATA SET (I,1) CPEN FIPST OUTPUT DATA SET (O,1) PFAD AND PROCESS NCN-IMAGE RECORDS WEITE ID RECOPD DO FOR EACH IMAGE RECORD READ ONE INPUT RECORD (I,1) PROCESS INPUT DATA AND PLACE IT IN OUTPUT BUFFER INITIALIZE NON-IMAGE FIELDS IN OUTPUT BUFFER WRITE ONE OUTPUT RECORD (O,1) ENDDO ENDDO WRITE END-OF-TAPE RECORD CLOSE DATA SETS (I, 1) AND (O, 1) DO FOR EACH REMAINING INPUT DATA SET (I, N) OPEN NEXT INPUT DATA SET (I, N) OPEN NEXT OUTPUT DATA SET (O, N-1) FOR INPUT OPEN NEXT OUTPUT DATA SET (O, N) READ AND PROCESS NON-IMAGE RECORDS COFY ID RECORD FROM (O, N-1) TO (O, N) DO FOF EACH IMAGE RECORD READ ONE INPUT RECORD (I, N) PEAD ONE RECOFD (O, N-1) PROCESS INPUT DATA AND PLACE IT IN OUTPUT BUFFER WFITE ONE OUIPUT RECORD (O, N) ENDDC ENDDO ENDDC WPITE END-OF-TAPE RECORD CLOSE DATA SETS (I,N) AND AND (0, N-1) $(0, \mathbb{N})$ ENDDO READ AND PROCESS SIAT FILE \*\*\*\* \*\*\*\* END OF SPECIFICATION

SAR/LANDSAT DATA MERGING SYSTEM PROGRAM SPECIFICATION \*\*\*\*\* \*\*\*\*\* NAME .... MRFTBA DESIGNER ..... STEPHEN W. MURPHREY FUNCTION ..... READS AND PROCESSES NCN-IMAGE RECORDS FROM BSQ-FORMAT OR BIL-FCRMAT TAPE. INPUTS ..... 1. SEE CALLING SEQUENCE. OUTPUTS ..... 1. SEE CALLING SFOUENCE. COMMON BLOCKS .. **FESTRICTIONS** ... CALLING SEQ. ... CALL MRFTBSA ( ) UNITS VARIABLE TYPE I/O DIM DESCRIPTION ~---++ --------- ----\_\_\_\_\_ PDL (PFOGRAM OUTLINE) DO UNTIL END-OF-DATA IS REACHED READ ONE NCN-IMAGE RECORD ENDDO THIS IS FIRST FILE OF INPUT TAPE THEN PFINT DIRECTORY RECORD WRITE DIRECTORY DATA TO ANCILLARY DATA SET IF ELSE FRINT TRAILER RECORD WRITE TRAILER DAIA TO ANCILLARY DATA SET ENDIF PRINT HEADER RECORD PRINT HEADER RECORDS PRINT ANCIILARY RECORDS PRINT ANNOTATION RECORDS WRITE HEADER DATA TO ANCILLARY DATA SET WRITE ANNOTATION DATA TO ANCILLARY DATA SET WRITE ANNOTATION DATA TO ANCILLARY DATA SET \*\*\*\*\* \*\*\*\*\* END OF SPECIFICATION

\*\*\*\*\* \*\*\*\* SAP/LANDSAT DATA MERGING SYSTEM PROGRAM SPECIFICATION NAME ..... MRFTBII DESIGNER ..... STEPHEN W. MURPHREY FUNCTION ..... PROCESSES ONE LINE OF BSQ-FORMAT OR BIL-FORMAT IMAGE DATA. INPUTS ..... 1. SEE CALLING SEQUENCE. OUTPUTS ..... 1. SEE CALLING SEQUENCE. CCMMON BLOCKS .. **FESTRICTIONS** ... CALLING SEQ. ... CALL MRFTBI ( ) VARIABLE TYPE I/O DIM DESCRIPTION UNITS -----\_\_\_\_ -\_\_\_\_\_ -----PDL (FEOGRAM CUTLINE) MOVE IMAGE DATA INTO CURRENT-BAND AREA OF OUTPUT BUFFER IF THIS IS PARTIALLY-PROCESSED DATA THEN DO FOR EACH IMAGE PIXEL CBTAIN V = PIXEL VALUE INCREMENT V COUNTER FOR CURRENT DETECTOR BY 1 ENDDO ENDIF \*\*\*\*\* END OF SPECIFICATION \*\*\*\*\*

\*\*\*\*\* SAR/LANDSAT DATA MERGING SYSTEM PROGRAM SPECIFICATION \*\* \*\* \*\* NAME .... MRFTBI DESIGNER ..... STEPHEN W. MURPHREY FUNCTION ..... REFORMATS BIL-FORMAT DATA. INPUTS ..... 1. SEE CALLING SEQUENCE. OUTPUIS ..... 1. SEE CALLING SEQUENCE. COMMON BLOCKS .. RESTRICTIONS ... CALLING SEQ. ... CALL MRFTBI ( ) VARIABLE TYPE I/O DIM DESCRIPTION UNITS \_\_\_\_\_ ~~ ~ \_ \_\_\_\_\_ \*\*\*\*\*\*\*\*\*\*\*\*\*\*\*\*\*\*\*\*\*\*\*\*\*\*\*\*\*\* \_\_\_\_\_ PDL (FROGRAM OUTLINE) OPEN INPUT DATA SET OPEN OUTPUI DATA SET READ AND PROCESS NON-IMAGE RECORDS WF ITE ID RECORD DO FOR EACH IMAGE LINE INITIALIZE NON-IMAGE FIELDS IN OUTPUT BUFFER DO FOR EACH SPECTRAL BAND FEAD ONE INPUT RECORD PROCESS INPUT DATA AND PLACE IT IN OUTPUT BUFFER FNDDO ENDDO WRITE ONE OUTPUT RECORD ENDDÖ WRITE END-OF-TAPE RECORD CLOSE INPUT AND OUTPUT DATA SETS \*\*\*\*\* END OF SPECIFICATION \*\*\*\*\*

.

#### B.4 AUTOMATIC CONTROL-POINT LOCATION PROGRAM

#### B.4.1 Statement of Problem

The objective of this program is to determine the locations of a set of control points in a Landsat MSS image. These locations are pixel coordinates in the high-frequency-corrected input space (see Figure B-6 in Section B.6). They are to be used as inputs to the Geometric Transformation Program.

In order to locate a particular control point in a given high-frequency-corrected input space, it is necessary to know the location of that control point in some high-frequency-corrected input space. A search area is defined to be a 128-by-128 pixel subimage of the given high-frequency-corrected input space. The control point is assumed to be contained in the search area, but its precise location within the search area is not known. A window is defined to be a 32-by-32 pixel subimage of a high-frequency-corrected input space. The control point is near the center of the window, and its location within the window is precisely known.

The Automatic Control-Point Location Program uses cross correlation to compare the window with all possible 32-by-32 pixel subimages of the search area. This results in a 97-by-97 array of regularly spaced points on a correlation surface. The location of the peak of the correlation surface represents the location of the control point. Therefore it is the function of this program to locate the peak of the correlation surface for each control point.

This program is required to determine control-point locations in an automatic process that requires no manual effort by the user.

#### B.4.2 Data Flow

The data flow through the Automatic Control-Point Location Program involves both image data and ancillary data. Windows and search areas are obtained and horizontally resampled to remove high-frequency errors, if necessary. Some ancillary parameters are used to determine locations of the search areas. The results from this program are added to the ancillary data set.

## B.4.3 Program Description

The design of the Automatic Control-Point Location Program is described in Figure B-4, the eight program specifications that follow, and five of the program specifications from the Manual Control-Point Location Program.

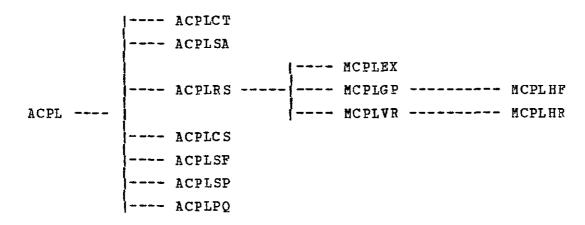

FIGUPE B-4. MODULE HIERARCHY FOR AUTOMATIC CONTROL-POINT LOCATION PROGRAM.

# ORIGINAL PAU. OF POOR QUALITY

\*\*\*\* SAR/LANDSAT DATA MERGING SYSTEM PROGRAM SPECIFICATION \*\*\*\* NAME ..... ACPL DESIGNER ..... STEPHEN W. MURPHREY FUNCTION ..... THIS IS THE TOP-LEVEL DRIVER FOR THE AUTOMATIC CONTROL POINT LOCATION PROGRAM. 1. CONTEOL POINT LIERARY COPY TAPE OR MIST-FORMAT TAPE. 2. AN SLDMS ANCILLARY DATA SET FOR THE SCENE TO BE PROCESSED. 3. A DATA SET CONTAINING USER'S REQUESTS ( ON CARD IMAGES ). INFUTS ..... 1. THE UPDATED SLDMS ANCILLARY DATA SET. 2. A FRINTER LISTING DATA SET. OUTPUTS ..... COMMON BLOCKS .. RESTRICTIONS ... CAILING SEQ. ... NOT APPLICABLE. PDI (FROGRAM CUTLINE) PRINT PROGRAM-ENTRY MESSAGE READ USER'S REQUESTS IF CONTRCL-FOINT WINDOWS COME FROM CPL COPY TAPE THEN EXTRACT 32-BY-32 FIXEL WINDOWS FROM CPL COPY TAPE INTO MEMORY FLSE RESAMPLE 32-BY-32 PIXEL WINDOWS FROM A MIST FORMAT TAPE INTO MEMOPY ENDIF ENDIF FIND INPUT-SPACE COORDINATES OF SEARCH AREAS RESAMPLE 128-BY-128 PIXEL SEARCH AREAS FROM THE MIST-FORMAT TAPE INTO MEMORY. OBTAIN 5-BY-5 COPRELATION SURFACE CENTERED AT NEAREST PIXEL TO EACH GCP. COEFFICIENTS OF DEGREE-4 LEAST SQUARES POLYNOMIAL FIT TO SURFACE OF EACH GCP. LOCATE PEAK OF EACH GCP SURFACE BY NEWTON'S METHOD. ESTIMATE QUALITY EACH GCP (VALUE OF SURFACE AND MINIMUM CURVATURE AT PEAK). WRITE RESULTS TO ANCILLARY DATA SET PRINT PROGRAM-EXIT MESSAGE

\*\*\*\*

ł

END OF SPECIFICATION

\*\* \*\* \*\*

\*\*\*\*\* SAR/LANDSAT DATA MERGING SYSTEM PROGRAM SPECIFICATION \*\*\*\*\* NAME ..... ACPLCT DESIGNEP ..... STEPHEN W. MURPHREY FUNCTION ..... EXTRACIS WINDOWS FROM A CONTROL POINT LIBRARY COPY TAPE INPUIS ...... 1. SEE CALLING SEQUENCE. OUTPUIS ..... 1. SEE CALLING SEQUENCE. COMMON BLOCKS .. RESTRICTIONS ... CALLING SEQ. ... CALL ACPLCT ( ) VARIABLE TYPE I/0 DIM DESCRIPTION UNITS PDL (PROGRAM OUTLINE) SET \$WRS AND \$EOF FLAGS TO FALSE OPEN DIRECTORY FILE CF CPL COPY TAPE DO UNTIL \$WFS IS TRUE OR \$EOF IS TRUE READ ONE DIRECTCRY RECORD INTO BUFFER IF A TAPE MARK WAS BEAD THEN SET \$EOF FLAG TO TRUE PRINT MESSAGE THAT SUITABLE CONTROL FOINTS WERE NOT FOUND ENDTE ENDIF WRS ROW, WRS PATH, AND REGISTRATION TYPE ARE AS REQUESTED F A SPECIFIC LANDSAT MISSION WAS REQUESTED BY THE USER IF LANDSAT MISSION IS AS REQUESTED BY THE USER THEN SET \$WRS FLAG TO TRUE TF THEN IF THEN THEN ENDIF ELSE SET \$WRS FLAG TO TRUE ENDIF ENDIF ENDDO CLOSE DIRECTORY FILE OF CPL COPY TAPE IF \$WRS IS TRUE THEN \_\_\_\_\_PRINT INFORMATION FROM CURRENT DIRECTORY RECORD ENDIF OPEN CONTROL-POINT FILE ON REEL 1 OF CPL COFY TAPE N = ĩ SET DO FOR EACH CONTROL-POINT POINTER PI K = FI - N DO WHILE DO к > 0 (SKIP) CNE CONTROL POINT RECORD END-OF-DATA IS REACHED THEN CLCSE CONTROL-POINT FILE ON CURRENT REEL OF CPL COPY T OPEN CONTROL-POINT FILE CN NEXT FEEL OF CPL COPY TAPE READ ΞF COPY TAPE READ (SKIF) CNE CONTROL POINT RECORD ENDIF = 1 K К -+ N = N ENDDO READ ONE CONTROL POINT RECORD INTO MEMORY IF END-OF-DATA IS REACHED THEN CLOSE CONTROL-POINT FILE ON CURRENT REFL OF CPL COPY TAPE OPEN CONTROL-FOINT FILE ON NEXT REEL OF CPL COPY TAPE READ ONE CONTROL POINT RECORD INTO MEMORY ENDIF + 1 N = NPRINT ANCILLARY DATA FROM CONTROL POINT RECORD ENDDO CLOSE CURRENT CONTRCL-POINT FILE \*\*\*\*\* END OF SPECIFICATION \*\*\*\*\*

| ***** SAR                                                                                                    | /LANDSAT DATA MERGING SYSTEM PROGRAM SPECIFICATI                                                                                                    | [ON *****                                                                                                    |  |  |
|----------------------------------------------------------------------------------------------------|----------------------------------------------------------------------------------------------------|----------------------------------------------------------------------------------------------------|--|--|
| NAME                                                                                                    | ACPLSA                                                                                                    |                                                                                                    |  |  |
| DESIGNER                                                                                                    | STEPHEN 7. MURPHREY                                                                                                    |                                                                                                    |  |  |
| FUNCTION                                                                                                    | ESTIMAIFS THE LOCATIONS IN THE INPUT SPACE OF T<br>CCNTRCL PCINTS.                                                                                                    | HE INPUT MAP                                                                                                    |  |  |
| INPUTS                                                                                                    | 1. SEE CALLING SEQUENCE.                                                                                                    |                                                                                                    |  |  |
| OUTPUTS                                                                                                    | 1. SEE CALLING SEQUENCE.                                                                                                    |                                                                                                    |  |  |
| COMMON BLOCKS                                                                                                    | ERTHCONS, MSSCONS                                                                                                    |                                                                                                    |  |  |
| RESTRICTIONS                                                                                                    |                                                                                                    |                                                                                                    |  |  |
| CALLING SEQ                                                                                                    | CALL ACPLSA (NATEST, ATTTIM, AMSROL, AMSPIT,<br>AMSYAW, NALEST, ALTTIM, AMSALT, AMSNLD, AMSNLN,<br>DELVV, RNOMLL, NMCP, RLDR, RLNR, ELEV, BETANR,<br>XEC, YEC, ZEC, VN, VAN, VCN, VELROT, VA, VC,<br>CTPV, CTPH, ESTL, ESTS)                                                                                                    |                                                                                                    |  |  |
| VARIABLE TYPE                                                                                                    | I/O DIM DESCRIPTION                                                                                                    | UNITS                                                                                                    |  |  |
| NATEST I*2<br>ATTTIM P*8<br>ATTTPOL R*8<br>ATTTPOL R*8<br>ATTTPIT R*8<br>ATTTPIT R*8<br>ATTTYIM R*8<br>AMSALT R*8<br>AMSALT R*8<br>AMSALT R*8<br>AMSALT R*8<br>AMSALT R*8<br>DELVV R*8<br>DELVV R*8<br>DELVV R*8<br>RLDR R*8<br>RLDR R*8<br>RLDR R*8<br>FLEV R*8<br>BETANR R*8<br>BETANR R*8<br>VEC R*8<br>VAN R*8<br>VAN R*8<br>VAN R*8<br>VAN R*8<br>VAN R*8<br>VEC R*8<br>VAN R*8<br>VEL ROT R*8<br>VEL ROT R*8<br>CTPV R*8<br>ESTS R*8 | I-NUMBER OF AMS ATTITUDE VALUESINATESTTIME OF ATTITUDE VALUESINATESTAMS ROLLVALUESINATESTAMS ROLLVALUESI-NUMBER OF ALTITUDE VALUESI-NUMBER OF ALTITUDE VALUESI-NUMBER OF ALTITUDE VALUESI-NUMBER OF ALTITUDE VALUESI-NUMBER OF ALTITUDE VALUESI-NATESTEPHEMERIS ALTITUDE VALUES-I-NADIR GEOCENTRIC LATITUDEI-NADIR GEOCENTRIC LATITUDEI-NORMALIZED S/C VELOCITY ERRORI-NORMALIZED S/C VELOCITY ERRORI-NORMALIZED S/C VELOCITY ERRORI-NORMALIZED S/C VELOCITY ERRORI-NORMALIZED S/C VELOCITY ERRORI-NORMALIZED S/C VELOCITY ERRORI-NORMALIZED S/C VELOCITY ERRORI-NORMALIZED S/C VELOCITY ERRORI-NUMBER OF INPUT MAP CONTROL POINTSI-NMCP GEODETIC LATITUDE OF CP'SINMCP ELEVATION OF CONTROL POINTSI-S/C HEACING ANGLEI-S/C HEACING ANGLEI-S/C HEACING ANGLEI-S/C HEACING ANGLEI-ACROSS TRACK COMPONENT OF VNI-ACROSS TRACK COMPONENT OF VELROTINMCPACROSS TRACK COMPONENT OF VELROTINMCPACROSS TRACK COMPONENT OF VELROT </td <td>SECONDS<br/>RADIANS<br/>RADIANS<br/>RADIANS<br/>RADIANS<br/>SECONDS<br/>METERS<br/>PADIANS<br/>RADIANS<br/>RADIANS<br/>SAMPLES<br/>RADIANS<br/>METERS<br/>METERS<br/>METERS<br/>METERS<br/>METERS<br/>MET/SEC<br/>MET/SEC<br/>MET/SEC<br/>MET/SEC<br/>MET/SEC<br/>MET/SEC<br/>MET/SEC<br/>MET/SEC<br/>MET/SEC<br/>MET/SEC<br/>MET/SEC<br/>MET/SEC<br/>MET/SEC<br/>MET/SEC<br/>MET/SEC</td> | SECONDS<br>RADIANS<br>RADIANS<br>RADIANS<br>RADIANS<br>SECONDS<br>METERS<br>PADIANS<br>RADIANS<br>RADIANS<br>SAMPLES<br>RADIANS<br>METERS<br>METERS<br>METERS<br>METERS<br>METERS<br>MET/SEC<br>MET/SEC<br>MET/SEC<br>MET/SEC<br>MET/SEC<br>MET/SEC<br>MET/SEC<br>MET/SEC<br>MET/SEC<br>MET/SEC<br>MET/SEC<br>MET/SEC<br>MET/SEC<br>MET/SEC<br>MET/SEC |  |  |
| PDL (FROGRAM OUTLINE)                                                                                                    |                                                                                                    |                                                                                                    |  |  |

COMFUTE ATTITUDE / ALTITUDE MODELS FROM AMS DATA <ADTAAMOD> COMPUTE THE ANGLE BETA (S/C GROUND TRACK INCLINATION) <CPBETA> COMPUTE THE EARTH CENTERED COORDINATES OF THE NADIR <LLEC> COMPUTE EARTH-ROTATICN VELOCITY VECTORS AT THE NADIR <VETHROT> MAP THE INPUT CONTROL POINTS FROM LAT/LON TC EARTH CENTERED (LLEC> MAP THE INPUT CONTRCL POINTS FROM EARTH CENTERED TO CTP <ECCTP> COMPUTE EARTH-ROTATIONAL VELOCTITY VECTORS FOR THE CONTROL POINTS MAP THE INPUT CONTRCL POINTS FROM CET TO UTF <CTPUTP> MAP THE INPUT CONTRCL POINTS FROM CTP TO UTF <CTPUTP> MAP THE INPUT CONTRCL POINTS FROM UTP TO II <UTPII>

\*\*\*\*

END OF SPECIFICATION

\*\* \*\* \*\*

\*\*\*\*\* SAR/LANDSAT DATA MERGING SYSTEM PROGRAM SPECIFICATION \*\*\*\*\* NAME ..... ACPLRS **LESIGNEP** ..... STEPHEN W. MURPHREY RESAMPLES 32-BY-32 OR 128-BY-128 PIXEL AREAS FROM A MIST-FORMAT MSS TAPE. THE ONLY CHANGE RESULTING FROM THE RESAMPLING IS THE REMOVAL OF HIGH-FREQUENCY, HORIZONTAL GEOMETRIC ERRORS. FUNCTION ..... INFUTS ...... 1. SEE CALLING SEQUENCE. OUTPUTS ..... 1. SFE CALLING SEQUENCE. COMMON BLOCKS .. RESTRICTIONS ... CALLING SEQ. ... CALL ACPLRS ( ) VARIABLE TYPE I/0 DIM DESCRIPTION UNITS PDL (PROGRAM OUTLINE) EXTRACT ALL SUBIMAGES TO COMPUTER MEMORY (MCFLEX). DO FOR EACH EXTRACTEL SUBIMAGE. COMPUTE GPID-POINT CORRESPONDENCE AND OTHER CONSTANTS (MCPLGP). RESAMPLE SUBIMAGE CORRECTING ONLY HIGH-FREQUENCY ERRORS (MCPLVR). ENDDO

\*\*\*\*\*\*

END OF SPECIFICATION

\*\*\*\*

\*\*\*\*\* SAR/LANDSAT DATA MERGING SYSTEM PROGRAM SPECIFICATION \*\* \*\* \*\* NAME ..... ACPLCS DESIGNER ..... STEPHEN W. MURPHREY COMPUTES 97-BY-97 CORFELATION SURFACE, AND FINDS THE PEAK THAT DETERMINES THE 5-BY-5 CORRELATION SURFACE THAT WILL BE USED TO LOCATE THE CONTROL FCINT. FUNCTION ..... INPUTS ...... 1. SEE CALLING SEQUENCE. OUTPUTS ..... 1. SEE CALLING SEQUENCE. COMMON BLOCKS .. RESTRICTIONS ... CALLING SEQ. ... CALL ACPLCS (C, A) VARIABLE TYPE I/0 DIM DESCRIPTION UNITS R\*8 C Τ 25x1 5-BY-5 CORRELATION MATRIX PDL (PROGRAM OUTLINE) DO FOR EACH CONTBOL ECINT. PLACE 32-BY-32 WINDOW IN THE CENTER OF A 128-BY-128 ARRAY. INITIALIZE ALL CTHER PIXELS IN THIS ARRAY TO ZERO. NORMALIZE WINDOW ARPAY BY SUBTRACTING WINDOW MEAN FROM EACH ELEMENT. CALCULATE THE VARIANCE OF THE WINDOW. CALCULATE 97-BY-97 ARRAY OF 32-BY-32 SEARCH-AREA VARIANCES. DO FOR EACH ROW OF 128-BY-128 SEARCH-AREA ARRAY. CALCULATE COOLEY-TUKEY FAST FOURIER TRANSFORM OF CURRENT ROW. ENDDO DO FOR EACH COLUMN OF 128-BY-128 TRANSFORMED SEARCH-AREA ARRAY. CALCULATE COCLEY-TUKEY FAST FOURIER TRANSFORM OF CURRENT COLUMN. ENDDO DO FOR EACH ROW OF 128-BY-128 WINDOW ARRAY. CALCULATE COOLEY-TUKEY FAST FOURIER TRANSFORM OF CURRENT ROW. ENDDO DO FOF EACH COLUMN OF 128-BY-128 TRANSFORMED WINDOW ARRAY. CALCULATE COOLEY-TUKEY FAST FOURIER TRANSFORM OF CURRENT COLUMN. ENDDO DOT PRODUCT: (SEARCH-AREA TRANSFORM) (COMPLEX-CONJUGATE WINDOW TRANSFORM) DO FOF EACH COLUMN OF 128-BY-128 FRCDUCT ARRAY. CALC. COOLEY-TUKEY INVERSE FAST FOURIER TRANSFORM OF CUFRENT COLUMN. ENDDO OR EACH ROW OF 128-BY-128 TRANSFORMED PRODUCT ARRAY. CALCULATE COCLEY-TUKEY INVERSE FAST FOURIER TRANSFORM OF CURRENT ROW. DO FOR ENDDO DO FOR CENTER 97-BY-97 ELEMENTS OF FINAL TRANSFORMED ARRAY. CORRELATION-SUPFACE ELEMENT = REAL\*\*2 / SAVAPIANCE \* 16384. ENDDO SET C = 5-BY-5 SUBMATRIX CENTERED AT MAXIMUM OF CORRELATION SURFACE. ENDDC \*\*\*\* END OF SPECIFICATION \*\*\*\*\*

SAR/LANDSAT DATA MERGING SYSTEM PROGRAM SPECIFICATION \*\*\*\*\* \*\* \*\* \*\* NAME ..... ACPLSF DESIGNER ..... STEPHEN W. MUPPHREY COMPUTES COEFFICIENTS OF A DEGREE 4 (15-TERM) LEAST-SO POLYNCMIAL THAT FITS THE 5-BY-5 CORRELATION SUFFACE. DONE FOR EACH CONTROL POINT. LEAST-SQUAPES FUNCTION ..... THIS IS INPUTS ..... 1. SFF CALLING SEQUENCE. OUTPUTS ..... 1. SEE CALLING SEQUENCE. COMMON BLOCKS .. RESTRICTIONS ... CALLING SEQ. ... CALL ACPLSF (C, A) VARIABLE TYPE I/0 DIM DESCRIPTION UNITS 25X15 15X25 25X1 INTERNAL MATRIX INTERNAL LEAST-SQUARES MATRIX 5-BY-5 CORRELATION MATRIX POLYNOMIAL COEFFICIENT MATRIX R\*8 M -PC R\*8 --₽¥8 Ι -Ā R\*8 õ 15x1 -PDI (FROGRAM OUTLINE) I = -2 TO 2 BY 1FOR J = -2 TO 2 BY 1 M(K, 1) = 1. M(K, 2) = J M(K, 3) = J\*\*2 M(K, 5) = J \* I M(K, 6) = J\*\*3 M(K, 7) = J\*\*3 \* I M(K, 7) = J\*\*3 \* I M(K, 10) = J\*\*3 \* I M(K, 11) = J\*\*3 \* I M(K, 12) = J\*\*3 \* I M(K, 13) = J\*\*2 \* I\*\* M(K, 14) = J \* I\*\* M(K, 15) = I\*\* = 1 К DO FOR DO 1\*\*2 T\*\*2 <u>1</u>\*\*3 I I\*\*2 I\*\*3 <u>\_</u>\*\*4 ENDDO K ENDDO P = (M M)T ~1 ( MATRIX EQUATION; P IS 15-BY-25 MATRIX ) М DO FOR EACH CONTFOL POINT. A = P C( MATRIX EQUATION ) ENDDO \*\*\*\*\* END OF SPECIFICATION \*\*\*\*\*

\*\*\*\*\* \*\*\*\* SAR/LANDSAT DATA MERGING SYSTEM PROGRAM SPECIFICATION NAME ..... ACPLSP STEPHEN W. MURPHREY DESIGNER ..... COMPUTES LOCATION OF THE CORRELATION-SURFACE PEAK USING NEWTON'S METHOD. FUNCTION ..... INPUTS ..... 1. SEE CALLING SEQUENCE. OUTPUTS ..... 1. SEE CALLING SEQUENCE. COMMON BLOCKS .. CALLING SEQ. ... CALL ACPLSP (C,A) TYPE UNITS VARIABLE I/0 DESCRIPTION DIM NUMBER OF CONTROL POINTS 1ST PARTIALS FRACTICNAL CORRELATION' PEAK COORDS. 2ND PARTIALS NGCP 2X1 2X1 2X2 **R**\*8 + F S N R\*8 ----R\* 8 2ND PARTIALS INTEGER CORRELATION PEAK COORDINATE INTEGER CORRELATION PEAK COORDINATE WINDOW COORDINATE OF GCP FEATURE WINDOW COORDINATE OF GCP FEATUPE INPUT-SPACE GCP COORDINATE INPUT-SPACE GCP COORDINATE R×8 ÏH IV WH **IIII**0 NGCP R\*8 NGCP NGCP R\*8 NGCP WV R\*8 Η NGCP v <u>R</u>\*8 Ō NGCP PDL (PROGRAM OUTLINE) DO FOR EACH CONTFOL POINT L = 1 TC NGCP BY 1 INITIALIZE X = Y = 0. DO FIVE TIMES.  $F(1) = A_{1} + 2A_{3}X + A_{4}Y + 3A_{6}X^{2} + 2A_{7}XY + A_{8}Y^{2} + 4A_{10}X^{3} + 3A_{11}X^{2}Y + 2A_{12}XY^{2} + A_{13}Y^{3}$  $F(2) = A_{2} + 2A_{4} X + A_{5} Y + 3A_{7} X^{2} + 2A_{8} XY + A_{9} Y^{2} + 4A_{11} X^{3} + 3A_{12} X^{2} Y + 2A_{13} XY^{2} + A_{14} Y^{3}$  $N(2,2) = DF1DX = 2A_{3} + 6A_{6}X + 2A_{7}Y + 12A_{10}X^{2} + 6A_{11}XY + 12A_{12}Y^{2}$  $N(1,2) = -DF1DY = -A_4 - 2A_7X - 2A_9Y - 3A_1X^2 - 4A_1XY - 3A_1Y^2$ N(2,1) = -DF2DX = -DF1DY $N(1,1) = DF2DY = 2A_{5} + 2A_{8}X + 6A_{9}Y + 2A_{12}X^{2} + 6A_{13}XY + 12A_{14}Y^{2}$ D = 1. / (DF1DX \* DF2DY - DF1DY \* DF2DX)S = S - D N F( MATRIX EQUATION ) X = S(1)Y = S(2) $\begin{array}{l} \ddot{H}(L) = S(1) + IH(L) + WH(L) \\ V(L) = S(2) + IV(L) + WV(L) \end{array}$ \*\*\*\*\* \*\*\*\* END OF SPECIFICATION

\*\*\*\* SAR/LANDSAI DATA MERGING SYSTEM FROGRAM SPECIFICATION \*\*\*\*\* NAME .... ACPLPC DESIGNER ..... STEPHEN W. MURPHREY FUNCTION ..... COMPUTES ESTIMATES OF THE QUALITY OF THE CORRELATION-SURFACE PEAKS. INPUTS ...... 1. SEE CALLING SEQUENCE. OUTPUTS ..... 1. SEE CALLING SEQUENCE. COMMON BLOCKS .. CALLING SEQ. ... CALL ACPLPO ( ) TYPE VARIABLE I/0 DIM DESCRIPTION UNITS NUMBER OF CONTRCL POINTS VALUE OF SURFACE AT PEAK MINIMUM CURVATURE AT SURFACE PEAK 2ND PARTIALS FRACTIONAL CORRELATION PEAK COORDS. -NGCP **I**\*4 \_ -MAXCOR MINCURV R\*8 -NGCP ₽¥8 NGCP 2X2 2X2 ----**P**\*8 Ī N ŝ PDL (PROGRAM OUTLINE) FOR EACH CONTROL POINT L = 1 TO NGCP BY 1 R = DF1DX = N(2,2) S = DF1DY = -N(1,2) T = DF2DY = N(1,1) U = SQRT((R-T) \*\*2 + (2\*S) \*\*2)MINCURV = (R + 1 + U) / 2.0DO X Y = S(1)= S(2) MAXCOR =  $A_0 + A_1X + A_2Y + A_3X^2 + A_4XY + A_5Y^2 + A_6X^3 + A_7X^2Y + A_8XY^2 + A_7X^2Y + A_8XY^2 + A_8XY^2$  $A_{y}^{3} + A_{x}^{4} + A_{x}^{3} + A_{x}^{2} + A_{x}^{34} + A_{y}^{4}$ FRINT RESULT ENDDŌ \*\*\*\*\* END OF SPECIFICATION

\*\*\*\*\*

#### B.5 MANUAL CONTROL-POINT LOCATION PROGRAM

#### B.5.1 Statement of Problem

The objective of this program is to produce digital image data sets in which the scale has been changed or horizontal, high-frequency geometric errors have been removed. These two geometric changes are optional, and no other kinds of geometric changes will be performed.

The geometric changes are produced by resampling the digital image data using cubic convolution. The concept of resampling is discussed in detail in Section B.7. The algorithm described there is also used in this program. The scale change is required to be a digital enlargement by an integral factor (inputpixel spacing is an integral multiple of output-pixel spacing). This simplifies the resampling process and guarantees that output-pixel coordinates can easily be converted to input-pixel coordinates.

## B.5.2 Data Flow

One pass through an input MIST-format data set is made by this program. During this pass, all subimages are extracted and stored in the computer's (virtual) memory. This obviously places some limit on the amount of data that may be processed. The program is designed to process a maximum of 100 subimages. The buffer that contains the input subimage data is obtained dynamically at execution time. Therefore, the effective maximum number of subimages depends on the amount of virtual memory available and the size of the subimages being processed. It will be fewer than 100 in some cases.

If histograms of the subimages have been requested by the user, input (unresampled) data will be used. These histograms may be used to generate character sets for the line-printer displays (shadeprints) of the subimages.

## B.5.3 User-Specified Inputs to MCPL

The user-specified input parameters for MCPL are contained in a data set consisting of 80-byte records. This data set contains the following:

- a. A FORTRAN NAMELIST
- b. A shadeprint character set (optional)
- c. One or more Subimage Descriptor Records.

These are described in Tables B-21, B-22, and B-23.

# TABLE B-21. MCPL NAMELIST

| PARAMETER                                           | DE SCRIPTION                                                                                                    | UNITS                         | DEFAULT                 |
|-----------------------------------------------------|----------------------------------------------------------------------------------------------------|-------------------------------|-------------------------|
| NWID<br>NLEN<br>NSTFK<br>BANDS<br>\$HIST<br>\$RDCHR | WIDTH OF A SUBIMAGE<br>LENGTH OF A SUBIMAGE<br>NUMBER OF OVERSTRIKES TO BE USED FCR SHADEPRINTS<br>LIST OF SPECTRAL BANDS TO BE PROCESSED<br>INDICATES THAT HISTOGRAMS OF SUBIMAGES ARE WANTED<br>INDICATES THAT USER WILL SUPPLY SHADEPRINT CHAPACTER<br>SET | PIXELS<br>PIXELS<br>- 1,<br>- | -<br>,2,3,4,5<br>F<br>F |
| \$SHDPT<br>\$RSPL                                   | INDICATES THAT SHADEPRINTS OF SUBINAGES ARE WANTED<br>INDICATES THAT RESAMPLING WILL BE PERFORMED ON EACH<br>SUBINAGE                                                                                                    | -                             | म्                      |
| \$HFCOR                                             | INDICATES TEAT HIGH-FREQUENCY HORIZONTAL ERRORS<br>WILL BE CORRECTED                                                                                                    | -                             | F                       |
| \$ISUBW                                             | INDICATES THAT A TAPE COPY OF UNCORRECTED SUBIMAGES<br>WILL BE MADE                                                                                                    | -                             | F                       |
| \$OSUBW                                             | INDICATES THAT A TAPE COPY OF RESAMPLED SUBIMAGES<br>WILL BE MADE                                                                                                    | -                             | F                       |
| HSPACO                                              | HORIZONTAL SPACING BETWEEN PIXEL CENTERS OF                                                                                                    | METERS                        | -                       |
| VSPACO                                              | RESAMPLED SUBIMAGE<br>VERTICAL SPACING BETWEEN PIXEL CENTERS OF<br>RESAMPLED SUBIMAGE                                                                                                    | METERS                        | -                       |
| HSPACI                                              | HORIZONTAL SPACING BETWEEN PIXEL CENTERS OF                                                                                                    | METERS                        | -                       |
| VSPACI                                              | INPUT IMAGE<br>VERTICAL SPACING BETWEEN PIXEL CENTERS OF<br>INPUT IMAGE                                                                                                    | METERS                        | -                       |
| HSCFAC<br>VSCFAC                                    | HORIZONTAL SCALE FACTOR = HSPACI/HSPACO<br>VERTICAL SCALE FACTOR = VSPACI/VSPACO                                                                                                    | -                             | -                       |

# TABLE B-22. SHADEPRINT CHARACTER SET

| PARAMETER DESCRIPTION                                                             | COLUMNS                   | FORMAT |
|-----------------------------------------------------------------------------------|---------------------------|--------|
| \$CHAF PRINTABLE CHARACTERS FOR PIXEL VALUES 0 - 63<br>USED FOR 1ST OVERSTRIKE    | 1 - 64                    | 64C1   |
| \$CHAR PRINTABLE CHARACTERS FOR PIXEL VALUES 64 - 127<br>USED FOR 1ST OVERSTRIKE  | 1 - 64                    | 64C1   |
| \$CHAR PRINTABLE CHARACTERS FOR PIXEL VALUES 128 - 191<br>USED FOR 1ST OVERSTRIKE | 1 - 64                    | 64C1   |
| \$CHAR PRINTABLE CHARACTERS FOR PIXEL VALUES 192 - 255<br>USED FOR 1ST OVERSTRIKE | 1 - 64                    | 64C1   |
| \$CHAR PRINTABLE CHARACTERS FOR PIXEL VALUES 0 - 63<br>USED FOR 2ND OVERSTRIKE    | 1 - 64                    | 64C1   |
| \$CHAP PRINTABLE CHARACTERS FOR PIXEL VALUES 64 - 127<br>USED FOR 2ND OVERSTRIKE  | 1 - 64                    | 64C1   |
| \$CHAR PRINTABLE CHARACTERS FOR PIXEL VALUES 128 - 191<br>USED FOR 2ND OVERSTRIKE | 1 - 64                    | 64C1   |
| \$CHAR PRINTABLE CHARACTERS FOR PIXEL VALUES 192 - 255<br>USED FOR 2ND OVERSTFIKE | 1 - 64                    | 64C1   |
| •                                                                                 | • •                       | • • •  |
| • •                                                                               | •                         | •      |
| • • • • • • • • • • • • • • • • • • • •                                           | • • • • • • • • • • • • • |        |

# TABLE B-23. SUBIMAGE DESCRIPTOR RECORD

| PARA METE B                       | DESCRIPTION                                                                                                    | COLUMNS                                              | FORMAT                  |
|-----------------------------------|----------------------------------------------------------------------------------------------------|------------------------------------------------------|-------------------------|
| CENSAM                            | INPUT-SPACE HORIZONTAL COORDINATE OF CENTER PIXEL<br>OF SUBIMAGE                                                                 | 1 - 5                                                | I4                      |
| CENLIN                            | INFUT-SPACE VERTICAL COORDINATE OF CENTER PIXEL<br>OF SUBIMAGE                                                                   | 6 - 10                                               | I4                      |
| WIDTH<br>LENGTH<br>BANDS<br>TITLE | WIDTH OF SUBIMAGE IN PIXELS<br>LENGTH OF SUBIMAGE IN PIXELS<br>LIST OF SPECTRAL BAND NUMBERS<br>PRINTABLE TITLE FOR THE SUBIMAGE | $\begin{array}{rrrrrrrrrrrrrrrrrrrrrrrrrrrrrrrrrrrr$ | 14<br>14<br>511<br>47C1 |

The NAMELIST allows the user to define the functions to be performed and to specify certain constants. The shadeprint character set may be specified by the user, if desired. There must be a Subimage Descriptor Record for each subimage to be processed.

## B.5.4 Program Description

The design of the Manual Control-Point Location Program is described in Figure B-5 and the program specifications that follow.

|       |   | MCPLRD<br>MCPLEX |            | ORIGINAL PAGE IS<br>OF POOR QUALITY |
|-------|---|------------------|------------|-------------------------------------|
| MC FL | } | MCPLWI           |            |                                     |
|       |   | MCPLAH           |            |                                     |
|       |   | MCPLPH           |            |                                     |
|       |   | MCPLCS           |            |                                     |
|       |   | MCPLGP           | <br>MCPLHF |                                     |
|       |   | MCPLVR           | <br>MCPLHR |                                     |
|       | } | MCPLWR           |            |                                     |
|       |   | MCPLPS           |            |                                     |

FIGURE B-5. MODULE HIERARCHY FOR MANUAL CONTFOL-POINT LOCATION PROGRAM.

-

,

\*\*\*\*\* \*\*\*\* SAR/LANDSAT DATA MERGING SYSTEM PROGRAM SPECIFICATION NAME ..... MCPL DESIGNER ..... STEPHEN W. MURPHREY THIS IS THE TOP LEVEL DRIVER FOR THE MANUAL CONTROL-POINT LOCATION PROGRAM. FUNCTION ..... 1. A DATA SET CONTAINING 2. A MIST-FORMAT DATA SET CONTAINING USER'S REQUESTS (ON CARD IMAGES). INPUTS ..... 1. A FRINTER LISTING DATA SET. 2. MIST-FORMAT TAPE(S) CONTAINING EXTRACTED SUBIMAGES. OUTPUTS ..... COMMON BLOCKS .. RESTRICTIONS ... CALLING SEQ. ... NOT APPLICABLE. PDL (FFOGRAM OUTLINE) PRINT SEPARATOR PAGE TO INDICATE START OF RUN. READ USER'S REQUESTS AND INITIALIZE CONSTANTS AND ARRAYS. EXTRACT ALL SUBIMAGES TO COMPUTER MEMORY. IF TAPE COPY OF EXTRACTED DATA WAS REQUESTED THEN WRITE ALL EXTRACTED SUBIMAGES TO TAPE ENDIF DO FOR EACH EXTRACTEL SUBIMAGE. IF HISTOGRAM WAS REQUESTED ACCUMULATE HISTOGRAM DATA. PRINT HISTOGRAM STATISTICS. THEN ENDIF SHADEPRINT WAS REQUESTED AND CHARACTE CREATE A CHARACTER SET FROM THE HISTOGRAM. CHARACTER SET NOT GIVEN THEN ΙF ENDIF RESAMPLING WAS REQUESTED THEN COMPUTE GRID-POINT CORRESPONDENCE AND OTHER CONSTANTS. RESAMFLE SUBIMAGE (CHANGING SCALE OR CORRECTING HIGH-FREQUENCY ERRORS) IF TAPE COPY OF RESAMPLED DATA WAS REQUESTED THEN WRITE RESAMPLED DATA SET TO TAPE. IF ENDIF ENDIF SHADEPRINT WAS REQUESTED THEN DO FOR EACH REQUESTED SPECTRAL BAND PRINT THE SHADEPRINT. İF ENDDO ENDIF ENDDO PRINT SEPARATOR PAGE TO INDICATE END OF RUN. \*\*\*\* \*\*\*\*\* END OF SPECIFICATION

\*\*\*\*\* SAR/LANDSAT DATA MERGING SYSTEM PROGRAM SPECIFICATION \*\*\*\*\* NAME ..... MCPLEX DESIGNER ..... STEPHEN W. MURPHREY FUNCTION ..... EXTRACTS ALL SUBIMAGES FROM INPUT MIST-FORMAT DATA SET INPUTS ...... 1. SEE CALLING SEQUENCE. OUTPUTS ..... 1. SEE CALLING SEQUENCE. 2. A PRINTER LISTING DATA SET. CALLING SEQ. ... CALL MCPLEX (CHGFLG, CHGLIN, SUPPTR, LINPTR, MAXLIN, TBYTES, NUMSUB) TYPE VARIABLE I/0 DIM DESCRIPTION UNITS SUBIMAGE INDEX / CHANGE TYPE LINE NUMBER OF CORRESP. CHANGE ADDRESS OF SUBIMAGE IN BUFFER ADDRESS OF NEXT LINE IN BUFFER NUMBER OF INPUT RECORDS TO USE 2X 200 200 100 I\*2 0 CHGFLG ī\*ű CHGLIN PIXELS 0 <u></u>**ī**\*4 SUBPTR 0 LINPTR MAXLIN \_\_\_\_\_ **I**\*4 Ō 100 ī\*4 õ -----<u>\_</u>\*4 SIZE OF BUFFER TB YTES 0 -BYTES NUMSUB **I**\*4 0 NUMBER OF SUBIMAGES TO EXTRACT PDL (PROGRAM OUTLINE) OBTAIN VIFTUAL MEMOFY FOR SUBIMAGE BUFFER ( GETMAIN ). DO FOR EACH SUBIMAGE ( N = 1,NUMSUB ) SUBPTR (N) = SUBPTR (N) + ADDRESS OF BUFFER LINPTR (N) = SUBPIR (N) ENDDO ENDDO OPEN INPUT MISI-FORMAI DATA SET READ CCNTROL RECORD SET LINE#, NLIVE TO O DO WHILE LINE# < MAXLIN LINE# = LINE# + 1 READ ONE IMAGE RECORD UPDATE ARFAYS THAI CONTROL PROCESSING CHANGES DO WHILE PROCESS CHANGES AT THIS LINE TF A SUBIMAGE BEGINS THEN A SUBIMAGE BEGINS NLIVE = NLIVE + 1 IF THEN COPY ELEMENT FROM CHGFLG ARRAY TO BOTTOM OF SEQLST ARRAY ELSE FIND ELEMENT OF SEQLST ARRAY THAT IS NO LONGER NEEDED. COPY BOTTOM SEQLST ELEMENT INTO VACANT SPOT. NLIVE = NLIVE - 1 NLIVE = NLIVE ENDIF INCREMENT RELATIVE POINTER TO NEXT ELEMENT OF CHANGE ARRAYS.  $\mathbf{K} =$ NLIVE HILE K > 0 MOVE LINE NUMBER INTO SUEIMAGE BUFFER ( 2 BYTES ). MOVE 2 BYTES OF ZERO FILL INTO SUBIMAGE BUFFER. DC FOR EACH SPECTRAL BAND MOVE IMAGE DATA INTO SUBIMAGE BUFFER. MOVE 6 BYTES OF ZERO FILL INTO SUBIMAGE BUFFER. DO WHILE ENDDO MOVE INPUT THAGE DATA INTO BUFFER UNDER CONTROL OF ARRAYS ENDDO \*\*\*\*\* \*\*\*\*\* END OF SPECIFICATION

\*\*\*\*\* \*\*\*\*\* SAR/LANDSAT DATA MERGING SYSTEM PROGRAM SPECIFICATION NAME ..... MCPLRD DESIGNER ..... STEPHEN W. MURPHREY FUNCTION ...... READS USER'S REQUESTS AND INITIALIZES CONSTANTS AND ARRAYS INPUTS ..... 1. SEE CALLING SEQUENCE. 1. SEE CALLING SEQUENCE. 2. A PRINTER LISTING DATA SET. OUTPUIS ..... CALL MCPLRD (CHGFLG, CHGLIN, BANDS, LFTS AM, LINPTR, LENGTH, WIDTH, RECLEN, SUBPTR, TOPLIN, \$TITLE, DEFALT, \$FLAGS) CALLING SEQ. ... VAPIABLE TYPE I/0 DIM DESCRIPTION UNITS SUBIMAGE INDEX / CHANGE TYPE LINE NUMBER OF CCRRESP. CHANGE EACH BIT IS FLAG FOR THAT BAND COORDINATE OF LEFT SAMPLE ADDRESS CF NEXT LINE IN BUFFER VERTICAL SIZE OF SUBIMAGE HORIZONTAL SIZE OF SUBIMAGE LENGTH OF ONE SUBIMAGE RECORD ADDRESS OF SUBIMAGE IN BUFFER COORDINATE OF TOP LINE TITLE OF SUBIMAGE 2X200 200 100 I\*2 0 \_\_\_\_ CHGFLG ī\*4 CHGLIN PIXELS 0 Ī\*4 BANDS Ω ī\*4 PIXELS LFTSAM 0 100 LINPTR **I**\*4 Õ 100 100 \_\_\_\_ LENGTH **I**\*4 PIXELS 0 **ī**\*4 PIXELS 100 WIDTH 0 I\*4 100 RECLEN 0 BYTES 100 SUBPTR 1\*4 0 I\*4 100 47x100 TOPLIN \$TITLE 0 PIXELS TITLE OF SUBIMAGE VARIOUS DEFAULT VALUES L\*1 0 **T**\* 4 DEFALT 1<u>0</u> \_\_\_\_\_ 0 I\*4 VARIOUS PROCESSING FLAGS \$FLAGS n \_\_\_\_\_ PDL (FROGRAM OUTLINE) SET DEFAULT VALUES FCR USER'S OPTIONS. READ USER'S OPTIONS ŧ SHADEPRINTS WERE REQUESTED THEN COUNT THE (DEFAULI) NUMBER OF SPECTRAL BANDS TO BE SHADEPRINTED IF SHADEPRINT CHARACTER SET IS SUPPLIED BY THE USER THEN READ THE CHARACTER SET. PRINT THE CHARACTER SET. IF ENDIF ENDIF FNDIF INITIALIZE N, MAXLIN, SUBPTR(1), LINPTR(1) TO O DO UNTIL END-OF-DATA IS REACHED ON CARD-IMAGE INPUT DATA SET N = N + 1 READ ONE SUBIMAGE-DESCRIPTOR CARD. IF END-OF-DATA WAS NOT REACHED THEN IF WIDTH(N), LENGTH(N), OR BANDS(N) WERE NOT GIVEN THEN USE THE AFPROPRIATE DEFAULT VALUE(S) FOR THOSE NOT GIVEN FNDTE ENDIF ENDIF SET SPECTPAL-BAND FLAGS (IN ARRAY ELEMENT) ACCORDING TO BAND LIST. TOPLIN (N) = MAXIMUM (1, CENLIN - LENGTH (N) /2) LFTSAM (N) = MAXIMUM (1, CENLIN - WIDTH (N) /2) SET BOTH INDICES IN CHGFLG ARRAY TO 4 \* N - 4 CHGLIN (1, N) = TOPLIN (N) + LENGTH (N) CHGLIN (1, N) = TOPLIN (N) + LENGTH (N) RECLEN (N) = 4 + (WIDTH (N) + 6) \* NBANDS SUBPTR (N+1) = SUBPTR (N) + RECLEN (N) \* LENGTH (N) LINPTR (N+1) = SUBPTR (N+1) MAXINN = MAXIMUM (MAXLIN, TOPLIN (N) + LENGTH (N) - 1) = MAXIMUM ( MAXLIN , TOPLIN (N) + LENGTH (N) - 1 ) MAXLIN ENDIF 1 N -N =ENDDŐ TOTAL BYTES IN BUFFER = SUBPTR(N+1) SORT BOTH CHANGE ARRAYS SO THAT THEY ARE IN ASCENDING ORDER OF CHGLIN APRAY. \*\*\*\*\*\* \*\* \*\* \*\* END OF SPECIFICATION

| **** SAR,                                                                                                    | /LANDSAT DATA                                                                                                    | MERGING SYSTEM PROGRAM SPECIFICATION                                                                                                    | *****    |
|----------------------------------------------------------------------------------------------------|----------------------------------------------------------------------------------------------------|----------------------------------------------------------------------------------------------------|----------|
| NAME                                                                                                    | MCPLWI                                                                                                    |                                                                                                    |          |
| DESIGNER                                                                                                    | STEPHEN W. MU                                                                                                    | IRPHREY                                                                                                    |          |
| FUNCTION                                                                                                    | WRITES ALL EX                                                                                                    | TRACTED SUBIMAGES TO A SINGLE COMPUTER TAPI                                                                                                    | C        |
| INPUTS                                                                                                    | 1. SEE CALLIN                                                                                                    | IG SEQUENCE.                                                                                                    |          |
| OUTPUIS                                                                                                    | 1. SEE CALLIN<br>2. A PRINTER                                                                                                    | NG SEQUENCE.<br>LISTING DATA SET.                                                                                                    |          |
| CALLING SEQ                                                                                                    | CALL MCFLWI                                                                                                    | (BANDS, LENGTH, RECIEN, SUBPTR, IDREC)                                                                                                    |          |
| VARIABLE TYPE<br>BANDS I*4<br>LENGTH I*4<br>RECLEN I*4<br>SUBPTR I*4<br>IDREC I*4                                                                                                    | I/O DIM<br>I 100<br>I 100<br>I 100<br>I 100<br>I 200<br>I 200                                                                                                    | DESCRIPTIIONUNITSEACH BIT IS FLAG FOR THAT BANDVERTICAL SIZE OF SUBIMAGEPIXELSLENGTH OF ONE SUBIMAGE RECORDBYTESADDRESS OF SUBIMAGE IN BUFFERID RECORD FROM INPUT DATA SET                                                                 |          |
| PDL (PROGRAM OUT)                                                                                                    | LINE)                                                                                                    |                                                                                                    |          |
| ALTITUDE O<br>HEADING OF<br>DATE OF TH<br>DO FOR EACH FX<br>OPEN OUTPU<br>FILL IN RE<br>FILE N<br>NUMBER<br>NUMBER<br>NUMBER<br>WRITE THE<br>OBTAIN THE<br>OBTAIN THE<br>DO FOR EAC<br>WRITE<br>INCREM | CN CODE<br>E ID<br>, YEAR, & TIMI<br>F PLATFORM<br>VEHICLE<br>IS TAPE<br>TRACTEL SUBINA<br>T TAPE DATA SE<br>MAINING FIELDS<br>APE NUMBER<br>OF DATA CHANN<br>OF DATA CHANN<br>OF SAMPLES PE<br>OF LINES IN T<br>NGTH RANGE OF<br>ID RECCRD ONTO<br>ADDRESS OF TE<br>WIDTH OF ONE<br>H LINE IN THE<br>THE CURRENT IN | E DATA WAS TAKEN<br>AGE ( I = 1, NUMSUB ).<br>ET FOR FILE I.<br>S IN ID-RECOPD BUFFER:<br>NELS<br>SR CHANNEL<br>THE IMAGE<br>EACH SPECTRAL BAND<br>D THE TAPE.<br>HE SUBIMAGE DATA FROM THE SUBPTR ARFAY.<br>RECORD FROM THE RECLEN ARRAY. | -        |
| ENDDO.<br>OPEN THE OUTPU<br>SET FIELDS IN '<br>LARS TAPE<br>FILE NUMBE<br>CONTINUATI                                                                                                    | THE END-OF-TAI<br>NUMBER<br>R<br>ON CODE                                                                                                    |                                                                                                    |          |
| CLOSE THE OUTP                                                                                                    | UT TAPE DATA                                                                                                    | SET.<br>END OF SPECIFICATION                                                                                                    | ** ** ** |
| مله داره مله بله الله                                                                                                    |                                                                                                    | THA OF DEPOTETCHITON                                                                                                    |          |

\*\* \*\* \*\* \*\*\*\* SAR/LANDSAT DATA MERGING SYSTEM PROGRAM SPECIFICATION NAME ..... MCPLAH DESIGNER ..... STEPHEN W. MURPHREY FUNCTION ..... ACCUMULATES HISTOGRAM DATA FOR A SINGLE EXTRACTED SUBIMAGE. INPUTS ..... 1. SEE CALLING SEQUENCE. 1. SFE CALLING SEQUENCE. 2. A PRINTER LISTING DATA SET. OUTPUTS ..... CALLING SEQ. ... CALL MCPLAH (BANDS, LENGTH, RECLEN, SUBPTR, HIST) DESCRIPTIION EACH BIT IS FLAG FOR THAT BAND VERTICAL SIZE OF SUBIMAGE LENGTH OF ONE SUBIMAGE RECOPD ADDRESS OF SUBIMAGE IN BUFFER DIM 190 100 100 TYPE īζo UNITS VARIABLE BANDS **1**\*4 ī\*4 LENGTH Ī PIXELS **I**\*4 BYTES RECLEN SUBPTR Ι 100 256x5 **I**\*4 Τ **T**\*4 HISTOGRAM ARRAY -----HIST 0 PDL (FROGRAM OUTLINE) ZERO THE HISTOGRAM ARRAY. INITIALIZE THE DATA POINTER. DO FOR EACH LINE IN THE SUBIMAGE. INITIALIZE POINTER TO THE BAND-1 HISTOGRAM ARRAY. INITIALIZE POINTER TO THE BAND-1 DATA ARRAY. DO FOR EACH SPECTRAL BAND. DO FOR EACH SPECTRAL BAND. DO FOR EACH PIXEL IN THE LINE. OBTAIN THE PIXEL VALUE V. INCREMENT HISTOGRAM-ARRAY-ELEMENT V BY 1. ENDDO. INCREMENT HISTOGRAM POINTER TO THE NEXT BAND INCREMENT DATA POINTER TO THE NEXT BAND ENDDO. INCREMENT DATA POINTER TO THE NEXT LINE. ENDDO.

\*\*\*\*\*

END OF SPECIFICATION

\*\*\*\*

| **** SA                                                             | R/LANDSAT DATA MERGING SYSTEM PROGRAM SPECIFICATION **                                                                                                    | **** |
|---------------------------------------------------------------------|----------------------------------------------------------------------------------------------------|------|
| NAME                                                                | . MCPLPH                                                                                                    |      |
| DESIGNER                                                            | . STEPHEN W. MURPHREY                                                                                                    |      |
| FUNCTION                                                            | • PRINTS HISTOGRAMS AND THE RESULTING STATISTICAL PARAMETERS<br>ALL BANDS OF A SINGLE EXTRACTED SUBIMAGE.                                                                                                    | FOR  |
| INPUTS                                                              | . 1. SEE CALLING SEQUENCE.                                                                                                    |      |
| OUTPUTS                                                             | <ul> <li>1. SEE CALLING SEQUENCE.</li> <li>2. A PRINTER LISTING BATA SET.</li> </ul>                                                                                                    |      |
| CALLING SEQ                                                         | . CALL MCPLPH (BANDS, HIST, CUMPCT)                                                                                                    |      |
| VARIABLE TYP<br>BANDS I*4<br>HIST I*4<br>CUMPCT P*4                 | 1 100 EACH BIT IS FLAG FOR THAT BAND<br>I 256X5 HISTOGRAM                                                                                                    |      |
| PDL (PROGRAM OU                                                     | TLINE)                                                                                                    |      |
| FIND LARG<br>COMPUTE 1<br>INITIALIZ                                 | PECTRAL EAND.<br>LEST PIXEL VALUE THAT OCCURS IN THIS BAND.<br>EST PIXEL VALUE THAT OCCURS IN THIS BAND.<br>HE TOTAL NUMBER OF PIXELS IN THIS BAND.<br>E THE CUMPCT ARRAY TO ZEROS.<br>E MENTOT, RMSTOT, & C ARRAYS TO ZEROS.                   |      |
| DO FOR EACH S<br>DO FROM K<br>HISPC<br>C(B)<br>CUM(FC<br>UMPC<br>IF | PECTRAL EAND ( B ).<br>= 1 TO 256 BY 1<br>T (K,B) = HIST (K,B) * 100. / TOTAL (B)<br>= C (B) + HIST (K,B)<br>B) = C (B) * 100. / TOTAL (B)<br>T (K,B) = CUM (K,B) * 100. / TOTAL (B)<br>HISPCT (K,B) > HISPCT (MODE (B), B) THEN<br>ODE (B) = K |      |
| ENDIF<br>IF<br>M                                                    | CUMPCT $(K, B) < 50$ . THEN<br>EDIAN $(B) = K$                                                                                                    |      |
| ENDIF<br>MENTO<br>RMSTC<br>ENDDO                                    | T(B) = MENTOT(B) + (K-1) * HIST(K,B)                                                                                                    |      |
| MEAN (B)<br>RMS(B)<br>STDEV(B)<br>MEDIAN(B)<br>MODE(B)<br>SUM = 0   | <pre>= MENTOT (B) / TOTAL (B) = SORI ( RMSTOT (B) / TCTAL (B) ) = SORI ( RMS (B) **2 - MEAN (B) **2 ) = MEDIAN (B) - 1 = MODE (B) - 1</pre>                                                                                                    |      |
|                                                                     | <pre>= MINIMUM VALUE TO MAXIMUM VALUE BY 1 = SUM + HIST(K,B) = MAXIMUM(1, HIST(K,B)) = MAXIMUM(1, 10. * LOG10(COUNT) + .5) K-1, HIST(K,B), SUM, HISPCT(K,B), CUMPCT(K,B), LINES(1,L), LINES(2,L),, LINES(10,L)</pre>                            |      |
| PRINT B<br>ENDDO.                                                   | , NUMBANDS , MEAN (B) , STDEV (B) , RMS (B) , MEDIAN (B) , MODE (B)                                                                                                    | )    |
| ****                                                                | END OF SPECIFICATION **:                                                                                                    | **** |

\*\*\*\*\* \*\* \*\* \*\* SAR/LANDSAT DATA MERGING SYSTEM PROGRAM SPECIFICATION NAME ..... MCPLCS DESIGNER ..... STEPHEN W. MURPHREY FUNCTION ..... CREATES CHARACTER SETS (BASED ON HISTOGRAMS) FOR ALL BANDS OF A SINGLE EXTRACTED SUBIMAGE. INPUTS ...... 1. SEE CALLING SEQUENCE. 1. SEE CALLING SEQUENCE. 2. A FRINTER LISTING DATA SET. OUTPUIS ..... CALLING SEQ. ... CALL MCPLCS (BANDS, \$CHAR, CUMPCT) TYPE I\*4 I/0 I 0 DIM 100 256X5 256X5 DESCRIPTIION EACH BIT IS FLAG FOR THAT BAND SHADEPRINT CHARACTER SETS CUMULATIVE HISTOGRAM VARIABLE UNITS BANDS \_\_\_\_ I\*1 \$CHAR \_\_\_\_\_ CUMPCT R\*4 T PEPCENT PDL (PFOGRAM OUTLINE) DO FOR EACH SPECTRAL FAND. DO FROM I=1 TO 256 BY 1 INDEX = MINIMUM( 16 , 1 + 16. \* CUMPCT(I) / 100. ) DO FOR EACH STRIKE ( S ). \$CHAR(I,S) = PRINT(INDEX,S) HNDDO ENDDO. INDEX DOES NOT EQUAL I THEN PRINT K-1, PPINT(INDEX,1), PRINT(INDEX,2), ... IF ENDIF. END DO. ENDDO. \*\*\*\* END OF SPECIFICATION \*\* \*\* \*\*

| **** - SAP,                                                                                                    | /LANDSAT DATA                                                                                                    | MERGING SYSTEM PROGRAM SPECIFICAT                                                                                                    | ION ** ** **                                                                                     |  |  |  |  |  |  |  |
|----------------------------------------------------------------------------------------------------|----------------------------------------------------------------------------------------------------|----------------------------------------------------------------------------------------------------|--------------------------------------------------------------------------------------------------|--|--|--|--|--|--|--|
| NAME                                                                                                    | MCPLGP                                                                                                    |                                                                                                    |                                                                                                  |  |  |  |  |  |  |  |
| DESIGNER                                                                                                    | STEPEEN W. MU                                                                                                    | JRPHREY                                                                                                    |                                                                                                  |  |  |  |  |  |  |  |
| FUNCTION                                                                                                    | FUNCTION THIS MODULE COMPUTES THE GRID-POINT LOCATIONS AND OTHER<br>CONSTANTS FOR THE RESAMPLING PORTION OF THE MANUAL CONTROL-<br>POINT LOCATION PROGRAM. CORRECTIONS FOR HIGH-FREQUENCY,<br>HORIZONTAL MSS GEOMETRIC ERRORS ARE INCORPORATED INTO THE<br>GFID-POINT LOCATIONS. |                                                                                                    |                                                                                                  |  |  |  |  |  |  |  |
| INFUTS                                                                                                    | 1. SEE CALLIN                                                                                                    | IG SEQUENCE.                                                                                                    |                                                                                                  |  |  |  |  |  |  |  |
| OUTPUIS                                                                                                    | 1. SEE CALLIN                                                                                                    | NG SEQUENCE.                                                                                                    |                                                                                                  |  |  |  |  |  |  |  |
| COMMON BLOCKS                                                                                                    |                                                                                                    |                                                                                                    |                                                                                                  |  |  |  |  |  |  |  |
| RESTRICTIONS                                                                                                    |                                                                                                    |                                                                                                    |                                                                                                  |  |  |  |  |  |  |  |
| CALLING SEQ                                                                                                    | MCPLGP()                                                                                                    | <u>.</u>                                                                                                    |                                                                                                  |  |  |  |  |  |  |  |
| VAPIABLE TYPE                                                                                                    | I/O DIM                                                                                                    | DESCRIPTIION                                                                                                    | UNITS                                                                                            |  |  |  |  |  |  |  |
| IENGTH       I*4         WIDTH       I*4         LFTSAM       I*4         HSFAC       I*4         VSFAC       I*4         OLEN       I*4         OWID       I*4         N       I*4         H       R*4         H       R*4                                                                                                    | Ч -<br>-<br>-<br>-<br>-<br>-<br>-<br>-<br>-<br>-<br>-<br>-<br>-<br>-<br>-<br>-<br>-<br>-<br>-                                                                                                    | LENGTH OF INPUT-SPACE SUBIMAGE<br>WIDTH OF INPUT-SPACE SUBIMAGE<br>COORDINATE OF LEFT SAMPLE<br>HORIZONTAL SCALE FACTOR<br>VERTICAL SCALE FACTOR<br>LENGTH OF OUTPUT SPACE<br>WIDTH OF OUTPUT SPACE<br>WIDTH OF GRID-PCINT SEGMENTS<br># HYBSP. POINTS IN A SEGMENT<br>INPUT-SPACE DISTANCE BETWEEN<br>ADJACENT PIXELS IN A SEGMENT<br>GRID-POINT COORDINATES | PIXELS<br>PIXELS<br>PIXELS<br>PIXELS<br>PIXELS<br>PIXELS<br>PIXELS<br>PIXELS<br>PIXELS<br>PIXELS |  |  |  |  |  |  |  |
| $D \qquad \exists *4$                                                                                                    | 0 VSFAC                                                                                                    | VERTICAL RESAMPLING DISPLACEMENTS                                                                                                    |                                                                                                  |  |  |  |  |  |  |  |
| $ \begin{array}{c} \text{FNDDO} \\ \text{CLEN} = \text{VSFAC} * \\ \text{OWID} = \text{HSFAC} * \\ \text{ISWID} = \text{G} (50) \\ \text{CSWID} = \text{ISWID} * \\ \text{ISWID} = 1 \\ \text{C} = 1 \\ \text{C} = 1 \\ \text{DO} & \text{WHILE} & \text{CLES} \\ \text{DO} & \text{FOR EAC} \\ \text{IF} & \text{HI} \\ \text{COM} \\ \text{H} (1) \\ \text{ELSE} \\ \text{H} (1) \\ \text{FNDIF} \\ \text{FNDDO} \end{array} $ | TO VSFAC BY 1<br>- 1 ) $/$ VSFAC<br>{ LENGTH - 3<br>{ WIDIH - 3 }<br>/ HSFAC )<br>* HSFAC<br>S THAN OR EQUIN<br>H DETFCTOR ( )<br>IGH-FREQUENCY<br>MPUTE F ( J , ()<br>I,J) = F ( J , ()<br>I,J) = C<br>NIMUM ( ISWID<br>IX * HSFAC<br>PIX / N (I)                               | )                                                                                                    | SCTED COORD.                                                                                     |  |  |  |  |  |  |  |
| *****                                                                                                    |                                                                                                    | END OF SPECIFICATION                                                                                                    | *****                                                                                            |  |  |  |  |  |  |  |

-

| ***          | SAR/LANDS                 | AT DATA   | MERGING              | SYSTEM   | PROGRAM   | SPECIFICAT                                | ION         | ** ** **    |
|--------------|---------------------------|-----------|----------------------|----------|-----------|-------------------------------------------|-------------|-------------|
| NAME         | MCPLH                     | F         |                      |          |           |                                           |             |             |
| DESIGNER     | STEPE                     | EN W. M   | URPHREY              |          |           |                                           |             |             |
| FUNCTION     | GECME                     | TRIC ER   | RORS. I              | r convei | RTS A HIG | RDINATES FO<br>GH-FREQUENC<br>SPACE COORD | Y-CORRECTEI | )UENCY<br>) |
| INPUTS       | 1. SE                     | E CALLI   | NG SEQUE             | NCE.     |           |                                           |             |             |
| OUTPUTS      | 1. SE                     | E CALLI   | NG SEQUEI            | NCE.     |           |                                           |             |             |
| COMMON BLOCK | (S                        |           |                      |          |           |                                           |             |             |
| RESTRICTIONS |                           |           |                      |          |           |                                           |             |             |
| CALLING SEQ. | MCPLH                     | F (HFC, L | LF,DET,UI            | ES)      |           |                                           |             |             |
| VARIABLE     | TYPE I/O                  | DIM       | DESCRIP              | TITON    |           |                                           | UNITS       |             |
|              | R*4 I<br>R*4 I<br>I*4 I   | -         | HIGH-FRI<br>LINE-LEI | EQUENCY. | -CCRRECTI | ED COORD.                                 | PIXELS      |             |
| DĒT<br>UIS   | Ť*4 Ť<br>R*4 O            |           | DETECTC              | R NUMBEI | 8         | E COORD.                                  | PIXELS      |             |
| PDL (PROGRAM |                           | _         | oncourp              | 5180 IN  | .01 5780  |                                           |             |             |
| IF THIS      | IS FIRST E<br>TE COEFFICI | XECUTIO   | N OF THI             | S MODULI | THEN      |                                           |             |             |
| ENDIF        | CORRECTION                |           |                      |          |           |                                           |             |             |
| TAUDONID C   |                           | TODIMON   | TUT TOR              |          |           |                                           |             |             |

\_ \*\*\*\*\*\*

END OF SPECIFICATION

\*\* \*\* \*\*

\*\*\*\* \*\* \*\*\* SAR/LANDSAT DATA MERGING SYSTEM PROGRAM SPECIFICATION NAME ..... MCPLVR DESIGNER ..... STEPHEN W. MURPHREY THIS MODULE PERFORMS VERTICAL RESAMPLING AS PART OF THE MANUAL CONTROL-POINT LOCATION PROGRAM. FUNCTION ..... INPUTS ..... 1. SFE CALLING SEQUENCE. OUTPUTS ..... 1. SEE CALLING SEQUENCE. COMMON BLOCKS .. RESTRICTIONS ... CALLING SEQ. ... MCPLVR() . PDL (PROGRAM OUTLINE) ADD FIPST FOUR LINES TO THE HYBRID-SPACE BUFFER. INITIALIZE THE FOUR POINTERS TO THE HYBRID-SPACE BUFFER. DO FOR EACH HYBRID-SPACE LINE. DO FROM I = 1 TO K BY 1 (K = VERTICAL-SCALE-INCREASE FACTOR) DO FOR EACH SPECTRAL BAND. DO FOR EACH SPECTRAL BAND. DO FOR EACH OUTPUT SPACE PIXEL (IN ONE LINE) PERFCRM CUBIC CONVOLUTION USING D(I) INCREMENT HYBRID-SPACE POINTERS BY 1 ENDDO ENDDO INCREMENT HYBRID-SPACE POINTERS TO NEXT SPECTRAL BAND. ENDDÖ WRITE ONE LINE OF OUTPUT DATA. ENDDO ADD NEXT HYBRID-SPACE LINE TO HYBRID-SPACE BUFFER. RESET THE FOUP POINTERS TO THE HYBRID-SPACE BUFFER. ENDDO

\*\*\*\*

END OF SPECIFICATION

\*\*\*\*\*

| **** SAR                                                                     | /LANDSAT DATA                                                                                                | MERGING SYSTEM                                   | FFOGRAM SPEC                                                    | IFICATION                                               | ** ** ** |
|------------------------------------------------------------------------------|----------------------------------------------------------------------------------------------------|--------------------------------------------------|-----------------------------------------------------------------|---------------------------------------------------------|----------|
| NAME                                                                         | MCPLHR                                                                                                    |                                                  |                                                                 |                                                         |          |
| DESIGNER                                                                     | STEPHEN W. MU                                                                                                | JRPHPEY                                          |                                                                 | -                                                       |          |
| FUNCTION                                                                     | MANUAL CONTRO                                                                                                | DL-POINT LOCATI                                  | ON PROGRAM. (                                                   | NG AS PAPT OF TH<br>GRID POINTS HAVE<br>GEOMETRIC ERROR | BEEN     |
| INPUTS                                                                       | 1. SEE CALLIN                                                                                                | IG SEQUENCE.                                     |                                                                 |                                                         |          |
| OUTPUIS                                                                      | 1. SEE CALLIN                                                                                                | NG SEQUENCE.                                     |                                                                 |                                                         |          |
| COMMON BLOCKS                                                                |                                                                                                    |                                                  |                                                                 |                                                         |          |
| RESTRICTIONS                                                                 |                                                                                                    |                                                  |                                                                 |                                                         |          |
| CALLING SEQ                                                                  | MCPLHR ( )                                                                                                   |                                                  |                                                                 | •                                                       |          |
| VARIABLE TYPE                                                                | I/O DIM                                                                                                    | DESCRIPTIION                                     |                                                                 | UNITS                                                   |          |
| I I*4<br>N I*4<br>DH R*4                                                     |                                                                                                    | NUMBER OF GRID<br># HYBSP. POI<br>INPUT-SPACE DI | NTS IN A SEGMI<br>STANCE BETWEEI                                | ENT                                                     |          |
| H R*4                                                                        | I IX26                                                                                                    | ADJACENT PIXEL<br>GRID-POINT COO                 | S IN A SEGMENT<br>RDINATES                                      |                                                         |          |
| PDL (PPOGRAM OUT                                                             | LINE)                                                                                                    |                                                  |                                                                 |                                                         |          |
| DO FOP EAC<br>G(*)<br>D = H(<br>H = H(<br>P = FO<br>DO FOR<br>PE<br>DO<br>DO | POINTER TO JI<br>H GRID-POINT S<br>= GREATEST IN<br>M,J) - G(H(M,<br>M,J)<br>INTER TC INPUT<br>EACH HYBFID-S | SPACE-BUFFER<br>SPACE PIXEL IN<br>NVOLUTION USIN | TC I BY 1 ).<br>ER THAN *<br>PIXEL G ( H (M )<br>CURRENT GRID-1 | J)) - 1                                                 |          |
| ****                                                                         |                                                                                                    | END OF SPECIFIC                                  | CATION                                                          |                                                         | ****     |

# OF POOR QUALITY

\*\*\*\*\* \*\*\*\*\* SAR/LANDSAT DATA MERGING SYSTEM PROGRAM SPECIFICATION NAME ..... MCPLPS DESIGNER ..... STEPHEN W. MURPHREY FUNCTION ..... PFINTS A SHADEPRINT OF A SINGLE SUBIMAGE THAT RESIDES IN THE (VIRTUAL) MEMORY OF THE COMPUTER. INPUTS ...... 1. SEE CALLING SEQUENCE. OUTPUTS ...... 1. A PRINTER LISTING DATA SET. CALLING SEQ. ... CALL MCPLPS (BAND, NSTRKS, OFFSFT, SUBINFAD, CHARSAD) DESCRIPTIION SPECTRAL BAND NUMBER NUMBER OF STRIKES TO BE PRINTED OFFSET INTO SUBIMAGE ARRAYS POINTER TO SUBIMAGE ARRAYS POINTER TO CHARACTER-SET TYPE I¥4 I/O I I VAPIABLE UNITS DIM BA ND Ī\*4 NSTRKS \_ \_\_\_\_\_ Î I I OFFSET SUBINFAD <u></u>±<u>+</u>4 BYTES -<u>T</u>\*4 \_ Ī\*4 CHAPSAD -----PDL (PROGRAM OUTLINE) INITIALIZE AND SAVE POINTER TO THE SHADEPRINT CHARACTER SET. INITIALIZE AND SAVE FOINTER TO THE IMAGE DATA. INITIALIZE AND SAVE POINTER TO THE TITLE. INITIALIZE LEFTS AMPLE AND RIGHTSAMPLE-1 POINTERS DO FROM LEFT SAMPLE TO RIGHTSAMPLE-1 BY 120 PRINT HEADINGS AND SAMPLE NUMBERS ACROSS TOP OF LISTING. INITIALIZE LINE COUNTER INITIALIZE THE POINTER INITIALIZE THE POINTER TO THE SHADEPRINT CHARACTEP SET. BLANK OUT THE PRINT BUFFER DO FOP EACH LINE IN THE SUBIMAGE. PLACE THE LINE NUMBER IN THE LEFT AND RIGHT EDGES OF THE PRINT BUFFER. SET THE CARFIAGE-CONTROL CHARACTER TO A BLANK. DO FOP EACH STRIKE. MOVE AND TRANSLATE THE IMAGE DATA INTO THE PRINT BUFFER. FFINT THE DATA IN THE PRINT BUFFER, SET THE CARFIAGE-CONTROL CHARACTER TO A +. INCREMENT THE FOINTER TO THE SHADEPRINT CHARACTER SET. INCREMENT THE POINTER TO THE SHADEPRINT CHARACTER SET. ENPDO PRINT SAMPLE NUMBERS ACROSS THE BOTTOM OF THE LISTING. ENDDO. \*\*\*\*\* \*\*\*\* END OF SPECIFICATION

#### B.6 GEOMETRIC TRANSFORMATION PROGRAM

#### B.6.1 Statement of Problem

The objective of this program is to determine the mathematical transformation between two MSS image spaces. In particular, this program must produce data that controls the operation of the Resampling Program.

The transformation is always between an input-image space and a resampled-image space. The input space can represent either an uncorrected or a previously resampled, image data set. There are four cases to be considered:

- a. Scene processing (with GCPs) of uncorrected or partially processed MSS data.
- b. Systematic processing (no GCPs) of uncorrected or partially processed MSS data.
- c. Completion processing of partially processed MSS data.
- d. Scale/orientation change of fully processed data.

In the case of scene processing, a geometric error assessment from the geometric error models is also computed. In each case, the geometric transformation is specified in tabular form. It consists of input-space grid points (used for horizontal resampling) and hybrid-space grid points used for vertical resampling.

If the input data is uncorrected or partially processed MSS data, there are three image spaces involved in determining the geometric transformation:

- a. <u>Input space</u> -- MSS data that has not been geometrically corrected or resampled in any way.
- b. <u>High-frequency-corrected input space</u> -- MSS data that has been horizontally resampled to remove all known high-frequency horizontal geometric errors.
- c. <u>Corrected output space</u> -- MSS data (at a user-specified scale and orientation) that has been resampled to remove all known geometric errors.

The transformations between these image spaces are illustrated in Figure B-6. The geometric transformation to be determined by this program is a tabular representation of the function H of Figure' B-6.

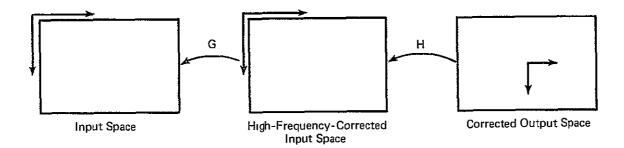

Figure B-6. Image Spaces

If the input data is fully processed MSS data, there are only two image spaces involved in determining the geometric transformation:

- a. <u>Fully processed input space</u> -- MSS data that has been resampled to remove all known geometric errors.
- b. <u>Corrected output space</u> -- MSS data at a user-specified scale and orientation.

The transformation between these image spaces is a tabular representation of a straightforward rotation and scale change.

#### B.6.2 Data Flow

The only data used by the Geometric Transformation program is ancillary in nature. This data comes from either the Ancillary data set or the User-Request Data Set. The resulting transformation is written into the Ancillary Data Set for use by the Reformatting program.

#### B.6.3 Program Description

The design of the Geometric Transformation Program is described in Figure B-7 and the program specifications that follow.

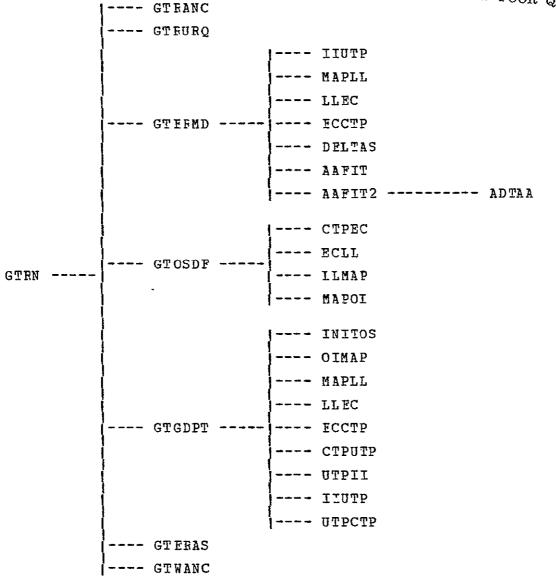

FIGURE 8-7. MODULE HIERARCHY FOR GEOMETRIC TRANSFORMATION PROGRAM.

\*\*\*\* \*\*\*\*\* SAF/LANDSAT DATA MERGING SYSTEM PROGRAM SPECIFICATION NAME ..... GTRN DESIGNER ..... STEPHEN W. MURPHREY THIS IS THE TOP LEVEL DRIVER FOR THE LANDSAT MSS GEOMETRIC TRANSFORMATION PROGRAM. FUNCTION ..... 1. AN SLDMS ANCILLARY DATA SET FOR THE SCENE TO BE PROCESSED. 2. A DATA SET CONTAINING USER'S REQUESTS (ON CARD IMAGES). INPUTS ..... 1. THE UPDATED SLDMS ANCILLARY DATA SET. 2. A FRINTER LISTING DATA SET. OUTPUTS ..... COMMON BLOCKS .. RESTRICTIONS ... CALLING SEQ. ... NOT APPLICABLE. PDL (FEOGPAM OUTLINE) PRINT SEPARATOR PAGE TO INDICATE START OF RUN. READ USER'S REQUESTS. PEAD ANCIILARY DATA SET TO INITIALIZE DATA ARE DATA SET TO INITIALIZE DATA AREAS. CASENTRY FNECASE PRINT SEPARATOR PAGE TO INDICATE END OF RUN.

\*\*\*\*\*

END OF SPECIFICATION

\*\*\*\*\*

# ORIGINAL PAGE IS

## OF POOR QUALITY

\*\* \*\* \*\* SAR/LANDSAT DATA MERGING SYSTEM PROGRAM SPECIFICATION \*\*\*\*\*\* NAME ..... GTRANC DESIGNER ..... STEPHEN W. MURPHREY FUNCTION ..... READS THE SLDMS ANCILLARY DATA SET INPUTS ..... 1. SEE CALLING SEQUENCE. OUTPUTS ..... 1. SEE CALLING SEQUENCE. 2. A PRINTER LISTING DATA SET. COMMON BLOCKS .. MSSCONS RESTRICTIONS ... CALLING SEQ. ... CALL GTRANC () UNITS VARIABLE TYPE I/O DIM DESCRIPTIION PDL (PFOGRAM OUTLINE) PRINT PROGRAM-ENTRY MESSAGE. DO UNTIL END-OF-DATA ON ANCILLARY DATA SET. READ NEXT RECORD (ID RECORD). IF IT IS "CCT-HEADER DATA", THEN READ NEXT TWO RECORDS (DATA RECORDS). PRINT CCT-HEADER DATA. ENDIF IF IT IS "SIAT DATA", THEN READ NEXT TWENTY-CNE RECORDS (DATA RECORDS). PRINT SIAT DATA. ENDIF ENDDO FRINT PROGRAM-EXIT MESSAGE. \*\* \*\* \*\* \*\*\*\*\*\* END OF SPECIFICATION

\*\*\*\*\* SAR/LANDSAI DATA MERGING SYSTEM PROGRAM SPECIFICATION \*\*\*\*\* NAME ..... GIRURQ DESIGNER ..... STEPHEN W. MURPHREY . FUNCTION ..... READS USER'S REQUESTS FOR "LMSSGT" PROGRAM. INPUTS ...... 1. SEE CALLING SEQUENCE. OUTPUTS ...... 1. SEE CALLING SEQUENCE. 2. A PRINTER LISTING DATA SET. COMMON BLOCKS .. RESTRICTIONS ... CALLING SEQ. ... CALL GTRURQ () UNITS VARIABLE TYPE I/O DIM DESCRIPTION PDL (FROGRAM OUTLINE) PPINT PROGRAM-ENTRY MESSAGE. INITIALIZE NAMELIST PARAMETERS. READ NAMELIST OF USER'S REQUESTS AND PARAMETERS. STORE RESULTS. PRINT USER'S REQUESTS AND DEFINING PARAMETERS. PPINT PROGRAM-EXIT MESSAGE.

\*\*\*\*\*\*

END OF SPECIFICATION

\*\* \*\*\*\*

| *****                                                                                                    | SAR                                                                                                    | /LANDS AT                                                                                                    | D AT A                                                                                               | A MERGING SYSTEM PROGRAM SPECIFICATION **                                                                                                    | ****               |  |  |  |  |
|----------------------------------------------------------------------------------------------------|----------------------------------------------------------------------------------------------------|----------------------------------------------------------------------------------------------------|----------------------------------------------------------------------------------------------------|----------------------------------------------------------------------------------------------------|--------------------|--|--|--|--|
| NAME                                                                                                    | • • • • •                                                                                                    | GTERMD                                                                                                    |                                                                                                    |                                                                                                    |                    |  |  |  |  |
| DESIGNER                                                                                                    |                                                                                                    | STEPHEN                                                                                                    | W. MU                                                                                                | MURPHREY                                                                                                    |                    |  |  |  |  |
| FUNCTION                                                                                                    | • • • • • •                                                                                                    | ALTITUD<br>LEAST-S<br>A BY-PR                                                                                     | E OVE<br>OUARES<br>ÖDUCT<br>ESTIM                                                                    | THE 14 COEFFICIENTS WHICH MODEL THE ATTITUDE<br>VER A SCENE. THE COMPUTATION IS DONE BY A WEIGH<br>S FIT TO CONTROL-POINT AND AMS/EPHEMERIS DATA.<br>OF THE FIT, COVARIANCE MATRICES WHICH ARE LINATE THE ACCURACY OF THE COMPUTED COEFFICIENTS,                                                                                                    | HTED<br>AS<br>ATER |  |  |  |  |
| INPUTS 1. SEE CALLING SEQUENCE.                                                                                                    |                                                                                                    |                                                                                                    |                                                                                                    |                                                                                                    |                    |  |  |  |  |
| OUTPUTS                                                                                                    | • • • • •                                                                                                    | 1. SEE (                                                                                                    | CALLIN                                                                                               | ING SEQUENCE.                                                                                                    |                    |  |  |  |  |
| COMMON BLOC                                                                                                    | ĸs                                                                                                    |                                                                                                    |                                                                                                    |                                                                                                    |                    |  |  |  |  |
| PESTRICTION                                                                                                    | s                                                                                                    |                                                                                                    |                                                                                                    |                                                                                                    |                    |  |  |  |  |
| CALLING SEQ                                                                                                    | • •••                                                                                                    | AMSPIT.                                                                                                    | AMSYA                                                                                                | (NMCP, NATEST, NALEST, KWALTY, AMSPOL,<br>NAW, AMSALT, ATTTIM, ALTTIM, TIMECP,<br>V, DELTAH, ALTNOM, AAMOD, PINV, QINV)                                                                                                    |                    |  |  |  |  |
| VARIABLE                                                                                                    | TYPE                                                                                                    | I/O DI                                                                                                    | IM                                                                                                   | DESCRIPTIION UNITS                                                                                                    |                    |  |  |  |  |
| NMCP<br>NATEST<br>NALEST<br>KWALTY<br>AMSROLL<br>AMSPIT<br>AMSYAW<br>AMSALT<br>ATTTIM<br>ALTTIM<br>TIMECP<br>CTPH<br>DELTAV<br>DELTAH<br>ALTNOM<br>AAMOD<br>PINV<br>OINV | TITITERRRR       RR       R       R <td< td=""><td></td><td>MCP<br/>TESST<br/>TESST<br/>LEEST<br/>MCP<br/>MCP<br/>MCP<br/>MCP<br/>MCP<br/>MCP<br/>MCP<br/>MCP<br/>MCP<br/>MCP</td><td>AMSROLLVALUESRADIANSAMSPITCHVALUESRADIANSAMSYAWVALUESRADIANSAMSALTITUDEVALUESRADIANSTIMEASSOCIATEDWITH ROLL,SECONDSPITCHAND YAWVALUESSECONDSTIMEASSOCIATEDWITHALTITUDESECONTROLFOINTSMETERSOFCONTROL POINTSIN CTPVERTICALRESIDUAL OFMETERSCONTROLPOINTSIN CTPHORIZONTALRESIDUALS OFMETERSCONTROLPOINTSMETERSCONTROLPOINTSMETERSCONTROLPOINTSMETERSCONTROLPOINTSMETERSCONTROLPOINTSMETERSCONTROLPOINTSMETERSCONTROLPOINTSMETERSCOEFFICIENTS OF ROLL, PITCH,-YAW,ANDALTITUDECOVAPIANCEMATRIX(ROLL ANDALTITUDE-</td><td></td></td<> |                                                                                                    | MCP<br>TESST<br>TESST<br>LEEST<br>MCP<br>MCP<br>MCP<br>MCP<br>MCP<br>MCP<br>MCP<br>MCP<br>MCP<br>MCP | AMSROLLVALUESRADIANSAMSPITCHVALUESRADIANSAMSYAWVALUESRADIANSAMSALTITUDEVALUESRADIANSTIMEASSOCIATEDWITH ROLL,SECONDSPITCHAND YAWVALUESSECONDSTIMEASSOCIATEDWITHALTITUDESECONTROLFOINTSMETERSOFCONTROL POINTSIN CTPVERTICALRESIDUAL OFMETERSCONTROLPOINTSIN CTPHORIZONTALRESIDUALS OFMETERSCONTROLPOINTSMETERSCONTROLPOINTSMETERSCONTROLPOINTSMETERSCONTROLPOINTSMETERSCONTROLPOINTSMETERSCONTROLPOINTSMETERSCONTROLPOINTSMETERSCOEFFICIENTS OF ROLL, PITCH,-YAW,ANDALTITUDECOVAPIANCEMATRIX(ROLL ANDALTITUDE- |                    |  |  |  |  |
| PDL (PROGRAM                                                                                                    |                                                                                                    |                                                                                                    | r U                                                                                                  | COVAPIANĆE MATRIX (PITCH AND YAW) -                                                                                                    |                    |  |  |  |  |
| MAP CBSER<br>MAP NOMIN<br>COMPUTE D<br>IF THERE<br>INITIAL<br>ATTEMPT<br>IF "AAF<br>SET IS<br>ENDIF<br>ELSE<br>INITIAL<br>ENDIF<br>IF ISING I                            | VED II<br>AL MAI<br>IFFERI<br>APE II<br>IZE II<br>SING I<br>IZE II<br>IZE II<br>FLAG                                                                                                    | NPUT-SPAC<br>P CP CCOI<br>ENCES OF<br>NO OR MOI<br>SING FLAG<br>ERFORM AT<br>S UN SUCCI<br>FLAG TO 7<br>SING FLAG | RDINAT<br>UNCOR<br>RE CON<br>FTITUD<br>ESSFUL<br>ZERO.<br>G TO B<br>IHEN<br>ITUDE                    | BE ZERO.<br>E FIT WITH "AAFIT2" ALGORITHM.                                                                                                    |                    |  |  |  |  |
| يەن مەر مەر مەر مەر مەر مەر مەر                                                                                                    |                                                                                                    |                                                                                                    |                                                                                                    | END OF SPECIFICATION ***                                                                                                    | ***                |  |  |  |  |

\*\*\*\*\* \*\*\*\*\* SAR/LANDSAT DATA MERGING SYSTEM PROGRAM SPECIFICATION NAME .... IIUTP DESIGNER ..... STEPHEN W. MURPHREY CONVERTS AN ARRAY OF INPUT-SPACE COOPDINATES (LINE AND SAMPLE) TO UNCORRECTED-TANGENT-SPACE COORDINATES. FUNCTION ..... INPUIS ..... 1. SEE CALLING SEQUENCE. 1. SFE CALLING SEQUENCE. 2. A PRINTER LISTING DATA SET. OUTPUIS ..... COMMON BLOCKS .. MSSCONS RESTRICTIONS ... CALL IIUTP (NMCP, VRA, VRC, VRAN, VPCN, DELVV, CLINE, CSAMP, KWALTY, UTPV, UTPH, DTIME, CTIME) CALLING SEQ. ... TYPE DIM UNITS VARIABLE I/0 DESCRIPTION # OF POINTS EARTH ROTATION VELOCITY (ALONG-TRACK) AT INPUT POINT EARTH ROTATION VELOCITY (ACROSS-TRACK) AT INPUT POINT EARTH ROTATION VELOCITY (ALONG-TRACK) AT NADIR EARTH ROTATION VELOCITY (ACROSS-TRACK) AT NADIR SPACECRAFT VELOCITY ERROR LINE OF CONTROL POINT SAMPLE OF CONTROL POINT STATUS OF POINTS VERTICAL COORDINATE OF POINT IN UTP HORIZONTAL COORDINATE OF T\*2 NMCP Ι METERS/ R\*8 NMCP VRA Ι SEC Ħ VRC R\*8 Ι NMCP POINT 11 **R\*8** VRAN Ι -11 Ι VRCN R\*8 -11 DELVV R\*8 τ ₹\*8 Ĩ CLINE CSAMP NMCP PIXELS

PDL (PFOGRAM OUTLINE) PRINT SUBROUTINE-ENTRY MESSAGE. PRINT HEADINGS. DO FOR EACH CONTPOL FOINT: CCNVERT TO IMAGE-CENTER-OFIGIN COORDINATES. CCNVERT TO IMAGE-CENTER-OFIGIN COORDINATES. COFRECT HORIZONTAL COORDINATE FOR MIRROR-VELOCITY ERRORS. COFRECT FOR DIFFEFENTIAL INPUT SCALES. CORRECT VERTICAL COORDINATE FOR SCAN-SKEW ERRORS. CORRECT VERTICAL COORDINATE FOF SPACECRAFT-VELOCITY ERRORS. CORFECT FOR DISTORTIONS DUE TO EARTH ROTATION. CORFECT HORIZ. COOPDINATE FOR EAPTH-CURVATURE / PANORAMIC-PROJECTION ERRORS. FRINT RESULTS OF ABOVE ERROR CORRECTIONS. FNDDO PPINT SUBFOUTINE-EXIT MESSAGE.

WITH POINT TIME (DISC TIME (DISCRETE) WITH POINT

HOPIZONTAL COORDINATE OF POINT IN UTP TIME (CONTINUOUS) ASSOCIATED

ASSOCIATED

\*\*\*\*\*

KWALTY

UTPV

UTPH

CTIME

DTIME

R\*8 I\*2

.R\*8

₽**#**8

P\*8

R\*8

NMC P

NMCP

NMCP

NMCP

NMCP

NMCP

Ī

0

0

0

0

END OF SPECIFICATION

\*\* \*\*\*\*

PIXELS

PIXELS

METERS

METERS

SECONDS

SECONDS

\*\*\*\*\* \*\*\*\*\* SAF/LANDSAT DATA MERGING SYSTEM PROGRAM SPECIFICATION NAME ..... DELTAS DESIGNER ..... STEPHEN W. MURPHREY FUNCTION ..... COMPUTE THE DIFFERENCES OF THE UNCORRECTED-TANGENT-SPACE COORDINATES AND THE CORRECTED-TANGENT-SPACE COORDINATES OF THE CONTROL POINTS. INPUTS ..... 1. SEE CALLING SEQUENCE. 1. SEE CALLING SEQUENCE. 2. A PRINTER LISTING DATA SET. OUTPUTS ..... COMMON BLOCKS .. RESTRICTIONS ... CALL DELTAS (NMCP, KWALTY, CTPV, CTPH, UTPV, UTPH, DELTAV, DELTAH) CALLING SEQ. ... VARIABLE TYPE I/0 DIM UNITS DESCRIPTION # OF CONTROL POINTS EQUAL STATUS OF CONTROL POINTS CTP VERTICAL COCRDINATES CTP HORIZONTAL COORDINATES UTP VERTICAL COCRDINATES UTP HORIZONTAL CCORDINATES DIFFERENCES BETWEEN VERTICAL UTP AND CTP COORDINATES DIFFERENCES BETWEEN HORIZONTAL UTP AND CTP COORDINATES NMCP T\*2 III \_ KWALTY ī\*8 NMCP NMCP NMCP NMCP NMCP <u></u>**R**\*8 CTPV METERS キエエエ R\*8 METERS CTPH ŬŦ₽Ÿ R\*8 **R**\*8 METERS UT PH R\*8 DELTAV Ò NMCP METERS DELTAH R\*8 0 NMCP METERS PDL (PFOGRAM OUTLINE) PRINT PROGRAM-ENTRY MESSAGE. PRINT HEADINGS. FOR EACH CONTROL FCINT IF THIS IS A GOOD CONTROL POINT (AS DETERMINED BY THE KWALTY ARRAY) SET DELTAV = UTPV-CTPV FOR THIS POINT SET DELTAH = UTPH-CTPH FOP THIS POINT DC ENDIF PRINT RESULTS. ENDDO PPINT PPOGRAM-EXIT MESSAGE. κ. \*\*\*\*\* \*\* \*\*\*\* END OF SPECIFICATION

ORIGINAL PAGE IS OF POOR QUALITY

\*\*\*\*\* SAR/LANDSAT DATA MERGING SYSTEM PROGRAM SPECIFICATION \*\* \*\* \*\* NAME ..... AAFIT DESIGNER ..... STEPHEN W. MURPHPEY COMPUTE THE 14 COEFFICIENTS WHICH MODEL THE ATTITUDE AND FUNCTION ..... ALTITUDE OVER A SCENE. INPUTS ..... 1. SEE CALLING SEQUENCE. 1. SEE CALLING SEQUENCE. 2. A PRINTER LISTING DATA SET. OUTPUTS ..... COMMON BLOCKS .. PESTRICTIONS ... CALL AAFIT (NMCP, NATEST, NALEST, KWALTY, AMSROI AMSPIT, AMSYAW, AMSALT, ATTTIM, ALTTIM, TIMECP, CTPH, DELTAV, DELTAH, ALTNOM, AAMOD, PINV, QINV) CALLING SEQ. ... AMSROL, VARIABLE TYPE I/0 DIM DESCRIPTION UNITS # OF CONTROL POINTS # OF ATTITUDE ESTIMATES # OF ALTITUDE ESTIMATES STATUS OF CONTROL POINTS AMS ROLL VALUES I\*2 NMCP Т 1\*2 1\*2 1\*2 NATEST Ĩ + -NALEST TTTTT NMCP NATEST KWALTY AMSROLL R\*8 PADIANS AMSPIT R\*8 AMS PITCH VALUES AMS YAW VALUES NATEST RADIANS NATEST NALEST AM SY AW ₽**\***8 AMS YAW VALUES ANS ALTITUDE VALUES TIME ASSOCIATED WITH ROLL, PITCH AND YAW VALUES TIME ASSOCIATED WITH ALTITUDE TIME ASSOCIATED WITH CONTROL POINTS HORTZONTAL COORDINATES RADIANS R\*8 AMSALT Ï METEPS P\*8 Ï ATTTIM NATEST SECONDS ALTTIM <u>R\*8</u> NALEST I SECONDS TIMECP R\*8 NMCP SECONDS HORIZONTAL COORDINATES OF CONTROL POINTS IN CTP VERTICAL RESIDUAL OF CONTRCL POINTS IN CTP R\*8 CTPH Ξ NMCP METERS DEITAV R\*8 I NMCP METERS HORIZONTAL RESIDUALS OF CONTRCL POINTS DELTAH R\*8 Ι NMCP METTERS NOMINAL ALTITUDE OF SPACECRAFT COEFFICIENTS OF ROLL, PITCH, YAW, AND ALTITUDE COVARIANCE MATRIX (ROLL AND R\*8 ALTNOM Ι METERS 14 AAMOD R\*8 0 P\*8 PINV 0 6X6 ALTITUDE OINV R\*8 0 8X8 COVARIANCE MATRIX (PITCH AND YAW) PDL (PROGRAM OUTLINE) PRINT PROGRAM-ENTPY MESSAGE. PRINT HEADINGS. INITIALIZE "P", "Q", "R", AN AND "S" MATRICES TO ZEROS.

INITIALIZE "P", "Q", "R", AND "S" MATRICES TO ZEROS CALCULATE ATTITUDE DIFFERENCES. CALCULATE AITITUDE DIFFERENCES. CALCULATE TIME CONSTANTS. COMPUTE ELEMENTS OF THE "R" MATRIX. COMPUTE ELEMENTS OF THE "S" MATRIX. COMPUTE ELEMENTS OF THE "P" MATRIX. COMPUTE ELEMENTS OF THE "Q" MATRIX. COMPUTE ELEMENTS OF THE "Q" MATRIX. PRINT THE "P", "Q", "R", AND "S" MATRICES. SOLVE THE TWO SYSTEMS OF EQUATIONS. PRINT PROGRAM-EXIT MESSAGE.

\*\*\*\*

END OF SPECIFICATION

\*\* \*\* \*\*

| *****                                                                                                    | SAR /1                                                                                            | LANDSAT                                                      | DATA                                                                    | MERGING                                                                                                    | SYSTEM                                                                                                    | PROG                                                                                                    | RAM                                                                                                    | SPECIFI                                                   | CATION                                                                                                 | ** ** ** |
|----------------------------------------------------------------------------------------------------|---------------------------------------------------------------------------------------------------|--------------------------------------------------------------|-------------------------------------------------------------------------|----------------------------------------------------------------------------------------------------|----------------------------------------------------------------------------------------------------|----------------------------------------------------------------------------------------------------|----------------------------------------------------------------------------------------------------|-----------------------------------------------------------|----------------------------------------------------------------------------------------------------|----------|
| NAME                                                                                                    | •••••                                                                                             | AFIT2                                                        |                                                                         |                                                                                                    |                                                                                                    |                                                                                                    |                                                                                                    |                                                           |                                                                                                    |          |
| DESIGNER                                                                                                    |                                                                                                   | STEP HEN                                                     | W. MU                                                                   | RPHREY                                                                                                    |                                                                                                    |                                                                                                    |                                                                                                    |                                                           |                                                                                                    |          |
| FUNCTION                                                                                                    | ••••• (                                                                                           | COMPUTI<br>ALTITUI                                           | E THE 1<br>DE OVER                                                      | 4 COEFF<br>A SCEN                                                                                                    | ICIENTS<br>E WHEN                                                                                                    | WHIC<br>WAAFI                                                                                                    | H MO                                                                                                    | DEL THE<br>S NOT A                                        | ATTITUDE<br>PPLICABLE.                                                                                 | AN D     |
| INPUIS                                                                                                    | ••••                                                                                              | I. SEE                                                       | CALLIN                                                                  | G SEQUE                                                                                                    | NCE.                                                                                                    |                                                                                                    |                                                                                                    |                                                           |                                                                                                    |          |
| OUTPUIS                                                                                                    | ••••                                                                                              | 1. SEE<br>2. A PR                                            | CALLIN<br>INTER                                                         | G SEQUE<br>LISTING                                                                                                    | NCE.<br>DATA S                                                                                                    | ET.                                                                                                    |                                                                                                    |                                                           |                                                                                                    |          |
| COMMON BLOC                                                                                                    | KS                                                                                                |                                                              |                                                                         |                                                                                                    |                                                                                                    |                                                                                                    |                                                                                                    |                                                           |                                                                                                    |          |
| RESTRICTION                                                                                                    | S                                                                                                 |                                                              |                                                                         |                                                                                                    |                                                                                                    |                                                                                                    |                                                                                                    |                                                           |                                                                                                    |          |
| CALLING SEO                                                                                                    | •••••                                                                                             | CALL AN<br>AMSPII,<br>CTPH, I                                | AFIT2 (N<br>AMSYA<br>DELTAV,                                            | MCP, NA<br>W, AMSA<br>DELTAH                                                                                                    | TEST, N<br>LT ATT<br>, ALTNO                                                                                                    | ALEST<br>TIM,<br>M, ÁA                                                                                                    | KW<br>ALTT<br>MOD,                                                                                                    | ALTY, A<br>IM, TIM<br>PINV,                               | MSROL,<br>IECP,<br>QINV)                                                                               |          |
| VARIABLE                                                                                                    | ŦΥΡΕ                                                                                              | I/0 I                                                        | MIC                                                                     | DESCRI                                                                                                    | PTIION                                                                                                    |                                                                                                    |                                                                                                    |                                                           | UNITS                                                                                                  |          |
| VARIABLE<br>NMCP<br>NATEST<br>NALEST<br>KWALTY<br>AMSPOLL<br>AMSPOLL<br>AMSYAW<br>AMSALT<br>ATTTIM<br>ALTTIM<br>DELTAN<br>DELTAH<br>ALTNOM<br>AAMOD<br>PINV | 1 * 22<br>1 * 22<br>1 * 22<br>1 * * * 22<br>1 * * * 22<br>1 * * * * * * * * * * * * * * * * * * * | LINA<br>LINA<br>LINA<br>LINA<br>LINA<br>LINA<br>LINA<br>LINA | MCP<br>TEST<br>TEST<br>TEST<br>TEST<br>LEST<br>MCP<br>MCP<br>MCP<br>MCP | # OF A<br># OF A<br>STATUS<br>AMS PIA<br>AMS VA<br>AMS VA<br>AMS VA<br>TIME A<br>TIME A<br>TIME A<br>CORTINE<br>OF RUIC<br>OF RUIC<br>OF A<br>AMS VA<br>TIME A<br>CONTINE<br>OF A<br>AMS VA<br>AMS VA<br>TIME A<br>CONTINE<br>OF A<br>AMS VA<br>AMS VA<br>TIME A<br>CONTINE<br>OF A<br>AMS VA<br>AMS VA<br>TIME A<br>CONTINE<br>OF A<br>AMS VA<br>AMS VA<br>AMS VA<br>AMS VA<br>TIME A<br>CONTINE<br>OF A<br>AMS VA<br>AMS VA<br>TIME A<br>CONTINE<br>OF A<br>AMS VA<br>AMS VA<br>TIME A<br>CONTINE<br>OF A<br>AMS VA<br>AMS VA<br>TIME A<br>CONTINE<br>OF A<br>AMS VA<br>AMS VA<br>AMS VA<br>TIME A<br>CONTINE<br>CONTINE<br>CONTINE<br>CONTINE<br>CONTINE<br>CONTINE<br>A<br>CONTINE<br>A<br>CONTINE<br>CONTINE<br>A<br>CONTINE<br>CONTINE<br>CONTI | ONTROL<br>ITTUDEN<br>ITTUDEN<br>ITTUDEN<br>ITTUDEN<br>ITTUDEN<br>ITTUDEN<br>ITTUDEN<br>ITTUDEN<br>ITTUDEN<br>ITTUDEN<br>ITTUDEN<br>ITTON<br>ITTON | ESTI<br>ESST<br>ESSI<br>UESSI<br>ERSS<br>EDSALWU<br>ESSALWU<br>ESSA | MATE:<br>MATE:<br>POIN<br>S<br>TH RO<br>ES<br>TH A:<br>TH A:<br>TH<br>ATES<br>IN C:<br>OF<br>CTP<br>LS OI<br>F SPI<br>LL, | S<br>TS<br>DLL,<br>LTITUDE<br>F<br>F<br>ACECRAF<br>PITCH, | RADIANS<br>RADIANS<br>RADIANS<br>METERS<br>SECONDS<br>SECONDS<br>SECONDS<br>METERS<br>METERS<br>METERS |          |
| QINV                                                                                                    | R*8                                                                                               | 0 8                                                          | X8                                                                      | COVARI                                                                                                    | DE)<br>ANCE MA                                                                                                    | TRIX                                                                                                    | (PITC                                                                                                    | CH AND                                                    | YAW) -                                                                                                 |          |
| PDL (FROGRA<br>PFINT PRO<br>PFINT HEA<br>COMPUTE A<br>ADJUST GC<br>COMPUTE R<br>COMPUTE P<br>COMPUTE N<br>WRITE DDA                                         | GPAM-EN<br>DINGS.<br>MS ATTI<br>P DATA<br>OLL BIA<br>ITCH AN<br>EW PREV                           | TUDE A<br>FOR AN<br>S TERM<br>D YAN<br>JOUS H                | אם אנתי                                                                 | ITUDE M<br>AND AL<br>ERMS.<br>AND VAR                                                                                                    | DDEL CO<br>TITUDE.<br>IANCES.                                                                                                    | EFFIC                                                                                                    | IENT:                                                                                                    | 5.                                                        |                                                                                                    |          |

PRINT PROGRAM-EXIT MESSAGE.

\*\*\*\*\*

END OF SPECIFICATION

\*\*\*\*\*

ORIGINAL PAGE IS OF POOR QUALITY

| **** SAR,                                                                                           | /LANDSAT DATA                                                                                        | MERGING SYSTEM PROGRAM SPECI                                                                                                    | FICATION                   | ***** |
|----------------------------------------------------------------------------------------------------|----------------------------------------------------------------------------------------------------|----------------------------------------------------------------------------------------------------|----------------------------|-------|
| NAME                                                                                                | ADTAA                                                                                                |                                                                                                    |                            |       |
| DESIGNER                                                                                            | STEPHEN W. M                                                                                         | URPHREY                                                                                                    |                            |       |
| FUNCTION                                                                                            | TO COMPUTE TH<br>AMS ESTIMATE:                                                                       | HE 14 AITITUDE / ALTITUDE COE<br>S OF ROLL, PITCH, YAW, AND AL                                                                                                    | FFICIENTS BASED<br>TITUDE. | ON    |
| INPUTS                                                                                              | 1. SEE CALLI                                                                                         | NG SEQUENCE.                                                                                                    |                            |       |
| OUTPUTS                                                                                             | 1. SEE CALLI<br>2. A PRINTER                                                                         | NG SEQUENCE.<br>LISTING DATA SET.                                                                                                    |                            |       |
| CCMMON BLOCKS                                                                                       |                                                                                                    |                                                                                                    |                            |       |
| RESTRICTIONS                                                                                        | THE NUMBER OF<br>EPHEMEPIS ALS                                                                       | F AMS ATTITUDE VALUES AND THE<br>TITUDE VALUES MUST BOTH BE GR                                                                                                    | NUMBER OF<br>EATER THAN 1. |       |
| CALLING SEQ                                                                                         | CALL ADTAA (1<br>AMSYAW, AMSA                                                                        | NATEST, NALEST, AMSROL, AMSPI<br>LT, ATTTIN, ALTTIM, ALTNOM, A                                                                                                    | TĂMOD)                     |       |
| VARIABLE TYPE                                                                                       | I/O DIM                                                                                              | DESCRIPTIION                                                                                                    | UNITS                      |       |
| NATESTI*2NALESTI*2AMSPOLR*8AMSPITR*8AMSYAWP*8AMSALTR*8ATTTIMR*8ALTTIMR*8ALTTIMR*8ALTNCMR*8AAAMODR*8 | I NATEST<br>I NATEST<br>I NATEST<br>I NALEST<br>I NALEST<br>I NALEST<br>I NALEST<br>I NALEST<br>I 14 | <ul> <li># OF ATTITUDE ESTIMATES</li> <li># OF ALTITUDE ESTIMATES</li> <li>AMS ROLL VALUES</li> <li>AMS PITCH VALUES</li> <li>AMS ALTITUDE VALUES</li> <li>TIME ASSOCIATED WITH ROLL,</li> <li>PITCH, YAW VALUES</li> <li>TIME ASSOCIATED WITH</li> <li>ALTITUDE VALUES</li> <li>NOMINAL ALTITUDE</li> <li>COEFFICIENTS OF ROLL, PITCH</li> <li>YAW AND ALTITUDE DEVIATION</li> </ul> | METERS                     |       |

PDL (PROGRAM OUTLINE)

PRINT PROGRAM-ENTRY MESSAGE. INITIALIZE AP, AQ, RM, PM, YM, AND HM MATRICES TO ZEROS. CALCULATE AP, AQ, RM, PM, YM, AND HM ELEMENTS. PRECONDITION AP MATRIX. INVERT AND TESI AP MATRIX. COMPUTE ROLL, PITCH, AND YAW MODEL COEFFICIENTS. PRECONDITION AQ MATRIX. INVERT AND TEST AQ MATRIX. COMPUTE ALTITUDE MODEL COEFFICIENTS. PRINT RESULTS. PFINT PROGRAM-EXIT MESSAGE.

•

\*\*\*\*\*

END OF SPECIFICATION

\*\* \*\* \*\*

\*\*\*\*\* SAR/LANDSAT DATA MERGING SYSTEM PROGRAM SPECIFICATION \*\*\*\*\* NAME ..... GTOSDF DESIGNER ..... STEPHEN W. MURPHPEY THIS SUBROUTINE DEFINES THE OUTPUT SPACE. IT COMPUTES THE OUTPUT-SPACE PIXEL COORDINATES OF THE NOMINAL FORMAT CENTER. IT COMPUTES THE THIS FUNCTION ..... INPUTS ...... 1. SEE CALLING SEQUENCE. OUTPUTS ..... 1. SEE CALLING SEQUENCE. COMMON BLOCKS .. RESTRICTIONS ... CALLING SEQ. ... CALL GTOSDF ( ) UNITS VARIABLE TYPE I/O DIM DESCRIPTION PDL (PROGRAM OUTLINE) PRINT PROGRAM-ENTRY MESSAGE. COMPUTE TANGENT-SPACE COORDINATES OF FORMAT CENTER. TRANSFORM FORMAT-CENTER COORDINATES TO GEODETIC LATITUDE AND LONGITUDE TPANSFORM FORMAT-CENTER COOPDINATES TO MAP COORDINATES. INPUT NOMINAL-FORMAT-CENTER MAP COORDINATES. COMPUTE OUTPUT-SPACE COORDINATES OF NOMINAL FORMAT CENTER. SCALE AND ROUND THE NCMINAL-FORMAT-CENTER COORDINATES. PRINT PESULTS. PRINT PROGRAM-EXIT MESSAGE.

\*\*\*\*\*

END OF SPECIFICATION

\*\*\*\*\*

| *****                                                                                                    | SAR/LAN                                                                                                    | DSAT DATA                                                                                                    | MERGING                                                                                                    | SYSTEM                                                                                                    | PROGRAM                                                                                                    | SPECIFICATI                                                                            | ON                                                                                     | ****          |
|----------------------------------------------------------------------------------------------------|----------------------------------------------------------------------------------------------------|----------------------------------------------------------------------------------------------------|----------------------------------------------------------------------------------------------------|----------------------------------------------------------------------------------------------------|----------------------------------------------------------------------------------------------------|----------------------------------------------------------------------------------------|----------------------------------------------------------------------------------------|---------------|
| NAME                                                                                                    | CIP:                                                                                                    | EC                                                                                                    |                                                                                                    |                                                                                                    |                                                                                                    |                                                                                        |                                                                                        |               |
| DESIGNER                                                                                                    | STE                                                                                                    | PHEN W. M                                                                                                    | URPHREY                                                                                                    |                                                                                                    |                                                                                                    |                                                                                        |                                                                                        |               |
| FUNCTICN                                                                                                    | CEN<br>ORD<br>EAP<br>SPA                                                                                                    | FERED CA<br>ER, A POT<br>FH-CENIER<br>CE ORIGIN                                                                                                    | RTESIAN<br>ATION (F)<br>ED ORIEN<br>TO THE                                                                                                    | COORDIN<br>ROM THE<br>FATION)<br>EARTH-CI                                                                                                    | IATE SY:<br>TANGENT<br>A TRANI<br>ENTEBED                                                                                                    | ANGENT SPACE<br>STEM. THE<br>-SPACE ORIE<br>SLATION (FPO<br>ORIGIN) AN<br>RTH SUPFACE) | MAPPING 1<br>NTATION 7<br>M THE TAN<br>D A PROJE                                       | S, IN<br>OTHE |
| INPUTS                                                                                                    | ••••• 1• 5                                                                                                    | SEE CALLI                                                                                                    | NG SEQUE                                                                                                    | NCE.                                                                                                    |                                                                                                    |                                                                                        |                                                                                        |               |
| OUTPUTS                                                                                                    | ····· 1. 9<br>2. 1                                                                                                    | SEE CALLI<br>A PPINTER                                                                                                    | NG SEQUE<br>LISTING                                                                                                    | NCE.<br>DATA SI                                                                                                    | er.                                                                                                    |                                                                                        |                                                                                        |               |
| CCMMON BLOC                                                                                                    | KS                                                                                                    |                                                                                                    |                                                                                                    |                                                                                                    |                                                                                                    |                                                                                        |                                                                                        |               |
| RESTRICTION                                                                                                    | S                                                                                                    |                                                                                                    |                                                                                                    |                                                                                                    |                                                                                                    |                                                                                        |                                                                                        |               |
| CALLING SEQ                                                                                                    | CAL                                                                                                    | L CTPEC(X<br>ZECNAD,<br>CTPH,                                                                                                    | EX, XEY<br>ASOR, B<br>XEC, YEC                                                                                                    | XECNAD,<br>SQR A45<br>, 7 ÉC)                                                                                                    | YEX, YI<br>TH, B4TH                                                                                                    | EY, YECNAD,<br>, V, NUM,                                                               | ZEX,                                                                                   |               |
| VARIABLE                                                                                                    | TYPE I/C                                                                                                    | D DIM                                                                                                    | DESCRIP                                                                                                    | TON                                                                                                    |                                                                                                    |                                                                                        | UNITS                                                                                  |               |
| XEX<br>XECNAD<br>YEX<br>YEX<br>YECNAD<br>ZEX<br>ZECNAD<br>ASQR<br>ASQR<br>A4TH<br>B4TH<br>V<br>NUM<br>CTPV<br>CTPH<br>XEC<br>XEC<br>XEC<br>XEC<br>YDI (FROGRA | TILLI<br>PR888<br>RF**888<br>RF**8888<br>RF**8888<br>RF**8888<br>RF**8888<br>RF**88888<br>RF**88888<br>RF**88888<br>RF**88888<br>RF**888888<br>RF**888888<br>RF**888888<br>RF**888888<br>RF**8888888<br>RF**8888888<br>RF**8888888<br>RF**8888888<br>RF**8888888<br>RF**88888888<br>RF**88888888<br>RF**8888888888 | NUM                                                                                                    | ROTATION<br>NADIR E<br>ROTATION<br>ROTATION<br>NADATION<br>ROTATION<br>ROTATION<br>ROTATION<br>PRECOMP<br>PRECOMP<br>PRO PRO PRO PRO PRO PRO PRO PRO PRO PRO | N MATRIN<br>ARTH CEN<br>N MATRIN<br>N MATRIN<br>N MATRIN<br>N MATRIN<br>N MATRIN<br>N MATRIN<br>N MATRIN<br>LUTED EAH<br>UTED FAH<br>UTED PAL<br>UTED PAL<br>UTED PAL<br>UTEL PAL<br>UTEL PAL<br>UT | LEMEN<br>LEMEN<br>LERED Y<br>LERED Y<br>LELEMEN<br>LELEMEN<br>LELEMEN<br>LEMEN<br>LE | COORDINATE<br>COORDINATE<br>COORDINATE<br>COORDIANTE                                   | METERS<br>METERS<br>METERS<br>METERS<br>METERS<br>METERS<br>METERS<br>METERS<br>METERS |               |
| INTO EAR<br>XECT<br>ZECT<br>COMPUTE<br>SPACE TO<br>P1<br>P2<br>P3<br>S<br>PROJECT<br>XEC<br>YEC<br>ZEC<br>ENDDO                                               | ND TPANSLI<br>TH CENTIE:<br>= $CV * XEX$<br>= $CV * ZEX$<br>= $CV * ZEX$<br>PARAMETER:<br>THE EART<br>= BSOR*(<br>= ASOR*6)<br>= BSOR*(<br>= (P1-DS)<br>THE POINT<br>= XECT-V                                                                                                    | ED COORD<br>+CH*XEY+X<br>+CH*XEY+Y<br>+CH*ZEY+Z<br>S USED TO<br>H SURFACE<br>SURFACE<br>SCF+V(3)*<br>SCF+V(3)<br>SCF+V(3)<br>SCF+V(3 | NATES<br>ECNAD<br>ECNAD<br>PROJECT<br>+ V(2) * YE(<br>V(3) * (A4)<br>+ YECT*YE(<br>-P2*P3))<br>TANGENT                                                                                                    | THE POJ<br>CI) + A4TH<br>TH/B4TH-<br>CI) + ASQI<br>/P2                                                                                                    | INT FROM<br>I/ESOR*V<br>1.0D3)<br>R* (ZECT*)                                                                                                    | S OF THE POI<br>THE TANGENT<br>(3) *ZECT<br>ZECT-BSQR)<br>ARTH SURFACE                 | N                                                                                      |               |
| ***                                                                                                    |                                                                                                    |                                                                                                    | END OF :                                                                                                    | SPECIFIC                                                                                                    | CATION                                                                                                    |                                                                                        |                                                                                        | *****         |

\_

\*\*\*\*\* \*\*\*\*\* SAR/LANDSAT DATA MERGING SYSTEM PROGRAM SPECIFICATION NAME ..... ECLL DESIGNEP ..... STEPHEN W. MURPHREY FUNCTION ..... MAP POINTS FROM EARTH-CENTERED COORDINATES TO GEODETIC LATITUDE AND LONGITUDE. INPUTS ..... 1. SEE CALLING SEQUENCE. 1. SEE CALLING SEQUENCE. 2. A PRINTER LISTING DATA SET. OUTPUTS ..... COMMON BLOCKS .. RESTRICTIONS ... CALLING SEQ. ... CALL ECLL (AELLPS, BELLPS, NUM, XEC, YEC, ZEC, RDLATR, RLONGR) I/0 VARIABLE TYPE DIM DESCRIPTIION UNITS MAJOR AXIS OF EARTH ELLIPSOID METERS MINOR AXIS OF EARTH ELLIPSOID METERS NUMBER OF POINTS TO TRANSFORM EARTH CENTERED X COORDINATE METERS EARTH CENTERED Y COORDINATE METERS GEODETIC LATITUDE OF INPUT POINTS RADIANS FONCTUDE OF INPUT POINTS RADIANS R\*8 AELLPS I BELLPS Ī -TTT NUM <u>R</u>\*8 XEC NUM YEC R\*8 NUM <u>8</u>\*8 ZEC Ī NUM RDLATR <u>₹</u>\*8 0 NUM R\*8 LONGITUDE OF INPUT POINTS RDLONR 0 NUM RADIANS PDI (PROGRAM OUTLINE) DO FOR EACH POINT LATITUDE=ARCTAN ((ASOP/BSOR)\*ZEC/SORT(XEC\*XEC+YEC\*YEC)) LONGITUDE=ARCSIN(LABS(YEC)/SQRT(XEC\*XEC+YEC\*YEC)) IF (XEC > OR = C) IF (YEC < 0) LONGITUDE=-LONGITUDE ENDIF ELSE (YEC < ^) LONGITUDE=LONGITUDE-PI IF ELSE LONGITUDE=PI-LONGITUDE ENDIF ENDIF PRINT RESULIS FOR THIS POINT ENDDO

\*\*\*\*\*

END OF SPECIFICATION

\*\* \*\* \*\*

\*\*\*\*\* SAR/LANDSAT DATA MEPGING SYSTEM FROGRAM SPECIFICATION \*\*\*\*\* NAME ..... IIMAP DESIGNER ..... STEPHEN W. MURPHREY FUNCTION ..... MAP GEODETIC LATITUDE AND LONGITUDE COORDINATES TO (UTM) MAP COORDINATES. INPUTS ..... 1. SEE CALLING SEQUENCE. 1. SEE CALLING SEQUENCE. 2. A FRINTER LISTING DATA SET. OUTPUIS ..... COMMON BLOCKS .. RESTRICTIONS ... CALLING SEQ. ... CALL LLMAP ( AELLPS , BELLPS , NUM , IZONED , PDLATR , RLONGR , DNORTH , DEAST , IZONE ) VARIABLE TYPE I/0 DIM DESCRIPTION UNITS MAJOR AXIS OF EARTH ELLIPSOID METERS MINOR AXIS OF EARTH ELLIPSOID METERS NUMBER OF POINTS TO TRANSFORM -UTM ZONE DESIRED -GEODETIC LATITUDE OF INPUT POINTS RADIANS LONGITUDE OF INPUT POINTS RADIANS UTM NORTHING COGRDINATE METERS UTM EASTING COORDINATE METERS UTM ZONE -AELLPS P\*8 Ι BEILPS B\*8 Ī ī\*ŭ NUM -<u>ī</u>\*4 IZONED Ι ĪI NUM RDLATR R\*8 R\*8 R\*8 RDLONP NU M ō DN OP TH NUM DEAST R\*8 0 NUM Ī\*4 IZONE 0 NUM COMMENTS ..... THIS MODULE IS A MODIFICATION OF A FORTRAN PROGRAM OETAINED FROM THE UNITED STATES GEOLOGICAL SURVEY. \*\*\*\*\* END OF SPECIFICATION \*\*\*\*\*

\*\*\*\*\* SAR/LANDSAT DATA MERGING SYSTEM PROGRAM SPECIFICATION \*\* \* \* \* \* NAME ••••• MAPOI DESIGNER ..... STEPHEN W. MURPHREY CONVERT (UTM) MAP COORDINATES TO OUTPUT-SPACE PIMEL COORDINATES. FUNCTION ..... INPUTS ...... 1. SEE CALLING SEQUENCY. SEE CALLING SEQUENCE.
 A FRINTER LISTING CATA SET. OUTPUTS ..... COMMON BLOCKS .. RESTRICTIONS ... NUM , IZONED , CNORTH , CEAST DNORTH , DEAST , IZONE , HO CAILING SEQ. ... CALL MAPOI ( NUM , BETA ſ VO I/0 VARIABIE TYPE DIM DESCRIPTION UNITS NUMBER OF POINTS TO TRANSFORM HEADING ANGLE UTM ZONE DESIRED UTM NORTHING OF FORMAT CENTER UTM EASTING CF FORMAT CENTER UTM NORTHING COORDINATE UTM EASTING COORDINATE UTM ZONE OUTPUT SPACE COOFDINATE OUTPUT SPACE COOFDINATE T×L NUM Ι -R\*8 BETA Ι RADIANS <u>1</u>\*4 IZONED CNORTH P\*8 NUM METERS CEAST **R\*8** METERS NUM DNCRTH DEAST **R**\*8 NUM **p**\*8 NUM METERS **I**\*Ū IZONE NUM **R**\*8 HO NUM PIXELS ۷O <u>8\*8</u> NUM PIXELS PDL (FFOGRAM CUTLINE) ALPHA = 3 \* PI / 2 - BETA SA = SINE (ALPHA) CA = COSINE (ALPHA) DC FOR FACH FCINT (SA \* (CA \* DNOPTH (I) - CNORTH ) - CA \* ( DEAST (I) - CEAST )) / HSCALE DNORTH (I) - CNORTH ) + SA \* ( DEAST (I) - CEAST )) / VSCALE HO (I) - { = Ŧ ENDDO \*\*\*\*\* END OF SPECIFICATION \*\*\*\*\*

\*\*\*\*\*\* SAR/LANDSAI DATA MERGING SYSTEM FROGRAM SPECIFICATION \*\* \*\* \*\* NAME ..... GIGDPI DESIGNER ..... STEPHEN W. MURPHREY THIS SUBROUTINE CALCULATES THE GRID-POINT CORRESPONDENCE THAT IS THE GEOMETRIC TRANSFORMATION BETWEEN THE OUTPUT SPACE AND FUNCTION ..... THE INPUT SPACE. INPUTS ..... 1. SEE CALLING SEQUENCE. SEE CALLING SEQUENCE.
 PRINTER LISTING. OUTPUIS ..... COMMON BLOCKS .. RESTRICTIONS ... CALLING SEQ. ... CALL GIGDPT ( ) VARIABLE TYPE I/0 DESCRIPTIION UNITS DIM

PDL (PROGPAM OUTLINE)

FRINT FROGRAM-ENTRY MESSAGE. INITIALIZE OUTPUT-SPACE APRAY OF GRID POINTS. CONVERT OUTPUT-SPACE COORDINATES TO MAP COORDINATES. CONVERT MAP COORDINATES TO GEODETIC COORDINATES. CONVERT GEODETIC COORDINATES TO EARTH-CENTERED COORDINATES. CONVERT GEODETIC COORDINATES TO CORRECTED-TANGENT-SPACE COORDINATES. DO WHILE (# ITERATIONS < MAXIMUM) AND (INOMINAL-COMPUTEDI > MAXIMUM). CONVERT CORRECTED-TANGENT-SPACE COORDINATES TO UNCORRECTED-TANGENT SPACE. CONVERT UNCORRECTED-TANGENT-SPACE COORDINATES TO INPUT SPACE. CONVERT INPUT-SPACE COORDINATES TO UNCORRECTED-TANGENT SPACE. CONVERT INPUT-SPACE COORDINATES TO UNCORRECTED-TANGENT SPACE. CONVERT UNCORRECTED-TANGENT-SPACE COORDINATES TO CORRECTED-TANGENT SPACE. CONVERT INPUT-SPACE COORDINATES TO UNCORRECTED-TANGENT SPACE. CONVERT UNCORRECTED-TANGENT-SPACE COORDINATES TO CORRECTED-TANGENT SPACE. CONVERT UNCORRECTED-TANGENT-SPACE COORDINATES TO CORRECTED-TANGENT SPACE. CONVERT UNCORRECTED-TANGENT-SPACE COORDINATES TO CORRECTED-TANGENT SPACE. CONVERT UNCORRECTED-TANGENT-SPACE COORDINATES TO CORRECTED-TANGENT SPACE. COMPUTE DIFFERENCES OF NOMINAL AND COMPUTED TANGENT-SPACE COORDINATES. PRINT RESULTS. PRINT RESULTS. PRINT PROGRAM-EXIT MESSAGE.

\*\*\*\*\*\*

END OF SPECIFICATION

\*\*\*\*\*

ORIGINAL PAGE IS OF POOR QUALITY

\*\*\*\*\* SAR/LANDSAT DATA MERGING SYSTEM PROGRAM SPECIFICATION \*\*\*\*\* NAME ..... INITOS DESIGNER ..... STEPHEN W. MURPHREY FUNCTION ..... INITIALIZE A RECTANGULAR LATTICE OF OUTPUT-SPACE GRID-POINT CCORDINATES. INPUTS ..... 1. SEE CALLING SEQUENCE. OUTPUTS ..... 1. SEE CALLING SEQUENCE. 2. A PRINTER LISTING DATA SET. COMMON BLOCKS .. RESTRICTIONS ... CALLING SEQ. ... CALL INITOS ( NUM , HO , VO ) VARIABLE TYPE I/O DIM DESCRIPTIION UNITS NUMBER OF PCINTS TO TRANSFORM OUTPUT SPACE COORDINATE OUTPUT SPACE COORDINATE I\*4 NUM Ι ----PIXELS PIXELS HO VO R\*8 Ī NUM **Ř**\*8 NUM PDL (PROGRAM OUTLINE) TO BE DETERMINED \*\*\*\*\* \*\*\*\*\* END OF SPECIFICATION

\*\*\*\*\*\* SAR/LANDSAT DATA MERGING SYSTEM FROGRAM SPECIFICATION \*\*\*\*\* NAME ..... OIMAP DESIGNER ..... STEPHEN W. MURPHREY FUNCTION ..... CONVERT OUTPUT-SPACE PIXEL COORDINATES TO (UTM) MAP COORDINATES. INPUTS ..... 1. SEE CALLING SPOUENCE. OUTPUTS ..... 1. SEE CALLING SEQUENCE. 2. A FRINTER LISTING DATA SET. COMMON BLOCKS .. RESTRICTIONS ... NUM , CNOETH , CEAST DNORTH , DEAST , HO CALLING SEQ. ... CALL OIMAP ( NUM , BETA ſ VO VARIABLE TYPE I/0 DIM DESCRIPTIION UNITS NUM **T\*4** NUMBER OF PCINTS TO TRANSFORM HEADING ANGLE \_ <u>R</u>\*8 BETA TTTTTTT -RADIANS HEADING ANGLE UTM NORTHING OF FORMAT CENTER UTM EASTING CF FORMAT CENTER UTM NORTHING COORDINATE UTM EASTING COORDINATE OUTPUT SPACE COORDINATE OUTPUT SPACE COORDINATE **R≭**8 CNORTH NUM METERS CEAST P\*8 NUM METERS METERS DNORTH R\*8 NU M DEAST ₽¥8 NUM R\*8 PIXELS HO NUM **P\*8** Ī VO NU M PDL (PROGRAM CUTLINE) = SINE ( BETA ) = COSINE ( BETA ) FOR EACH PCINT SB CB DO HOC = HO (I) - HSZO / 2 VOC = VO (I) - VSZO / 2 DNORTH (I) = CNORTH - HOC \* DEAST (I) = CEAST + HOC \* VOC \* VSPACI \* SB VOC \* VSPACI \* CB HSPACI \* CB HSPACI \* SB \_ ENDDO \*\*\*\*\* END OF SPECIFICATION \*\*\*\*\*

> ORIGINAL PAGE IS OF POOR QUALITY.

\*\*\*\*\* SAR/LANDSAT DATA MERGING SYSTEM PROGRAM SPECIFICATION \*\*\*\*\* 'NAME ..... MAPLL DESIGNER ..... STEPHEN W. MURPHREY FUNCTION ..... CONVERTS (UTM) MAP COORDINATES TO GEODETIC LATITUDE AND LOGNITUDE COORDINATES. INFUTS ..... 1. SEE CALLING SEQUENCE. 1. SEE CALLING SEQUENCE. 2. A FRINTER LISTING DATA SET. OUTPUTS ..... COMMON BLOCKS .. RESTRICTIONS ... CAILING SEQ. ... CALL MAPLL ( AELLPS , BEILPS , NUM , IZONED , RDLATR , RLONGR , DNORTH , DEAST , IZONE ) TYPE I/0 VARIABLE DIM DESCRIPTIION UNITS MAJOR AXIS OF EARTH ELLIPSOIDMETERSMINOR AXIS OF EARTH ELLIPSOIDMETERSNUMBER OF POINTS TO TRANSFORM-UTM ZONE DESIRED-GEODETIC LATITUDE OF INPUT POINTSRADIANSUTM NORTHING COOPDINATEMETERSUTM ZONE-UTM ZONE-AELLPS BEILPS R\*8 IIIII R\*8 -T\*4 T\*4 NUM -ÏŽČNED RDLATR R\*8 ō NUM RDLONR <u>R</u>\*8 OTIT NU M P\*8 R\*8 DNOFTH DEAST NUM NUM <u>1</u>\*4 IZONE NUM COMMENIS ..... THIS MODULE IS A MODIFICATION OF A FORTRAN PROGRAM OBTAINED FROM THE UNITED STATES GEOLOGICAL SURVEY. \*\*\*\*\* \*\*\*\*\* END OF SPECIFICATION

\*\*\*\*\*\* SAR/LANDSAT DATA MERGING SYSTEM PROGRAM SPECIFICATION \*\*\*\*\* NAME ..... LLEC DESIGNEP ..... STEPHEN W. MURPHREY FUNCTION ..... MAP FOINTS EXPRESSED IN LATITUDE AND LONGITUDE TO EARTH-CENTERED CARTESIAN COORDINATES (X, Y, Z). INPUTS ..... 1. SEE CALLING SEQUENCE. 1. SEE CALLING SEQUENCE. 2. A PRINTER LISTING DATA SET. OUTPUTS ..... COMMON BLOCKS .. RESTRICTIONS ... CALLING SEQ. ... CALL LLEC (N, FLDR, RLNR, ELEV, FISHA, FISHB, XEC, YEC, 7EC) TYPE VARIABLE I/0 DESCRIPTION UNITS DIM I\*2 # OF PCINTS N Ι # OF PCINTS LONGITUDE OF POINTS LATITUDE OF POINTS TERRAIN ELEVATION OF POINTS AYIS OF EARTH MODEL (FISHER ELLIPSCID) <u>R</u>\*8 FADIANS RLNR IIIII N P\*8 R\*8 RADIANS METERS RLDR N ELEV N FISHA R\*8 METERS -R\*8 Ι FISHB 11 METERS XEC R\*8 EARTH-CENTERED X-COORDINATE METERS 0 N OF POINT EARTH-CENTERED Y-COORDINATE EARTH-CENTERED Z-COORDINATE METERS YEC R\*8 0 N ZEC **₽**\*8 METERS 0 Ν PDL (PROGRAM OUTLINE)

\*\*\*\*\*

END OF SPECIFICATION

\*\*\*\*

OBIGINAL PAGE IS OF POOR QUALITY

| `* * * * <del>*</del> *                                               | SAR/                                   | LANDSA           | T DATA               | MERGING                                                                                                    | SYSTEM                                                                                                    | PROGRAM                                                                      | SPECIFICAT                | EON *****                                                                                                    |
|-----------------------------------------------------------------------|----------------------------------------|------------------|----------------------|----------------------------------------------------------------------------------------------------|----------------------------------------------------------------------------------------------------|------------------------------------------------------------------------------|---------------------------|----------------------------------------------------------------------------------------------------|
| <sup>7</sup> NAME                                                     | ••••                                   | ECCTP            |                      |                                                                                                    |                                                                                                    |                                                                              |                           |                                                                                                    |
| DESIGNER                                                              | • • • •                                | STEPHE           | IN W. MI             | JRPHREY                                                                                                    |                                                                                                    |                                                                              |                           |                                                                                                    |
| FUNCTION                                                              | • • • •                                | MAPS C<br>CORREC | CONTROL<br>CTED-TAI  | POINTS I<br>IGENT-SPI                                                                                      | EXPRESSI<br>ACE COOP                                                                                               | ED IN EAF<br>RDINATES.                                                       | TH-CENTERE                | D COORDINATES TO                                                                                                    |
| INPUTS                                                                | • • • •                                | 1. SEE           | CALLI                | IG SEQUEI                                                                                                  | NCE.                                                                                                    |                                                                              |                           |                                                                                                    |
| OUTPUTS                                                               | ••••                                   | 1. SEE<br>2. A P | CALLIN<br>RINTER     | IG SEQUEI<br>LISTING                                                                                       | NCE.<br>DATA SI                                                                                                    | ET.                                                                          |                           |                                                                                                    |
| COMMON BLOCK                                                          | (S                                     |                  |                      |                                                                                                    |                                                                                                    |                                                                              |                           |                                                                                                    |
| RESTRICTIONS                                                          | • • •                                  |                  |                      |                                                                                                    |                                                                                                    |                                                                              |                           |                                                                                                    |
| CALLING SEQ.                                                          | •••                                    | CALL<br>ZECNAD   | ECC TP               | NMCP, XI<br>, RNÁDLI                                                                                       | EC, YEC<br>D, RNADI                                                                                                | ZEC, XI<br>IN, CTPV,                                                         | CTPH)                     | AD,                                                                                                    |
| VARIABLE                                                              | TYPE                                   | I/0              | DIM                  | DESCRIP                                                                                                    | FIION                                                                                                    |                                                                              |                           | UNITS                                                                                                    |
| YEC<br>ZEC<br>XECNAD<br>YEXNAD<br>ZECNAD<br>BETAN<br>RNADLD<br>RNADLN | 18888888888888888888888888888888888888 | нымныыыныноо     | NMCP<br>NMCP<br>NMCP | X-COORI<br>Y-COORI<br>Z-COORI<br>Y-COORI<br>Z-COORI<br>Z-COORI<br>SPACECI<br>GEODETT<br>LONGITU<br>CTP VEI | DINATE<br>DINATE-1<br>DINATE-1<br>DINATE-1<br>DINATE-1<br>RAFT HE1<br>IC LATIT<br>IC LATIT<br>IDE OF N<br>RTICAL ( | (EARTH-CE<br>"NADIR"<br>NADIR"<br>NADIR"<br>ADIR "<br>ADING ANG<br>FUDE OF N | n<br>n<br>n<br>LE<br>ADIR | METERS<br>METERS<br>METERS<br>METERS<br>METERS<br>METERS<br>RADIANS<br>RADIANS<br>RADIANS<br>METERS<br>METERS<br>METERS |
| PDL (FROGRAM                                                          | I OUTI                                 | LINE)            |                      |                                                                                                    |                                                                                                    |                                                                              |                           |                                                                                                    |

-

\*\*\*\*\*

END OF SPECIFICATION

\*\*\*\*\*

ORIGINAL PAGE IS OF POOR QUALITY

| ***                                                           | SAR/LANDS AT                                                                                                    | DATA MERGING ST                                                            | STEM PROGRAM                                                                                                    | SPECIFICATION                               | *****                                                      |
|---------------------------------------------------------------|----------------------------------------------------------------------------------------------------|----------------------------------------------------------------------------|----------------------------------------------------------------------------------------------------|---------------------------------------------|------------------------------------------------------------|
| NAME                                                          | CTPUTP                                                                                                    |                                                                            |                                                                                                    |                                             |                                                            |
| DESIGNER                                                      | STEPHEN                                                                                                    | W. NURPHREY                                                                |                                                                                                    |                                             |                                                            |
| FUNCTION                                                      | TANGENT                                                                                                    | TS FROM THE CON-<br>SPACE. THIS<br>TUDE CORRECTION                         | MAPPING CONSIS                                                                                                    | NT-SPACE TO TH<br>STS OF APPLYIN            | E UNCORRECTED-<br>G THE ATTITUDE                           |
| INPUTS                                                        | 1. SEE (                                                                                                    | CALLING SEQUENC                                                            | E.                                                                                                    |                                             |                                                            |
| OUTPUTS                                                       | 1. SEE (<br>2. A ER                                                                                                    | ALLING SEQUENC<br>NTER LISTING D                                           | E.<br>Ata set.                                                                                                    |                                             |                                                            |
| COMMON BLOCKS                                                 | 5                                                                                                    |                                                                            |                                                                                                    |                                             |                                                            |
| RESTRICTIONS                                                  |                                                                                                    |                                                                            |                                                                                                    |                                             |                                                            |
| CALLING SEQ.                                                  | CALL CT:<br>ALTNOM,                                                                                                    | OTP (NUM, TIME<br>APRXCH, CTPV, O                                          | РТ, UTPV, UTPI<br>СТРН)                                                                                                    | H, AAMOD,                                   |                                                            |
| VARIABLE T                                                    | TYPE I/O D                                                                                                    | IM DESCRIPTIO                                                              | N                                                                                                    | UN                                          | ITS                                                        |
| TIMEPT P<br>UTPV R<br>UTPH R<br>AAMOD P<br>ALTNCM R<br>CTPV P | 1         N1           1         N1           1         N1           1         N1           1         N1           1         N1           1         N1           1         N1           1         N1           1         N1           1         N1           1         N1 | JM TIME OF E<br>IM UTP VERTION<br>JM UTP HORIZON<br>A/A MODEL<br>NOMINAL S | POINTS TO TRA<br>ACH POINT<br>CAL COORDINATI<br>ONTAL CCORDINA<br>COEFFICIENTS<br>/C ALTITUDE<br>CAL COORDINA<br>ONTAL COORDINA | SI<br>ES ME<br>ATES MI<br>ME                | CONDS<br>TTERS<br>TTERS<br>TERS<br>TTERS<br>TTERS<br>TTERS |
| PDI (FROGRAM                                                  | OUTLINE)                                                                                                    |                                                                            |                                                                                                    |                                             |                                                            |
| DO FOR EACH<br>EVALUAT<br>UTPV (I)<br>UTPH (I)<br>ENDDO       | $\begin{array}{rcl} \text{TE ROLL, PITO \\ = & \text{CTPV}(I) \end{array}$                                                                                                    | CH, YAW, AND DE:<br>+ YAW * CTPH(<br>+ DH * CTPH[]<br>- ROLL * (AL         | / ALTNOM                                                                                                    | OMIALS AT TIME<br>* ALTNOM<br>***2 / ALTNOM |                                                            |
| TNDDO<br>TNDDO                                                |                                                                                                    |                                                                            | BOTRICIETON                                                                                                    |                                             | ** ** **                                                   |

\*\*\*\*\*

END OF SPECIFICATION

3

\*\* \*\* \*\*

\*\* \*\* \*\* \*\*\*\*\* SAR/LANDSAT DATA MERGING SYSTEM PROGRAM SPECIFICATION 'NAME ..... UTPII DESIGNER ..... STEPHEN W. MURPHREY CONVERTS AN ARRAY OF UNCORRECTED-TANGENT-SPACE COORDINATES TO INPUI-SPACE COORDINATES. FUNCTION ...... INPUTS ..... 1. SEE CALLING SEQUENCE. 1. SEE CALLING SEQUENCE. 2. A PRINTER LISTING DATA SET. OUTPUIS ..... COMMON BLOCKS .. MSSCONS RESTRICTIONS ... CAILING SEQ. ... CALL UIPII (NMCP, VRA, VRC, VRAN, VRCN, DELVV, CLINE, CSAMP, KWALTY, UTPV, UIPH, DTIME, CTIME) UNITS VAFIABLE TYPE I/0 DIM DESCRIPTIION # OF POINTS EAPTH ROTATION VELOCITY (ALONG-TRACK) AT INPUT POINT EARTH POTATION VELOCITY NMCP I\*2 Ι METERS/ R\*8 VRA Ι NMCP SEC ĨĨ VRC R\*8 Ι NMCP EARTH HOTATION VELOCITY (ACROSS-TRACK) AI INPUT P( EARTH ROTATION VELOCITY (ALONG-TRACK) AT NADIR FARTH ROTATION VELOCITY (ACROSS-TRACK) AT NADIR SPACECRAFT VELOCITY ERROR POINT 11 VRAN R\*8 Ι 11 R\*8 VRCN Ι -

PRINT SUBPOUTINE-ENTRY MESSAGE. PRINT HEADINGS. DO FOR EACH CONTROL FOINT: ) FOR EACH CONTROL FOINT: CORRECT HORIZ. COORDINATE FOR EARTH-CURVATURE / PANORAMIC-PROJECTION ERROPS. COFRECT FOR DISTORTIONS DUE TO FARTH ROTATION. CORFECT VERTICAL COORDINATE FOR SPACECRAFT-VELOCITY ERRORS. COFRECT VERTICAL COORDINATE FOR SCAN-SKEW ERRORS. CORRECT FOR DIFFERENTIAL INPUT SCALES. COFRECT HORIZONTAL COORDINATE FOR MIRROR-VELOCITY ERRORS. CONVERT TO IMAGE-CENTER-ORIGIN CCORDINATES. PRINT RESULTS OF ABOVE ERROR CORRECTIONS. ENDDO PPINT SUBPOUTINE-EXIT MESSAGE.

LINE OF CONTROL POINT SAMPLE OF CONTROL POINT STATUS OF POINTS

IN UTP

TIME (LISCRETE) WITH POINT

VERTICAL COORDINATE OF POINT

HORIZONTAL COORDINATE OF POINT IN UTP TIME (CONTINUOUS) ASSOCIATED WITH PCINT

ASSOCIATED

\*\*\*\*

DELVV

CLINE

CSAMP

UTPV

UTPH

CTIME

DTIME

KWALTY

R\*8

R\*8

**P\*8** 

ī\*2

P\*8

R\*8

R\*8

R\*8

PDL (PROGRAM OUTLINE)

I

Ī

Ι

Ī

ō

0

0

Ω

-

NMCP NMCP

NMCP

NMCP

NMCP

NMCP

NMCP

END OF SPECIFICATION

\*\* \*\* \*\*

ORIGINAL PAGE 15 OF POOR QUALITY

11

PIXELS PIXELS

PIXELS

METERS

METERS

SECONDS

SECONDS

\*\*\*\*\* SAP/LANDSAT DATA MERGING SYSTEM PROGRAM SPECIFICATION \*\*\*\*\* NAME ..... IIUTP DESIGNER ..... STEPHEN W. MURPHREY CONVERTS AN ARRAY OF INPUT-SPACE COORDINATES (LINE AND SAMPLE) TO UNCORRECTED-TANGENI-SPACE COORDINATES. FUNCTION ..... INPUTS ..... 1. SEE CALLING SEQUENCE. OUTPUTS ..... 1. SEE CALLING SEQUENCE. 2. A PRINTER LISTING DATA SET. COMMON BLOCKS .. MSSCONS RESTRICTIONS ... CALLING SEQ. ... CALL IIUTP (NMCP, VRA, VRC, VRAN, VRCN, DELVV, CLINE, CSAMP, KWALTY, UTPV, UTPH, DTIME, CTIME) VAFIABLE TYPE I/0 DIM DESCRIPTION UNITS # OF PCINTS EARTH ROTATION VELOCITY (ALONG-TRACK) AT INPUT POINT EARTH ROTATION VELOCITY (ACROSS-TRACK) AT INPUT POINT EARTH ROTATION VELOCITY (ALONG-TRACK) AT NADIR EARTH ROTATION VELOCITY (ACROSS-TRACK) AT NADIR SPACECRAFT VELOCITY ERROR LINE OF CONTROL POINT SAMPLE OF CONTROL POINT STATUS OF POINTS VERTICAL COORDINATE OF POINT IN UTP NMCF エキク Ι R\*8 VRA Ι NMCP METERS/ SEC VRC R¥8 Ι NMCP VRAN **R\*8** Ι 11 VPCN P\*8 Ι -11 DELVV **P\*8** 11 Т R\*8 CLINE IIT NMCP PIXELS ĊSAMP R\*8 NMCP NMCP PIXELS PIXELS KWALTY T\*2 R×8 UTPV ō NMCP METERS IN UTP HORIZONTAL COORDINATE OF UTPH R\*8 0 NMCP METERS

POINT IN UTP

TIME (DISCRETE) WITH POINT

PRINT SUBROUTINE-ENTPY MESSAGE. PRINT HEADINGS. DO FOR EACH CONTPOL POINT: CCNVERT TO IMAGE-CENTER-ORIGIN COORDINATES. CORRECT HORIZONTAL COORDINATE FOR MIRROR-VELOCITY ERRORS. CORRECT FOR DIFFERENTIAL INPUT SCALES. CORRECT VERTICAL COORDINATE FOR SCAN-SKEW FRRORS. CORRECT VERTICAL COORDINATE FOR SPACECRAFT-VELOCITY ERRORS. CORRECT VERTICAL CCCRDINATE FOR SPACECRAFT-VELOCITY ERRORS. CORRECT FOR DISTOFIIONS DUE TO EARTH ROTATION. CORRECT HORIZ. COORDINATE FOR EARTH-CURVATURE / PANORAMIC-PROJECTION ERRORS. PRINT RESULTS OF ABOVE ERROR COFRECTIONS. ENDDO

END OF SPECIFICATION

CTIME

DTIME

ENDDO

\*\*\*\*\*

R\*8

R\*8

PDL (PROGRAM OUTLINE)

0

0

PRINT SUBROUTINE-ENTPY MESSAGE.

PRINI SUBPOUTINE-EXII MESSAGE.

NMCP

NMCP

TIME (CONTINUOUS) ASSOCIATED WITH POINT

ASSOCIATED

SECONDS

SECONDS

\*\*\*\*\*

B-85

\*\*\*\*\* SAR/LANDSAT DATA MERGING SYSTEM PROGRAM SPECIFICATION \*\*\*\*\*\* NAME ..... UTPCTP

DESIGNEP ..... STEPHEN W. MURPHREY

FUNCTION ..... MAP POINTS FROM THE UNCORRECTED-TANGENT-SPACE TO THE CORRECTED-TANGENT-SPACE. THIS MAPPING CONSISTS OF APPLYING THE ATTITUDE AND ALTITUDE CORRECTIONS.

INPUTS ..... 1. SEE CALLING SEQUENCE.

OUTPUTS ..... 1. SEE CALLING SEQUENCE. 2. A PRINTER LISTING DATA SET.

COMMON BLOCKS ..

RESTRICTIONS ...

CALLING SEQ. ... CALL UIPCTP (NUM, TIMEPT, UTPV, UTPH, AAMOD, ALTNOM, APRXCH, CTPV, CTPH)

| VARIABLE                                                                   | TYPE                                   | I/0       | DIM                                         | DESCRIPTION                                                                                                    | UNITS                                                                         |
|----------------------------------------------------------------------------|----------------------------------------|-----------|---------------------------------------------|----------------------------------------------------------------------------------------------------|-------------------------------------------------------------------------------|
| NUM<br>TIMEPT<br>UTPV<br>UTPH<br>AAMOD<br>ALTNOM<br>APRXCH<br>CTPV<br>CTPH | 18888888888888888888888888888888888888 | HHHHHHHHH | NUM<br>NUM<br>NUM<br>1<br>NUM<br>NUM<br>NUM | NUMBER OF POINTS TO TRANSFORM<br>TIME OF EACH POINT<br>UTP VERTICAL COORDINATES<br>UTP HORIZONTAL COORDINATES<br>A/A MODEL COEFFICIENTS<br>NOMINAL S/C ALTITUDE<br>APPROXIMATE CTP HORIZONTAL<br>CTP VERTICAL COORDINATE<br>CTP HORIZONTAL COORDINATE | SECONDS<br>METERS<br>METERS<br>METERS<br>METERS<br>METERS<br>METERS<br>METERS |

PDL (FROGRAM OUTLINE)

DO FOR EACH FOINT COMPUTE THE TIME FOP THE POINT COMPUTE ROLL, PITCH, YAW, AND DELTA ALT BY EVALUATING THE A/A POLYNOMIALS AT THE TIME OF THE POINT COMPUTE THE DELTA CORRECTIONS FOR THE TANGENT PLANE COORDINATES BY PUTTING THE ATTITUDE VALUES INTO THE DISTORTION MODELS ADD THE DELTA CORRECTIONS TO THE UNCORRECTED VALUES ENDDO

\*\*\*\*\*

END OF SPECIFICATION

\*\*\*\*\*

\*\*\*\* SAR/LANDSAT DATA MERGING SYSTEM PROGRAM SPECIFICATION \*\*\*\*\* NAME ..... GTERAS DESIGNER ..... STEPHEN W. MURPHREY FUNCTION ..... ESTIMATES THE ACCURACY TO WHICH GEODETIC COORDINATES (LAT/LON) CAN BE ASSIGNED TO POINTS IN A SCENE. INPUTS ...... 1. SEE CALLING SEQUENCE. OUTPUTS ..... 1. SEE CALLING SEQUENCE 2. A PRINIER LISTING DATA SET. COMMON BLOCKS .. MSSCCNS RESTRICTIONS ... CALLING SEQ. ... CALL GTERAS (NMCP, RACOV, PYCOV, CTPV, CTPH, SIGM, AESTV, AESTH) VARIABLE TYPE I/0 DTM DESCRIPTIION UNITS # OF CCNTROL POINTS COVARIANCE MATRIX (ROLL AND ALTITUDE DEVIATION) COVARIANCE MATRIX (PITCH AND YAW) VERTICAL COORDINATE OF POINT IN CORRECTED TANGENT PLANE HORIZONTAL COORDINATE OF POINT IN CORRECTED TANGENT PLANE ACCURACY ESTIMATE OF VERTICAL NMCP I\*2 Ι RACOV R\*8 I 6X6 \_ PYCOV R\*8 Τ 8X8 CTFV R\*8 Ī NMCP METERS R\*8 CT PH T NMCP METERS AESTV R\*8 0 NMCP METERS COORDINATE ACCURACY ESTIMATE OF HORIZONTAL AESTH R\*8 0 NMCP METERS COORDINATE

#### PDL (PROGRAM OUTLINE)

DO FOR EACH INPUT POINT CCMPUTE THE TIME OF THE POINT COMPUTE MATPIX M1 WHICH RELATES THE A/A MODEL COVARIANCES TO HORIZONTAL GEODETIC COVARIANCES COMPUTE MATPIX M2 WHICH RELATES THE A/A MODEL COVARIANCES TO VEFTICAL GEODETIC COVARIANCES FROM THE TIME OF THE POINT, COMPUTE THE MATRIX T1 WHICH ALLOWS M1 TO BE EVALUATED AT THE TIME OF THE GIVEN POINT FROM THE TIME OF THE POINT, COMPUTE THE MATRIX T2 WHICH ALLOWS M2 TO BE EVALUATED AT THE TIME OF THE GIVEN POINT COMPUTE F1 = M1\*T1 WHICH PELATES THE A/A MODEL COVARIANCES TO HORIZONTAL GEODETIC COVARIANCES AT THE TIME OF THE POINT COMPUTE F2 = M2\*T2 WHICH RELATES THE A/A MODEL COVARIANCES TO VEFTICAL GEODETIC COVARIANCES AT THE TIME OF THE POINT COMPUTE F2 = M2\*T2 WHICH RELATES THE A/A MODEL COVARIANCES TO VEFTICAL GEODETIC COVARIANCES AT THE TIME OF THE POINT COMPUTE THE VARIANCE OF THE GEODETIC ACCURACY OF THE HORIZONTAL COORDINATE OF THE GIVEN POINT (H VAR = F2\*PYCOV\*F2T) COMPUTE THE VARIANCE OF THE GEODETIC ACCURACY OF THE VERTICAL COOR-DINATE OF THE GIVEN POINT (V VAP = F1\*RACOV\*F1T) COMPUTE THE VARIANCE OF THE GEODETIC ACCURACY OF THE VERTICAL COOR-DINATE OF THE GIVEN POINT (V VAP = SIGM\*SORT(H VAR) COMPUTE THE VERTICAL "ERROR ELLIPSE RADII"= SIGM\*SORT(H VAR) ENDO

\*\*\*\*\*

END OF SPECIFICATION

\*\* \*\* \*\*

\*\*\*\*\* \*\* \*\* \* SAR/LANDSAT DATA MERGING SYSTEM PROGRAM SPECIFICATION NAME ..... GTWANC ł DESIGNER ..... STEPHEN W. MURPHREY FUNCTION ...... WRITES GEOMETRIC-TRANSFORMATION PARAMETERS TO THE SLDMS ANCILLARY DATA SET. INPUTS ...... 1. SEE CALLING SEQUENCE. 1. SEE CALLING SEQUENCE. 2. A PRINTER LISTING DATA SET. OUTPUTS ..... COMMON BLOCKS .. RESTRICTIONS ... CALLING SEQ. ... CALL GIWANC () UNITS VARIABLE TYPE I/O DIM DESCRIPTIION PDL (PROGRAM OUTLINE) FRINT PROGRAM-ENTRY MESSAGE. WRITE ERROR MODELS TO THE SLDMS ANCILLARY DATA SET. WRITE ERROP ASSESSMENT TO THE SLDMS ANCILLARY DATA SET. WRITE OUTPUT-SPACE DEFINITION TO THE SLDMS ANCILLARY DATA SET. WRITE GRID-POINT CORRESPONDENCE TO THE SLDMS ANCILLARY DATA SET. PRINT FROGRAM-EXIT MESSAGE.

\*\*\*\*\*

END OF SPECIFICATION

\*\*\*\*

#### B.7 RESAMPLING PROGRAM

#### B.7.1 Statement of Problem

Resampling, as defined here, is the creation of a two-dimensional array of eight-bit words (called output-space pixels) from another two-dimensional array of eight-bit words (called input-space pixels) by the process indicated in Figure B-8. It involves two main steps: the creation of an intermediate two-

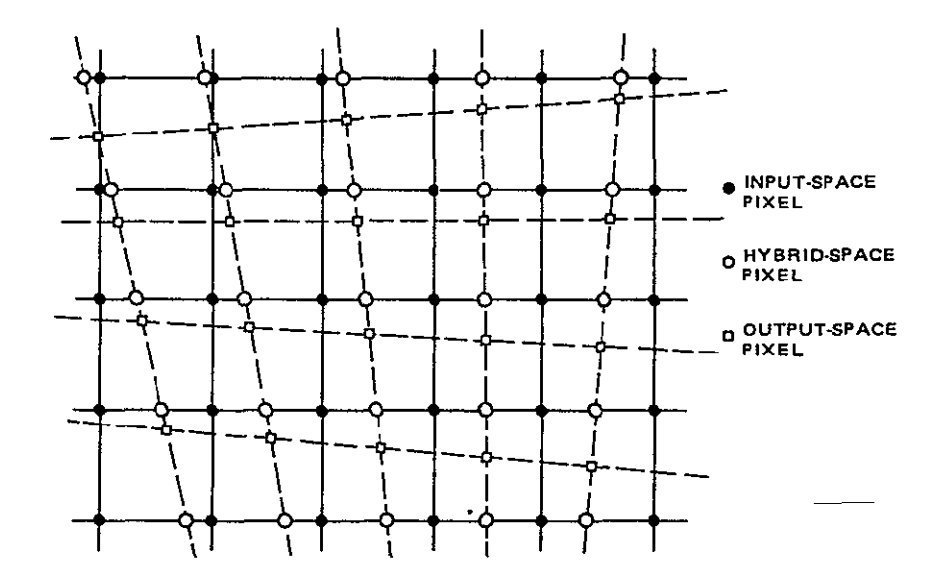

Figure B-8. Horizontal and Vertical Resampling

dimensional array (called hybrid-space pixels) directly from the input-space array; and the creation of the output-space array from the hybrid-space array. The first of these steps is called horizontal resampling, and the second is called vertical resampling.

#### B.7.2 Data Flow

The three resampling spaces are shown in Figure B-9. Hybrid space is created by a one-dimensional resampling of input space. This is a horizontal resampling. Output space is created by a one-dimensional resampling of hybrid space. This is vertical resampling.

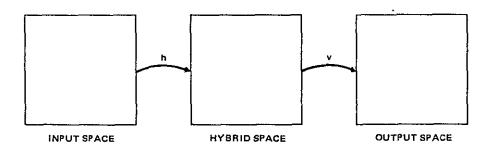

Figure B-9. Resampling Spaces

In each case, the resultant image is created one line at a time. The flow is from the top of the image to the bottom. A resampled line is created in segments, as shown in Figure B-10.

In order to resample one line's worth of data, the location of each point in the input data array must be obtained. This is done, within each segment, by a linear interpolation scheme. Consider Figures B-10 and B-11. A rectangular lattice of grid points (usually, but not necessarily, equally spaced) is set up in the coordinate system of the image being created. These interpolation grid points are then mapped to the corresponding input-data coordinate system. The mapped grid points are the SVO and LHO points shown in Figures B-10 and B-11. In each case, another set of grid points with a finer mesh is created by linear interpolation between the mapped grid points. These are the SV and LH points shown in Figures B-10 and B-11. There is a set of SV grid points for each line in hybrid space, and there is a set of HV grid points for each column in output space. In the case of horizontal resampling, some high-frequency geometric errors that are a function of the line number are corrected by adjusting the SV grid points by the magnitude of the errors. The resulting points are the SV' grid points shown in Figure B-10. Finally, the location of each point in the input data array is calculated by linear interpolation between the SV' or LH grid points.

#### B.7.3 Inputs to Resampling Process

The following data is required to perform the resampling function:

a. Hybrid-space grid-point locations and corresponding input-space gridpoint locations (SVO grid points).

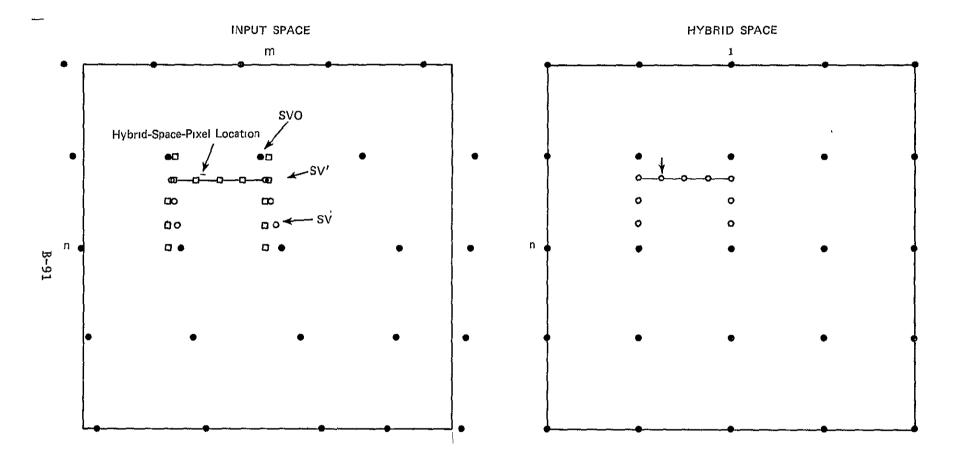

Figure B-10. Construction of Hybrid Space

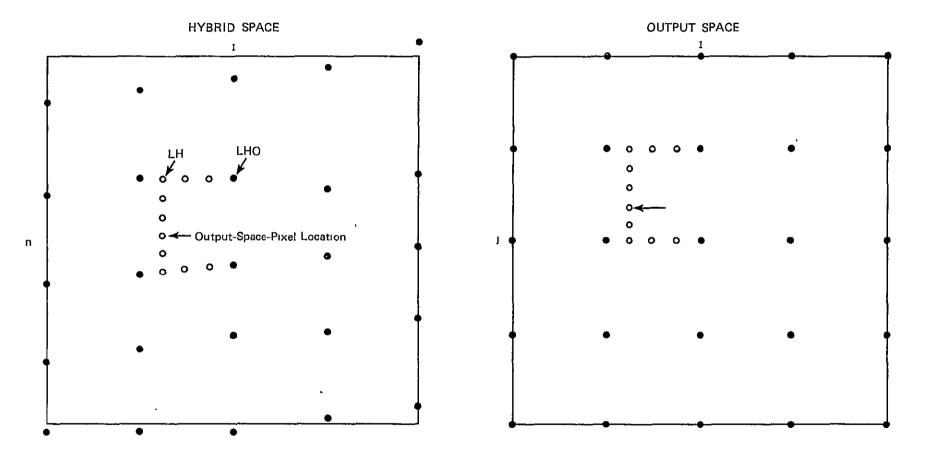

I.

Figure B-11. Construction of Output Space

-

,

.

- b. Constants required to compute horizontal, high-frequency correction coefficients.
- c. Output-space grid-point locations and corresponding hybrid-space grid-point locations (LHO grid points).
- d. Input-space array of data values (assume 8-bit pixels).
- e. Constants required to evaluate resampling polynomial.

#### B.7.4 Algorithm Considerations

The general formula for a six-point, one-dimensional resampling algorithm may be stated as follows:

$$\mathbf{V} = \frac{\mathbf{D}}{\mathbf{K}} \left( \frac{\mathbf{D}}{\mathbf{K}} \left( \sum_{-2}^{3} \mathbf{W}_{3,\mathbf{N}} \mathbf{I}_{\mathbf{N}} \right) + \sum_{-2}^{3} \mathbf{W}_{2,\mathbf{N}} \mathbf{I}_{\mathbf{N}} \right) + \sum_{-2}^{3} \mathbf{W}_{1,\mathbf{N}} \mathbf{I}_{\mathbf{N}} \right) + \mathbf{I}_{\emptyset}$$
(1)

where

 $I_N =$  the intensity of pixel N  $W_{I,N} =$  the weight for pixel N in the term of degree I (a known constant) K = a known constant

D = the (positive) distance between pixel 0 and the output pixel. The relationships are illustrated in Figure B-12.

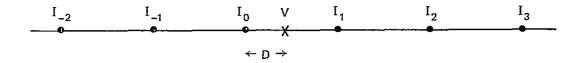

Figure B-12. Six-point Resampling

If equation (1) is implemented in hardware or software in such a way that the weights  $W_{T,N}$  and the constant K may be easily changed, then a large class of resampling'algorithms are included in the single implementation. In particular, all six-point and four-point cubic-convolution resamplers are included, as is the four-point quadratic-convolution algorithm. Some common resampling-algorithm constants are given in Table B-24.

It is obvious from equation (1) that the single-implementation approach would be a very poor strategy for a software resampler on an IBM 370 computer. Using

Table B-24. Typical Resampling Constants (Weights)

~

|                         | CONSTANTS |          |    |    |   |    |   |    |    |    |     |    |    |   |    |    |   |   |    |   |     |
|-------------------------|-----------|----------|----|----|---|----|---|----|----|----|-----|----|----|---|----|----|---|---|----|---|-----|
| RESAMPLING ALGORITHM    | Ī         | ī        | 3  | 3  | 3 | 3  | 3 | 3  | 2  | 2  | 2   | 2  | 2  | 2 | 1  | 1  | 1 | 1 | 1  | 1 | - к |
|                         | N         | <u> </u> | -2 | -1 | 0 | 1  | 2 | 3  | -2 | -1 | C   | 1  | 2  | 3 | -2 | -1 | 0 | 1 | 2  | 3 |     |
| CLASSIC 4-FOINT CUBIC   | ļ         |          | n  | -1 | 1 | -1 | 1 | 0  | 0  | 2  | -2  | 1  | -1 | Ø | 0  | -1 | 0 | 1 | c  | c | 1   |
| CPTIMIZED 4-FOINT CUBIC | 1         |          | n  | -1 | 3 | -3 | 1 | n  | 0  | 2  | -3  | 2  | -1 | 0 | n  | -1 | 0 | 1 | 0  | e | 2   |
| CLASSIC 6-FOINT CUBIC   | }         |          | 1  | -1 | 2 | -2 | 1 | -1 | -2 | З  | -4  | 2  | -1 | 1 | 1  | -1 | 0 | 1 | Ċ  | 0 | 2   |
| OPTIMIZED 6-FCINT CUBIC | 9<br>9    |          | 1  | -3 | 6 | -6 | 3 | -1 | -2 | 7  | -11 | 7  | -2 | 1 | 1  | -4 | 0 | 4 | -1 | 0 | 5   |
| 4-PCINT QUADRATIC       | 9         |          | n  | 0  | c | ¢  | 0 | 0  | 0  | 1  | -1  | -1 | 1  | 0 | n  | -1 | ŋ | 2 | -1 | 0 | 1   |

ORIGINAL PAGE IS OF POOR QUALITY

.

equation (1) for a four-point quadratic convolution would use more than twice as much CPU time as would be required by the equation

$$V = D(D(I_{-1} - I_{\emptyset} - I_{1} + I_{2}) + (-I_{-1} + 2I_{1} - I_{2})) + I_{\emptyset},$$
(2)

which would eliminate all of the unnecessary multiplications by zero. A good software approach is to code each resampling algorithm separately to minimize CPU utilization. This approach will be used for the SLDMS Resampling Program. The classic 4-point cubic convolution algorithm will be used.

#### B.7.5 Handling of Edges in Resampling Via Hybrid Space

The boundary of a digital image that has been resampled is usually not a rectangle that is aligned with the rows and columns of pixels. There is normally some non-image fill data at the edges of a digital image. In order to simplify the handling of edges during resampling, the input-space data will be artificially enlarged by placing fill pixels around the edges. This padding will be sufficiently large to guarantee that input-space data exists for every hybrid-space pixel and that hybrid-space data exists for every output-space pixel.

Figures B-10 and B-11 assume no such enlargement of input space. Figures B-13 and B-14 assume the enlargement described above. In this case, there are no SV' points (or LH points) that are not at least three columns (or rows) interior to the enlarged input space (or enlarged hybrid space). Therefore, no special case will have to be made for output-space pixels that would be mapped outside the input-space image data. All hybrid-space and output-space pixels are created in the same way by the resampling function. A scale drawing of the three resampling spaces is shown in Figure B-15.

#### B.7.6 Program Description

Although the resampling problem is conceptually straightforward, computer software that performs resampling is somewhat complicated. This program, the largest CPU user in the SLDMS, will be written primarily in assembler language to minimize computer utilization costs.

The design of this program is described in Figure B-16 and the program specifications that follow. These describe the cubic convolution algorithm. The nearest-neighbor resampling algorithm will use the same design.

The design of the resampling program has a few significant features. The resampling is performed via an intermediate hybrid space. This method was chosen to minimize computer utilization. The four point resampling algorithm will be implemented in fixed-point arithmetic to minimize computer use. The alternative, floating-point arithmetic, would use considerably more CPU.

Another significant feature is the large hybrid-space buffer. In order to minimize the I/O processing of the resampling program, the output image will be

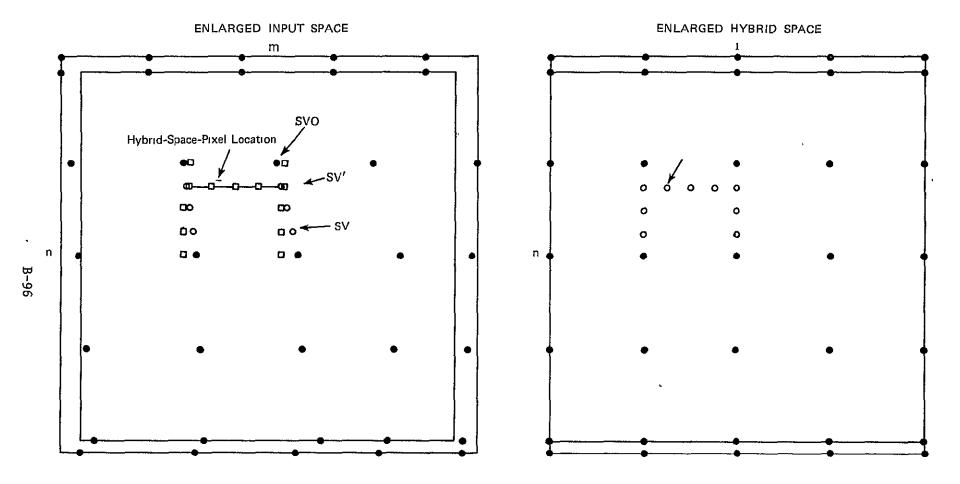

Figure B-13. Construction of Hybrid Space

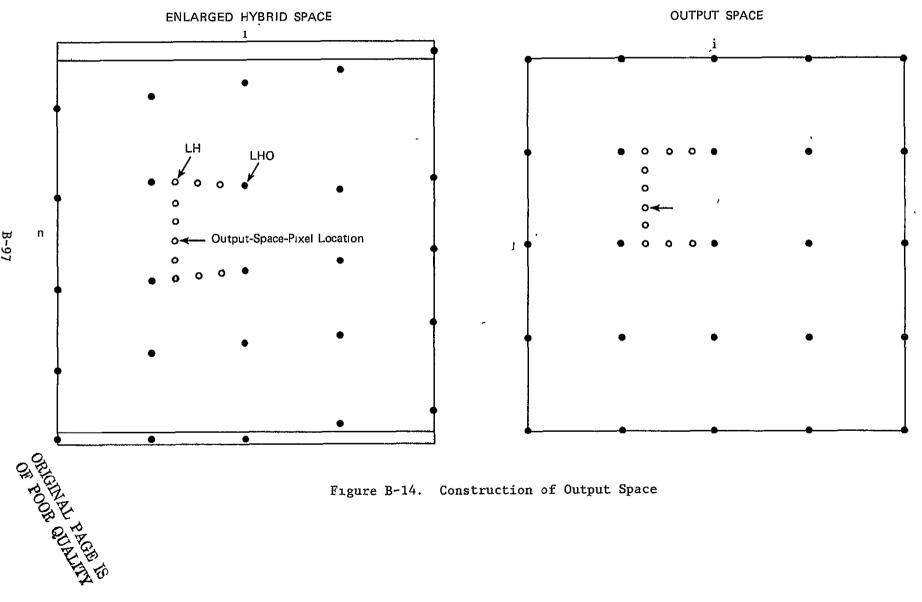

B-97

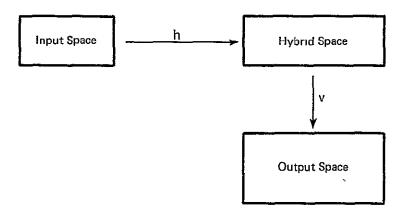

Figure B-15. Resampling Spaces (Drawn to Scale)

.

.

created in full-line increments. This requires hybrid-space data from several lines to be available at essentially the same time. This availability will be provided by a large buffer in the computer memory. The size of this hybridspace buffer is dependent on the size of the output space and the particular geometric transformation between the input and output spaces. The buffer will be allocated dynamically during program execution. This will permit the program to be run in small regions where possible.

Due to the generally high running cost of the resampling program, it will have a checkpoint/restart capability. A checkpoint is taken for each row of LHO grid points. In the event of a computer failure during execution of the resampling program, processing can be resumed at the point at which the last checkpoint was taken. RSFL ----- RSFLV ----- RSPLH

FIGURE B-16. MODULE HIERARCHY FOR RESAMPLING PROGRAM.

ORIGINAL PAGE IS OF POOR QUALITY

\*\*\*\* \*\*\*\*\* SAR/LANDSAT DATA MERGING SYSTEM PROGRAM SPECIFICATION NAME ..... RSPL DESIGNER ..... STEPHEN W. MURPHREY FUNCTION ..... THIS IS THE TOP-LEVEL DRIVER FOR THE RESAMPLING PROGRAM. 1. AN SLDMS ANCILLARY DATA SET FOR THE SCENE TO BE PROCESSED. 2. AN IMAGE DATA SET IN MIST FORMAT. 3. A DATA SET CONTAINING USER'S REQUESTS (ON CARD IMAGES). INPUTS ..... 1. AN IMAGE DATA SET IN MIST FORMAT. 2. A PRINTER LISTING DATA SET. OUTPUTS ..... COMMON BLOCKS .. RESTRICTIONS ... CALLING SEQ. ... NOT AFFLICABLE. ORIGINAL PAGE IS PDL (PROGRAM OUTLINE) OF POOR QUALITY PRINT PROGRAM-ENTRY MESSAGE START CPU TIMING IF THIS IS A CHECKPOINT/RESTART RUN PERFORM RESTART INITIALIZATION POSITION DATA SEIS FRINT RESULTS THEN ELSE READ GRID-FOINT CORRESPONDENCE FROM ANCILLARY DATA SET INITIALIZE CONSTANTS AND OTHER DATA AREAS FRINT RESULTS OBTAIN HYBRID SPACE BUFFER AREA IN (VIRTUAL) MEMORY CPEN DATA SETS PRINT RESULTS PRINT RESULTS ENDIF TAKE CPU-TIMING READING FEFERM VERTICAL RESAMPLING TAKE CPU-TIMING READING CLOSE DATA SETS PRINT RESULTS OF CPU TIMINGS PRINT PROGRAM-EXIT MESSAGE \*\*\*\* \*\*\*\*\* END OF SPECIFICATION

\*\*\*\* SAR/LANDSAT DATA MERGING SYSTEM PROGRAM SPECIFICATION \*\* \*\* \*\* NAME ..... RSPLV DESIGNER ..... STEPHEN W. MURPHREY FUNCTION ..... PERFORMS VERTICAL RESAMPLING (INCLUDES CONTROL OF HORIZONTAL RESAMFLING) . INPUTS ..... 1. SEE CALLING SEQUENCE. OUTPUTS ..... 1. SEE CALLING SEQUENCE. COMMON BLOCKS .. RESTRICTIONS ... CALLING SEQ. ... VARIABLE TYPE I/O DIM DESCRIPTION UNITS -------------------PDL (PFOGRAM OUTLINE) PROM J = 1 TO N - 1 ( N = NUMBER OF RCWS OF LHO GRID POINTS )
COMPUTE IHK GRID FOINTS FOR EACH COLUMN (K) OF PIXELS
COMPUTE DUK FOR EACH COLUMN OF PIXELS
DO FROM I = C TO MJ - 1 ( MJ = # ROWS OF PIXELS IN SEGMENT J )
DETERMINE LOCATION OF FIRST PIXEL IN OUTPUT-SPACE BUFFER
DO FROM K = 1 TO L ( L = WIDTH OF ONE OUTPUT-SPACE ROW )
C = LHK + I \* DUK
IC = G(C) + 2 ( G(C) = MAXIMUM INTEGER <= C )
DO WHILE LINE ID IS NOT IN THE HYBRID-SPACE BUFFER
HORIZONTALLY RESAMPLE ONE LINE OF INPUT-SPACE DATA
FNDDO</pre> DO FROM INDUCE THE FOUR PIXEL INTENSITIES STARTING WITH PIXEL IC OBTAIN THE FOUR PIXEL INTENSITIES STARTING WITH PIXEL IC D = C - IC + 2PERFORM THE FOUR-POINT RESAMPLING (EQUATION 2) INSERT RESULT INTO THE OUTPUT-SPACE BUFFER DETERMINE LOCATION OF NEXT PIXEL IN OUTPUT-SPACE BUFFER ENDDO WFITE ONE OUTPUT-SPACE RECORD ENDDO TAKE A CHECKPOINT ENPDO \*\*\*\*\* \*\* \*\* \*\* END OF SPECIFICATION

\*\*\*\*\* \*\* \*\* \*\* SAR/LANDSAT DATA MERGING SYSTEM PROGRAM SPECIFICATION NAME ..... RSPLH DESIGNER ..... STEPHEN W. MURPHREY FUNCTION ..... HORIZONTAL RESAMPLING OF ONE LINE OF INPUT-SPACE DATA. INPUTS ..... 1. SEE CALLING SEQUENCE. OUTPUTS ..... 1. SEE CALLING SEQUENCE. COMMON BLOCKS .. FESTRICTIONS ... CALLING SEQ. ... . VARIABLE TYPE I/O DIM DESCRIPTION UNITS \_\_\_\_\_ \_\_\_ -\_\_\_\_\_ \_\_\_\_ PDL (PROGRAM CUTLINE) READ NEXT RECORD INTO INPUT-SPACE BUFFER READ NEXT SET OF SV' GRID-POINT CCORDINATES DETERMINE LOCATION OF NEXT LINE IN HYBRID-SPACE BUFFER DO FROM J = 1 TO N - 1 ( N = NUMBER OF SV' GFID POINTS IN ONE ROW ) DETERMINE DVJ DO FROM I = 0 TO MJ - 1 ( MJ = NUMBER OF PIXELS IN SEGMENT J ) C = SV'J + I \* DVJ IC = G(C) - 1 ( G(C) = MAXIMUM INTEGER <= C ) OBTAIN THE FOUR PIXEL INTENSITIES STARTING WITH PIXEL IC D = C - IC - 1 PERFORM THE FOUR-POINT RESAMPLING (ECUATION 2) INSERT THE RESULT INTO THE HYBRID-SPACE BUFFER DETEFMINE THE LOCATION OF THE NEXT PIXEL IN HYBRID-SPACE BUFFEF ENDDO ENDDO ENDDO

END OF SPECIFICATION

\*\*\*\*

\*\*\*\*\*

\*\*\*\*\* SAR/LANDSAT DATA MERGING SYSTEM PROGRAM SPECIFICATION \*\*\*\*\* NAME ..... MRFTXI DESIGNEP ..... SIEPHEN W. MURPHPEY FUNCTION ..... PROCESSES X-FORMAT IMAGE DATA. INPUTS ...... 1. SEE CALLING SEQUENCE. OUTPUTS ..... 1, SEE CALLING SEQUENCE. COMMON BLOCKS ... FESTRICTIONS ... CALLING SEQ. ... CALL MRFTXI ( } . I/0 TYPE DESCRIPTION UNITS VARIABLE DTM . . . . . . . \_\_\_\_ \_\_\_\_ PDL (PPOGRAM OUTLINE) THIS IS NOT A THERMAL-BAND RECORD THEN DO FOR EACH 8-BYIE GROUP OF INPUT DATA MOVE BYTES 1 AND 2 TO BAND-1 AREA OF OUTPUT BUFFER MOVE BYTES 3 AND 4 TO BAND-2 AREA OF OUTPUT BUFFER MOVE BYTES 5 AND 6 TO BAND-3 AREA OF OUTPUT BUFFER MOVE BYTES 7 AND 8 TO BAND-4 AREA OF OUTPUT BUFFER IF ENDDO THIS IS INPUT DATA FOR STRIP 4 THEN D = LLC / ( LLA - LLC - 6 ) = LENGTH OF SEGMENT W/O DUPLICATED PIXEL LLF = ( LLC + 6 ) / LLA = LINE-LENGTH FACTOR (SAVED IN OUTPUT BUFFER) INITIALIZE "FPOM" AND "TO" ADDRESSES DO FOF BANDS 1 TO 4 R = LLA POPULATE D > D HILE R > D MOVE D PIXELS INCREMENT "FROM" BY INCREMENI "IO" BY I R = R - ( D + 1 ) CO WHILE D + 1 D ENDDÖ IF R > 0MOVE R PIXELS ENDIF FILL REMAINDER OF BUFFER AREA WITH FILL CHAPACTERS DC FOR EACH IMAGE PIXEL OBTAIN V = PIXEL VALUEINCREMENT V COUNTER FOR CURRENT DETECTOR BY 1 ENDDŌ ELSE ENDIF ENDDŌ MOVE ALL IMAGE DATA TO BAND-5 AREA OF OUTPUT BUFFER IF THIS IS INPUT DATA SET FOR STRIP 4 BEMOVE LINE-LENGTH CORRECTION PIXELS FILL REMAINDEF OF BUFFER AREA WITH FILL CHARACTERS DO FOR EACH IMAGE PIXEL CBTAIN V = PIXEL VALUE INCREMENT V COUNTER FOR CURRENT DETECTOR BY 1 ENDDO ENDIF ENDIF \*\*\*\*\* END OF SPECIFICATION \*\*\*\*\*

4

\*\*\*\* SAR/LANDSAT DATA MERGING SYSTEM PROGRAM SPECIFICATION \*\* \*\* \*\* NAME ..... MRFTXS DESIGNER ..... STEPHEN W. MURPHREY FUNCTION ...... READS AND PROCESSES SIAT FILE FROM X-FORMAT MSS TAPE. INPUTS ..... 1. SEE CALLING SEQUENCE. OUTPUTS ..... 1. SEE CALLING SEQUENCE. COMMON BLOCKS .. RESTRICTIONS ... CAILING SEQ. ... CALL MRFIXS ( ) VARIABLE TYPE I/O DIM DESCRIPTION UNITS \*\*\*\*\* \_ \_ \_ ----------PDL (PROGRAM OUTLINE) DETERMINE FORMAT LEVEL READ ALL 7 OR 8 SIAT RECORDS IF FORMAT LEVEL 2 OR 3 THEN FRINT CALIFRATION MODIFIERS ENDIŤ INDIF FRINT SPACECRAFT PERFORMANCE DATA PRINT ANNOTATION BLOCK DATA PRINT MSS COMPUTATIONAL DATA PRINT IMAGE LOCATION DATA WBITE SIAT DATA TO ANCILLARY DATA SET \*\*\*\*\* END OF SPECIFICATION \*\* \*\* \*\*

U.S. DEPARTMENT OF COMMERCE National Technical Information Service

N79-13442

SAR/LANDSAT IMAGE REGISTRATION STUDY

STEPHEN W. MURPHREY

September 1978

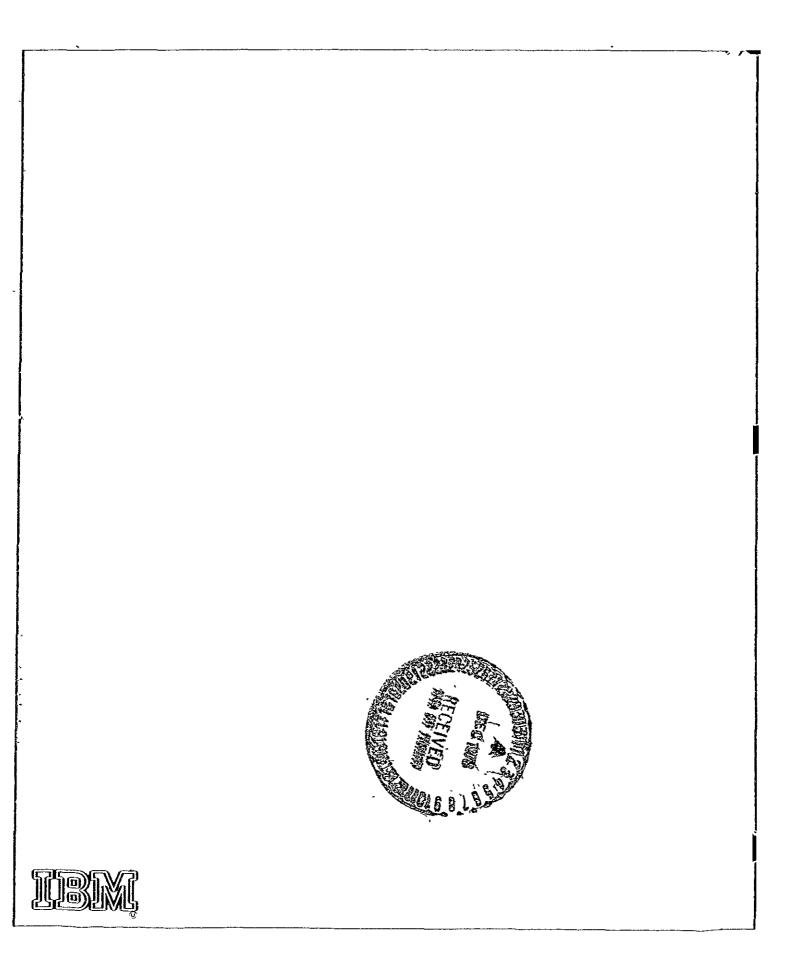